# **รายการอ้างอิง**

- 1. Stair and Ralph M. Principles of data processing. Revised ed. USA: Irwin, 1984.
- 2. Shishir Gundavaram. CGI Programming on the World Wide Web. California: O'Reilly & Associates, Inc., 1996.
- 3. Javasoft, Sun Microsystem, Inc. Java Servlet API. Internet URL <[http://java.sun.com/products/servlet/>](http://java.sun.com/products/servlet/) . Aug 15, 1999
- 4. Javasoft, Sun Microsystem, Inc. **JDBC DRIVERS**. Internet URL <[http://java.sun.com/products/jdbc/jdbc.drivers.html>](http://java.sun.com/products/jdbc/jdbc.drivers.html) . Aug 15, 1999

 $\mathcal{L}^{\mathcal{L}}(\mathcal{L}^{\mathcal{L}})$  . The  $\mathcal{L}^{\mathcal{L}}(\mathcal{L}^{\mathcal{L}})$ 

 $\mathcal{L}(\mathbf{F})$  . The set of  $\mathcal{L}(\mathbf{F})$ 

 $\mathcal{L}^{\mathcal{A}}(\mathcal{A})$  . The set of  $\mathcal{A}$ 

#### ภาคผนวก

#### **ภาคผนวก ก**

#### **ตัวอย่างหน้าจอข้อมูลนำเข้า**

ตัวอย่างหน้าจอของข้อมูลนำเข้าจะแบ่งเป็นหมวดหมู่ตามระบบงานที่เกี่ยวข้อง

- 1. ระบบงานทะเบียนประวัติ แสดงในรูปที่ ก.! ก.10
- 2. ระบบงานยืมคืนอุปกรณ์ แสดงในรูปที่ ก.11 ก.15
- 3. ระบบงานรับแจ้งปีญหาอุปกรณ์ แสดงในรูปที่ ก.16 ก.!?
- 4. ระบบงานซ่อมบำรุงอุปกรณ์ แสดงในรูปที่ ก.18 ก.24
- 5 . ระบบจัดการข้อมูลตารางหลักและตารางอ้างอิงแสดงในรูปที่ก.2 5 -ก.28
- 6. ระบบจัดการผู้ใช้ แสดงในรูปที่ ก.29

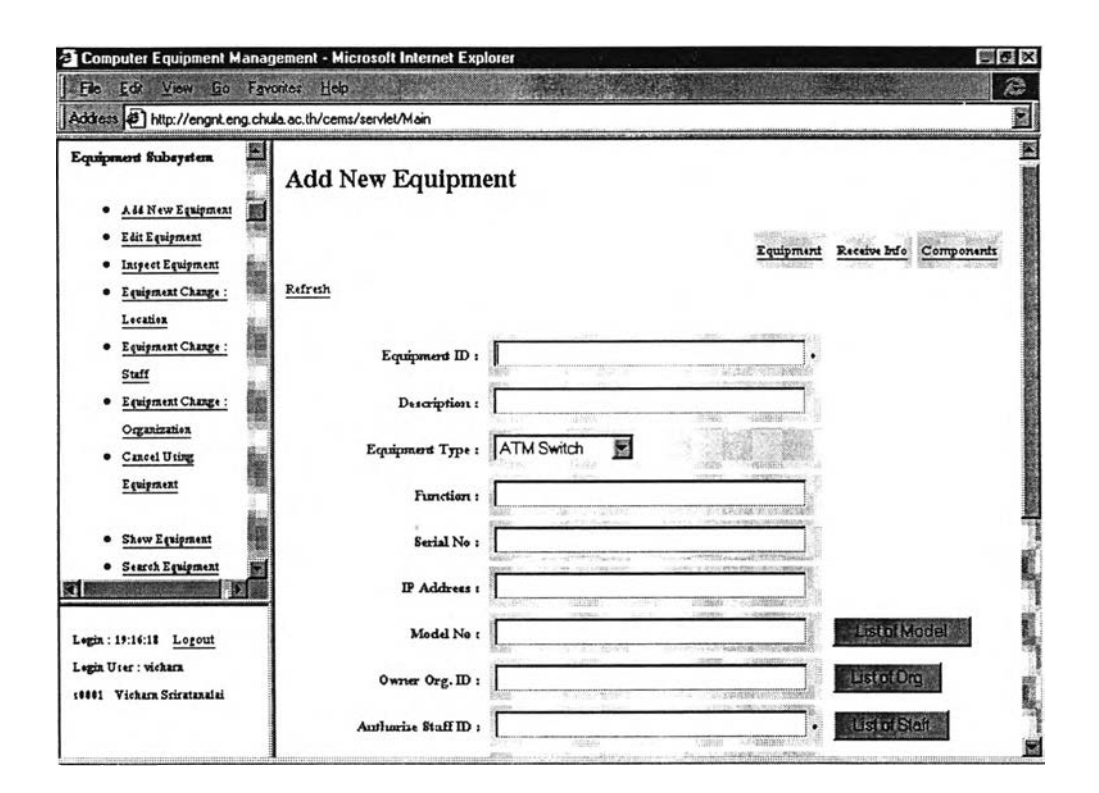

**รูปที่ ก.! ตัวอย่างหน้าจอบันทึกข้อมูลอุปกรณ์(ข้อมูลทั่วไปของอุปกรณ์)**

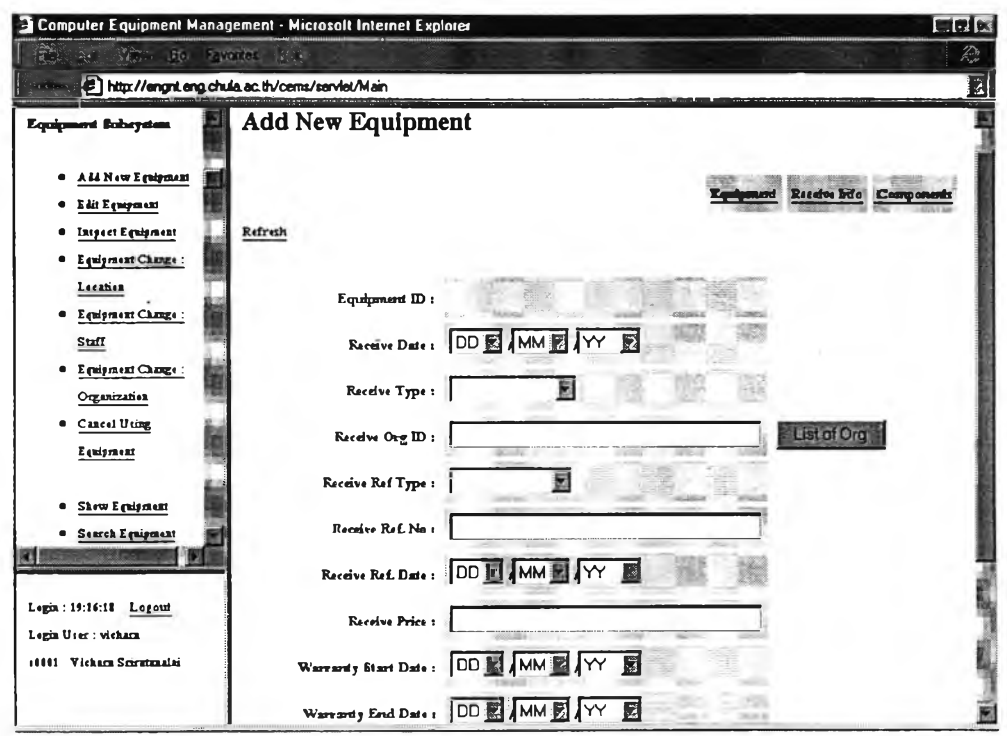

## รูปที่ ก.2 ตัวอย่างหน้างอบันทึกข้อมูลอุปกรณ์ (ข้อมูลการได้มาของอุปกรณ์)

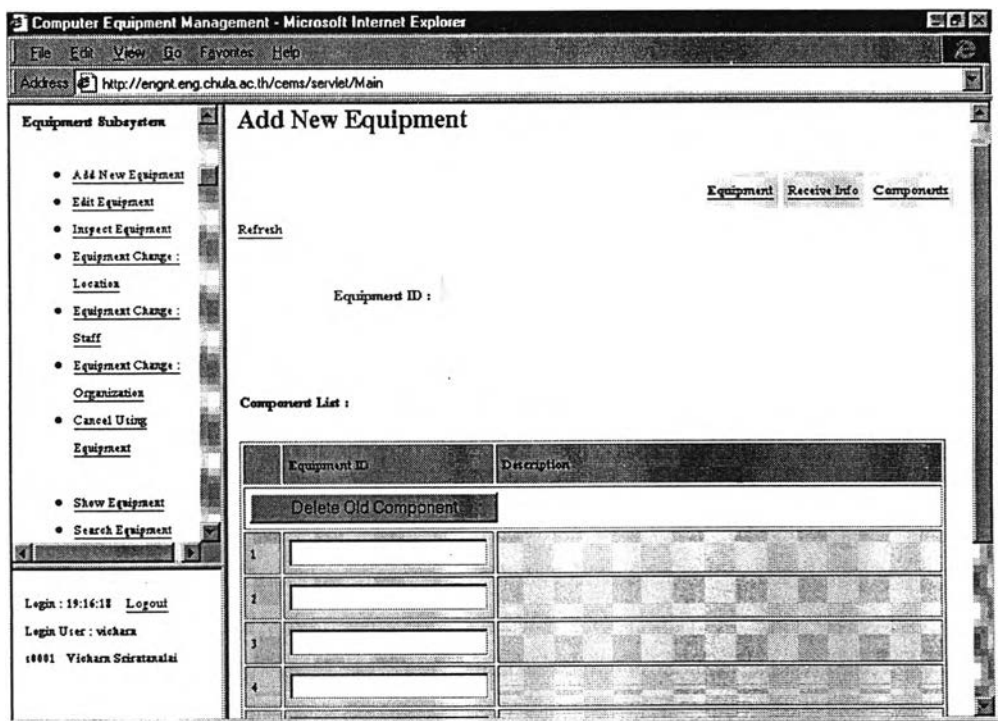

รูปที่ ก.3 ตัวอย่างหน้าจอบันทึกข้อมูลอุปกรณ์ (ข้อ<mark>มูลเ</mark>กี่ยวกับอุปกรณ์ย่อย)

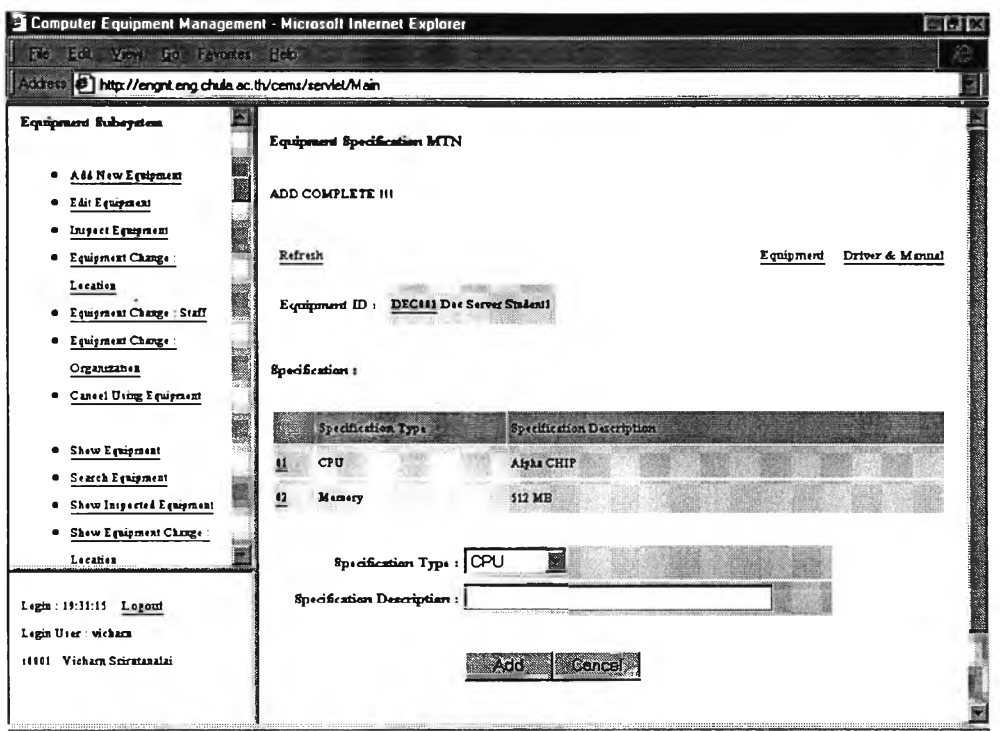

รูปที่ ก.4 ตัวอย่างหน้าจอบันทึกข้อมูลอุปกรณ์ (รายละเอียดคุณลักษณะ)

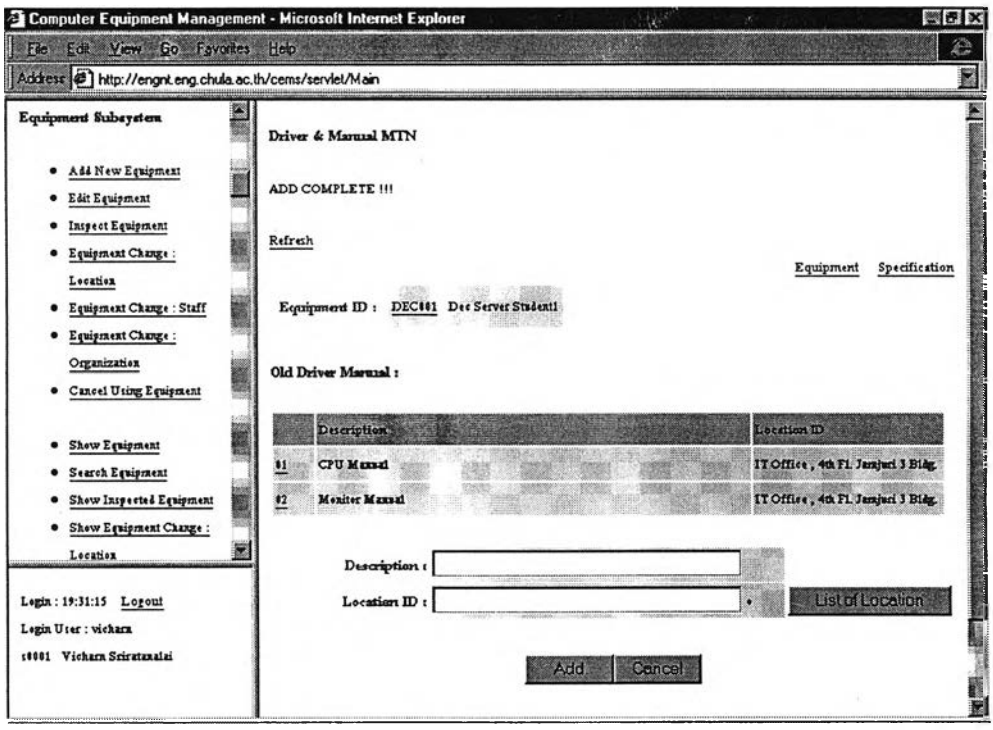

รูปที่ ก.ร ตัวอย่างหน้าจอบันทึกข้อมูลอุปกรณ์ (รายละเอียคคู่มือและ ไคร์เวอร์)

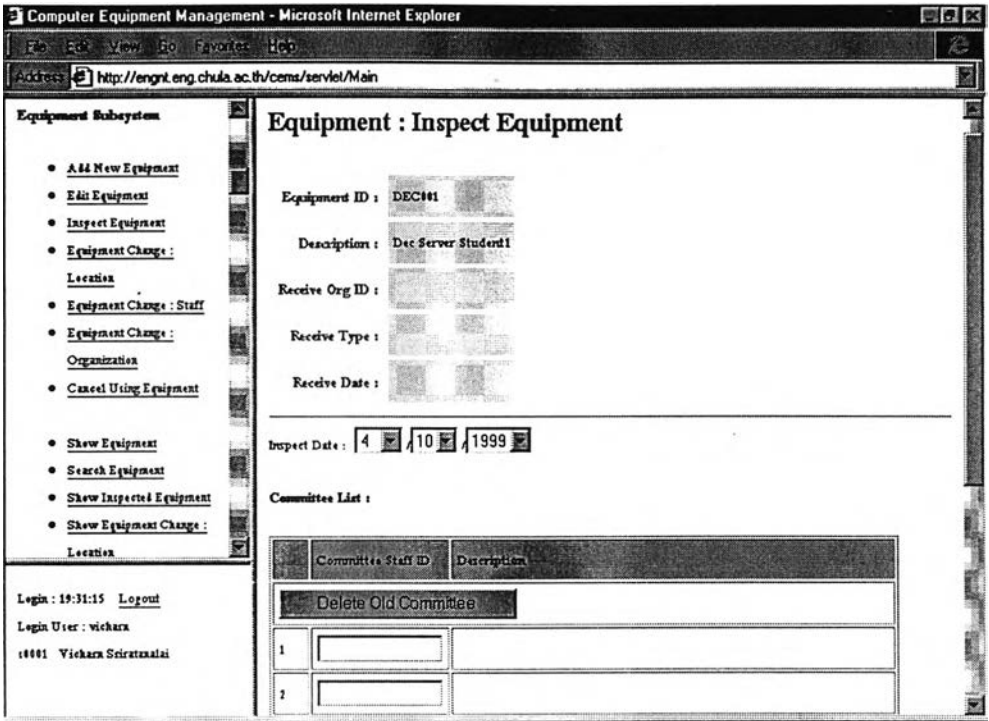

ูปที่ ก.6 ตัวอย่างหน้าจอตรวจรับอุปกรณ ์

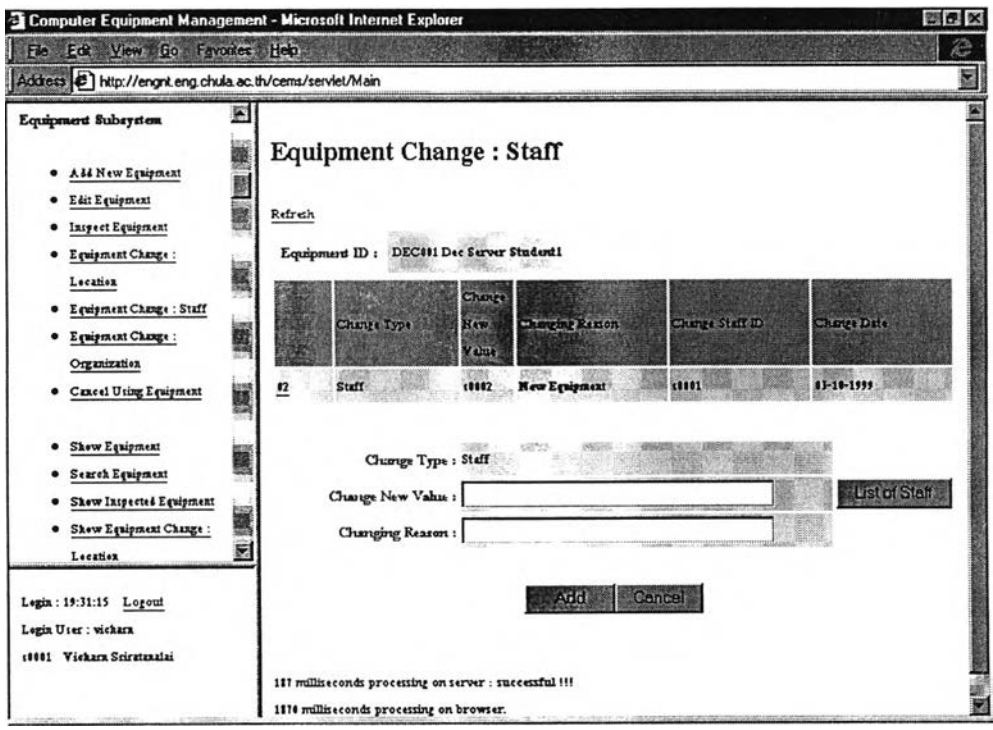

รูปที่ ก.? ตัวอย่างหน้าจอเปลี่ยนแปลงเจ้าหน้าที่ที่ใช้งานอุปกรณ์

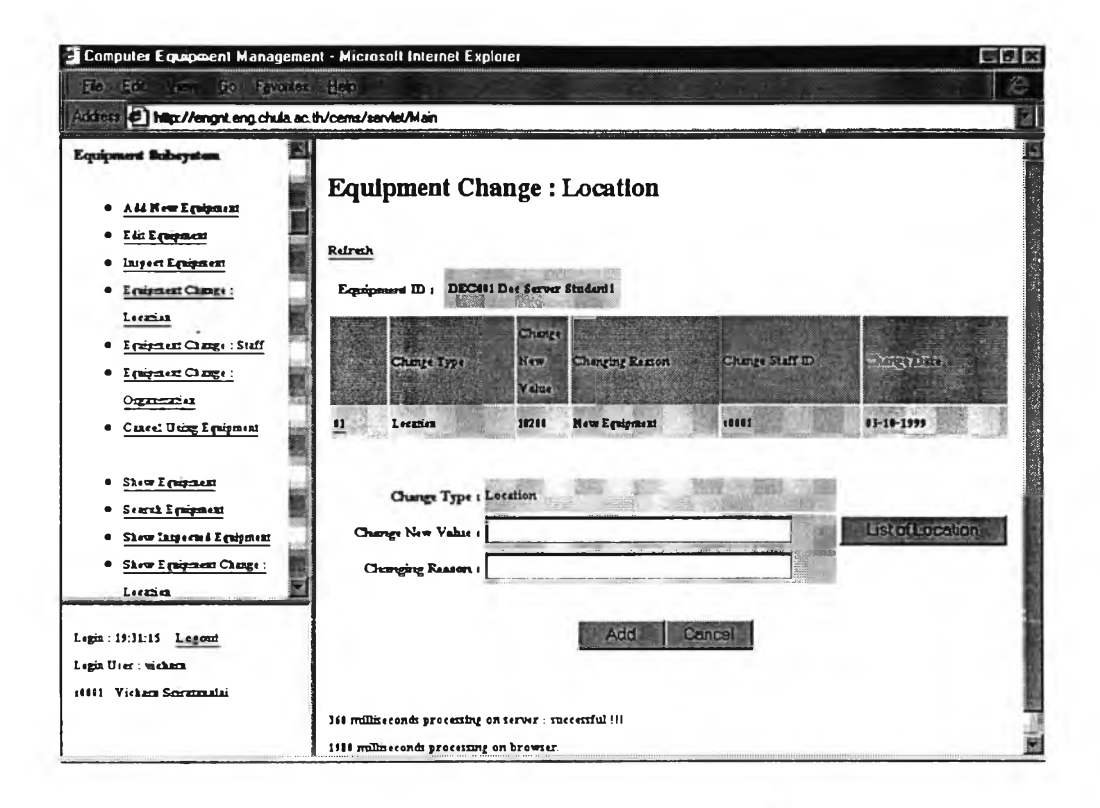

## รูปที่ ก.8 ตัวอย่างหน้าจอเปลี่ยนแปลงสถานที่ติดตั้งอุปกรณ์

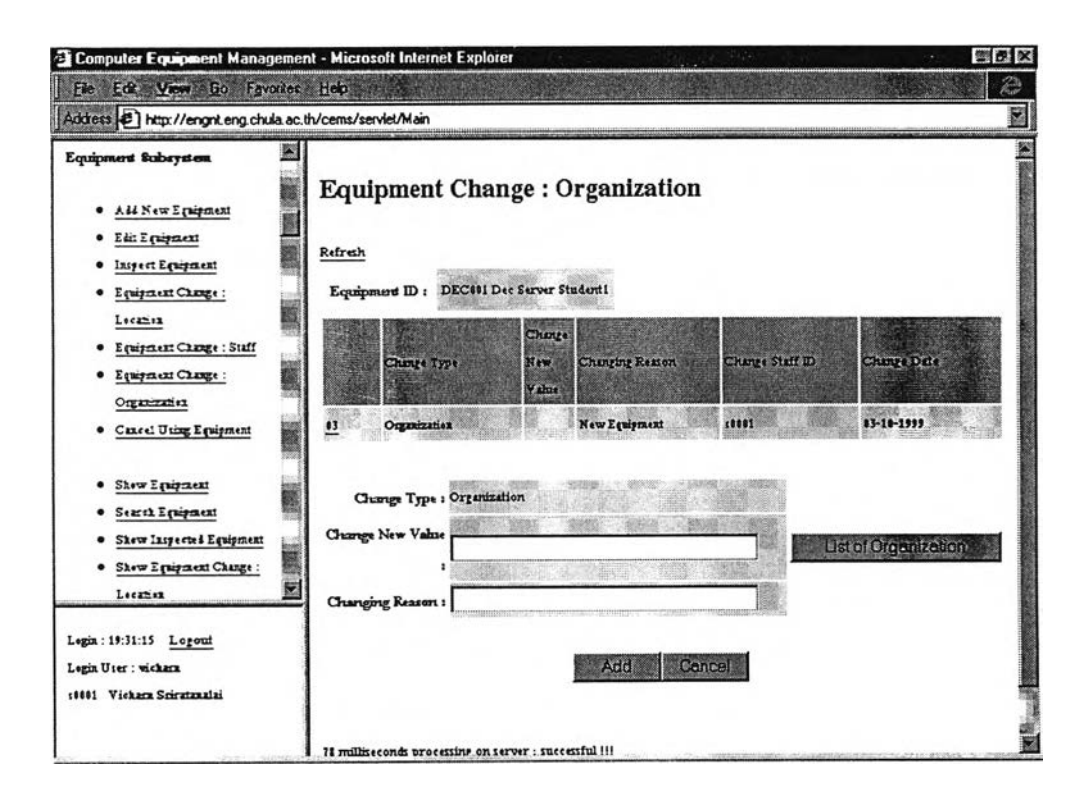

รูปที่ ก.9 ตัวอย่างหน้าจอเปลี่ยนแปลงหน่วยงานเจ้าของอุปกรณ์

73

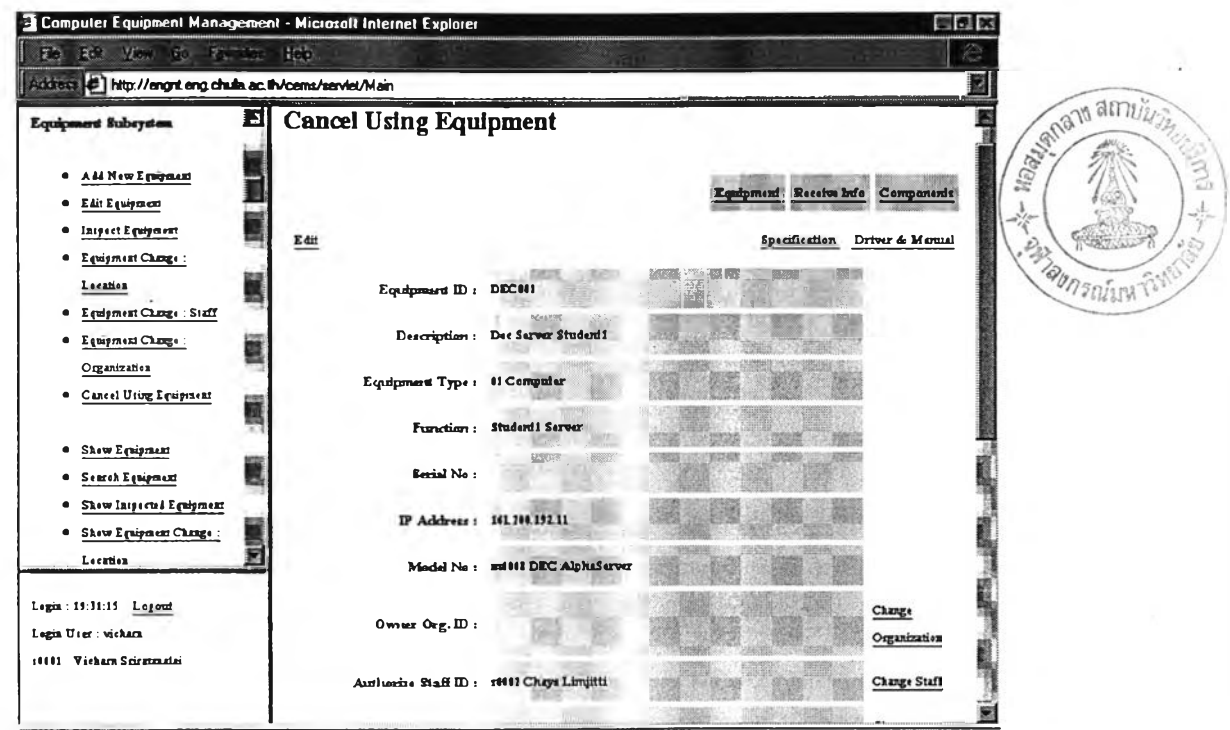

## รูปที่ ก.10 ตัวอย่างหน้าจอยกเลิกการใช้งานอุปกรณ์

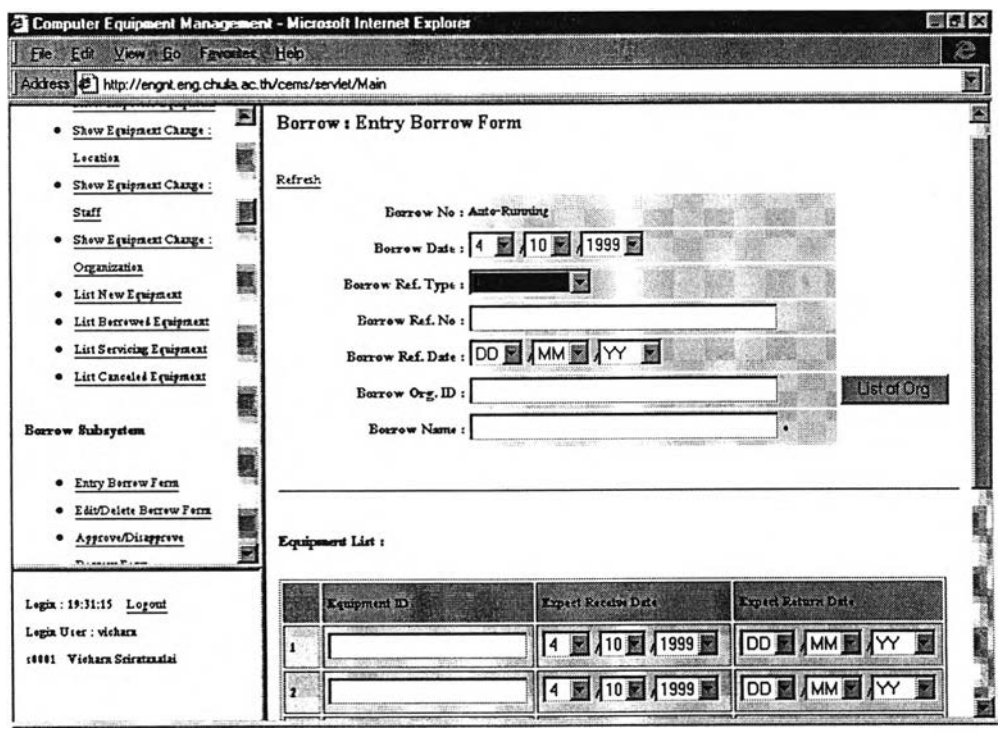

รูปที่ ก.11 ตัวอย่างหน้างอบันทึกรายการขอยืมอุปกรณ์

 $\overline{74}$ 

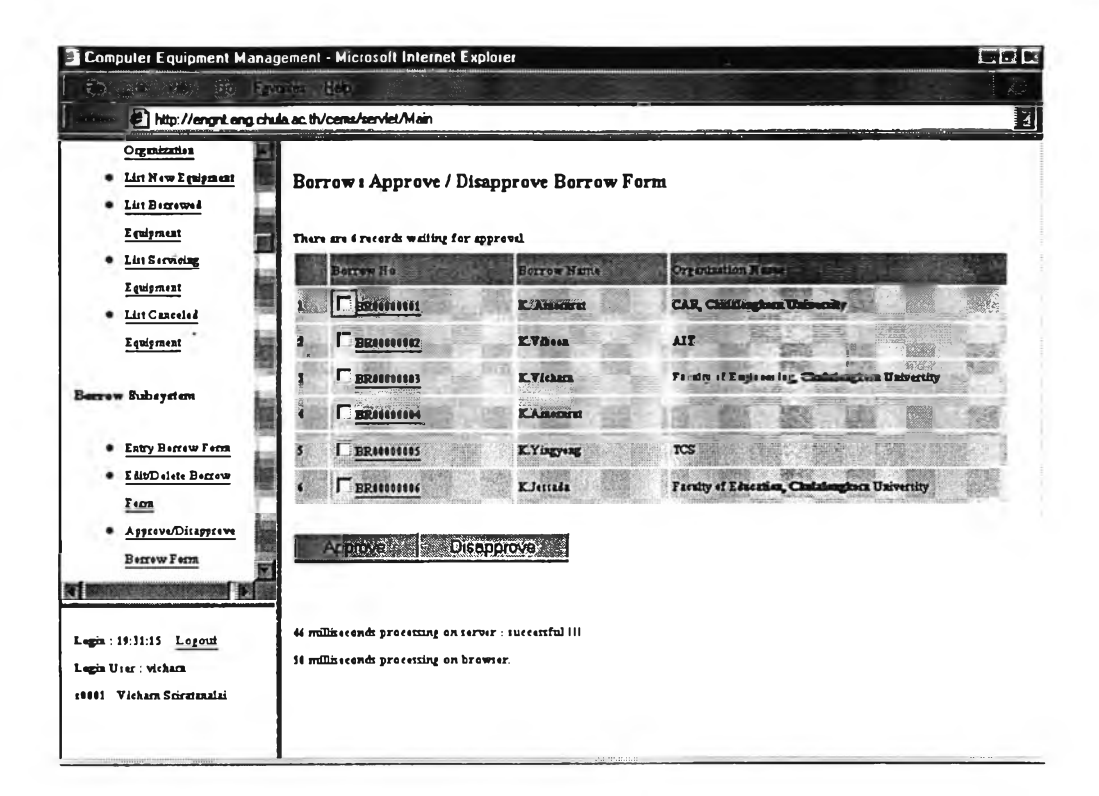

#### รูปที่ ก.12 ตัวอย่างหน้าจออนุมัติการยืมอุปกรณ์

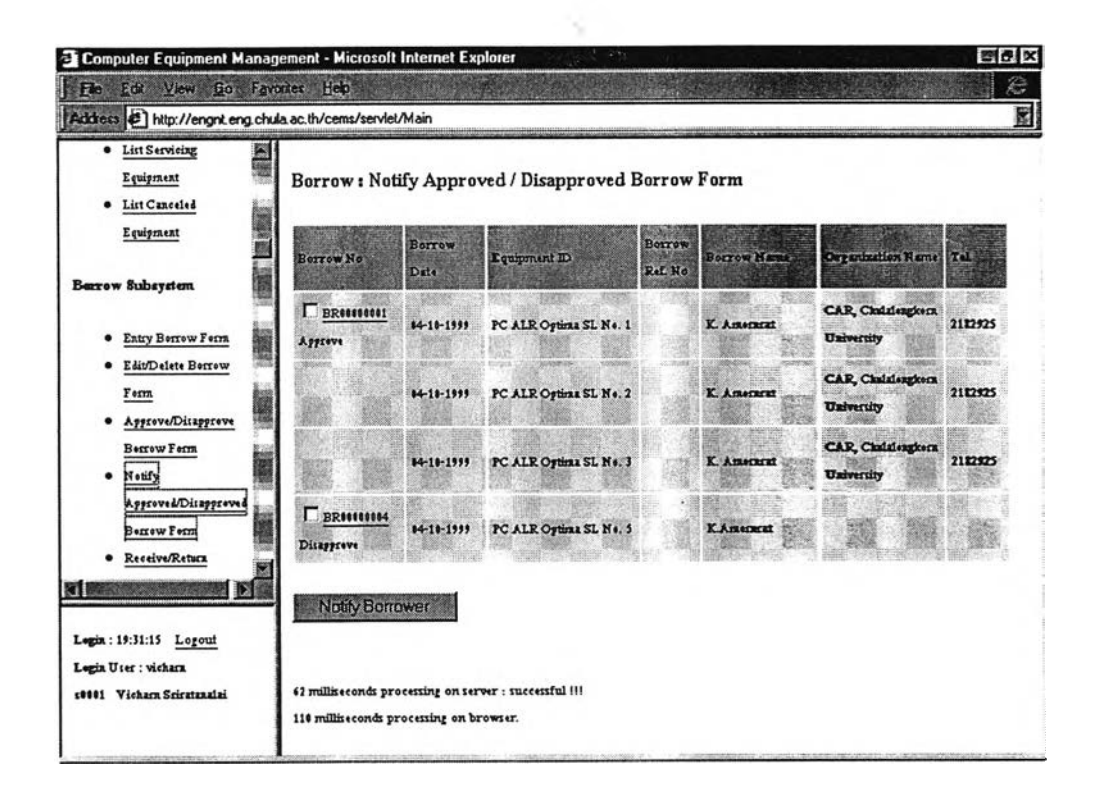

รูปที่ ก.13 ตัวอย่างหน้าจอแจ้งผลการพิจารณายืม

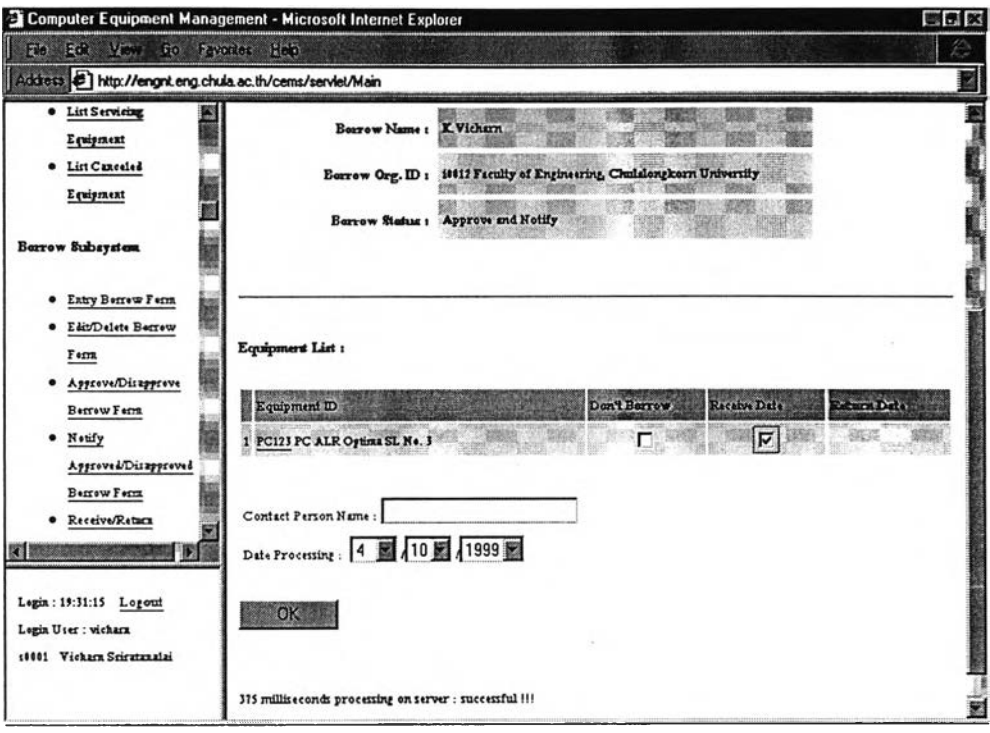

# รูปที่ ก.14 ตัวอย่างหน้าจอส่งมอบอุปกรณ์ที่ยืม

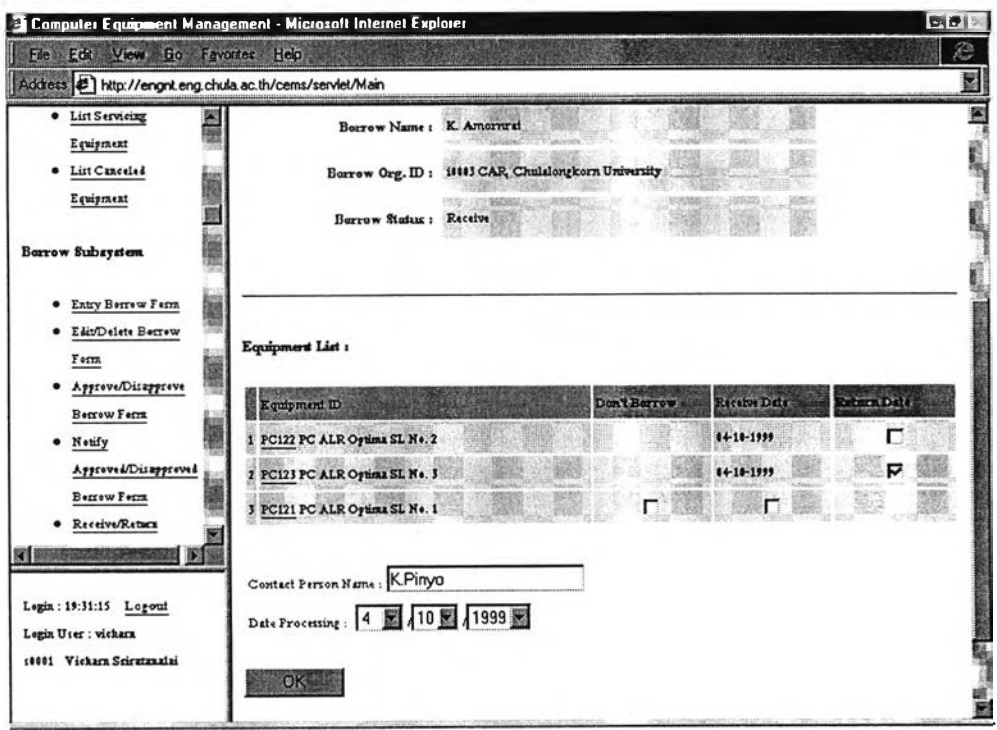

รปที่ ก.15 ตัวอย่างหน้าจอรับคืนอุปกรณ์ที่ยืม

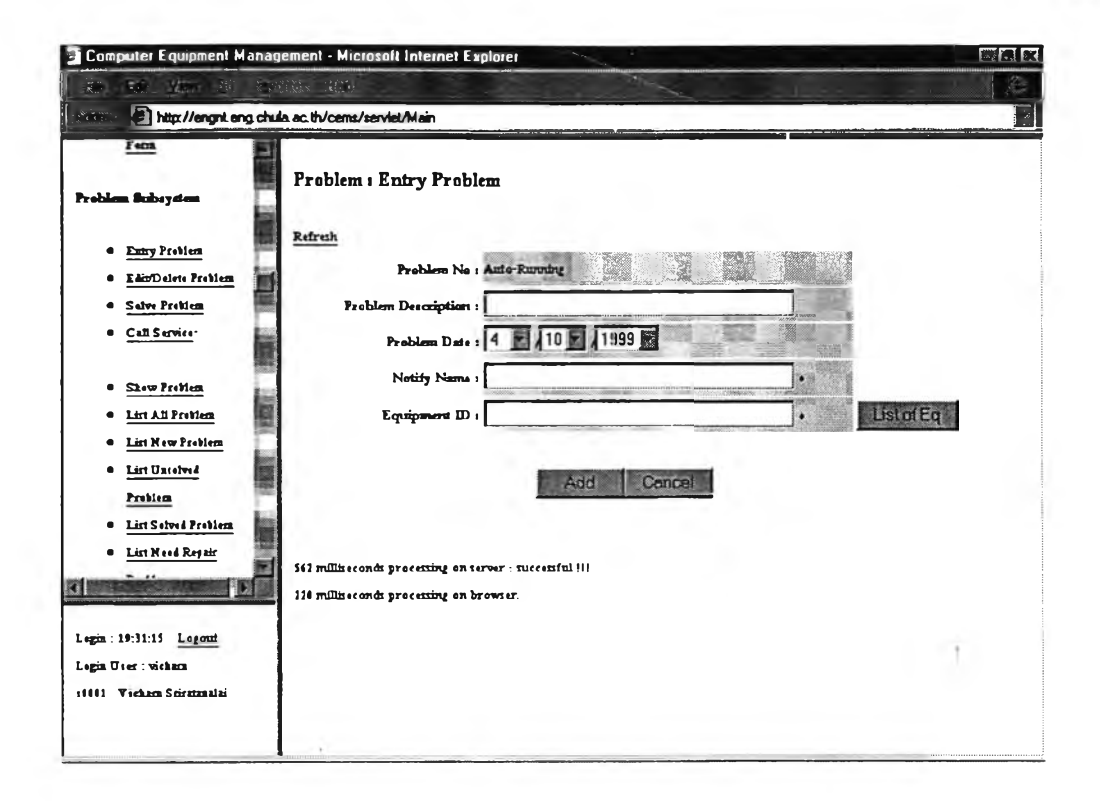

### รูปที่ ก.16 ตัวอย่างหน้าจอรับแจ้งปัญหาอุปกรณ์

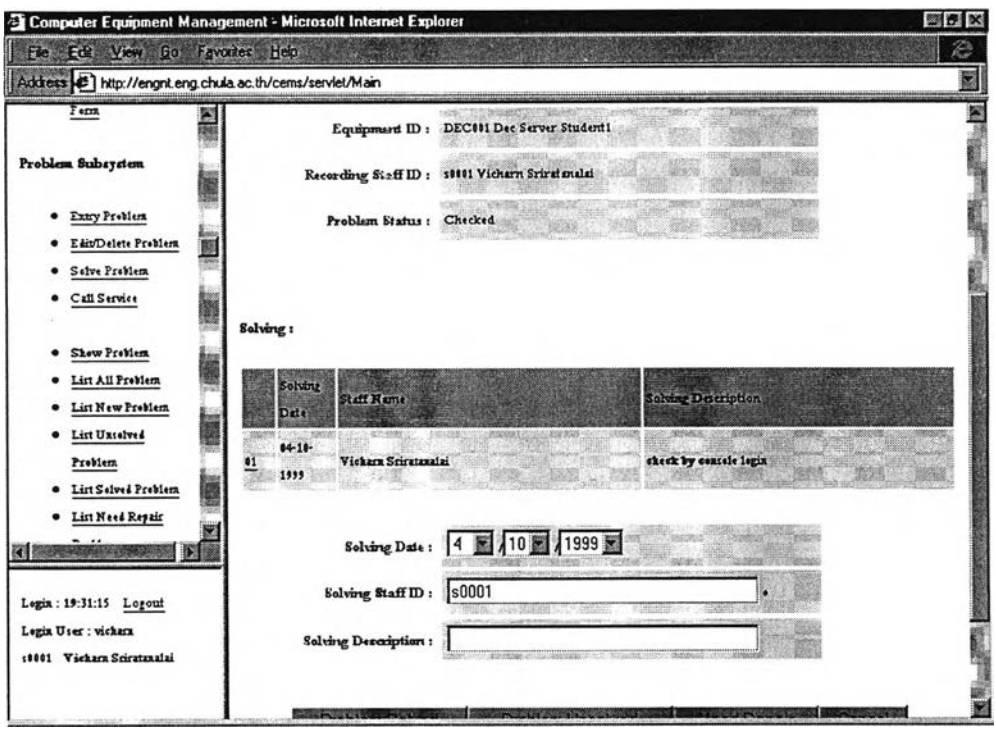

รูปที่ ก.17 ตัวอย่างหน้าจอตรวจสอบและแก้ไขปัญหาอุปกรณ์

77

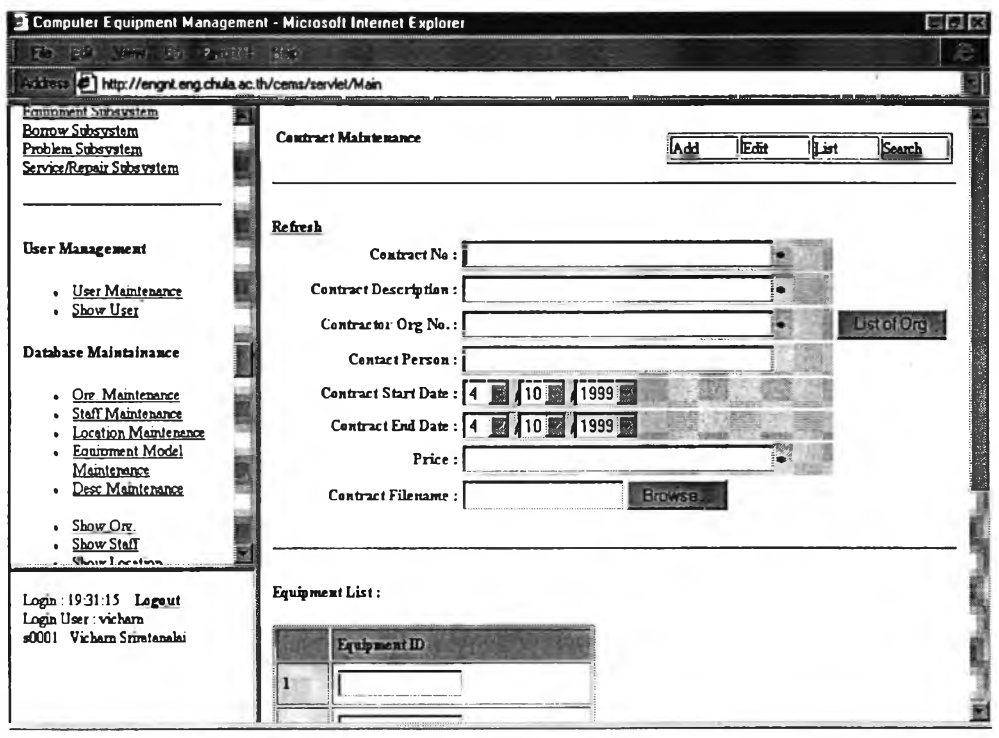

## รูปที่ ก.18 ตัวอย่างหน้าจอบันทึกสัญญารับประกัน

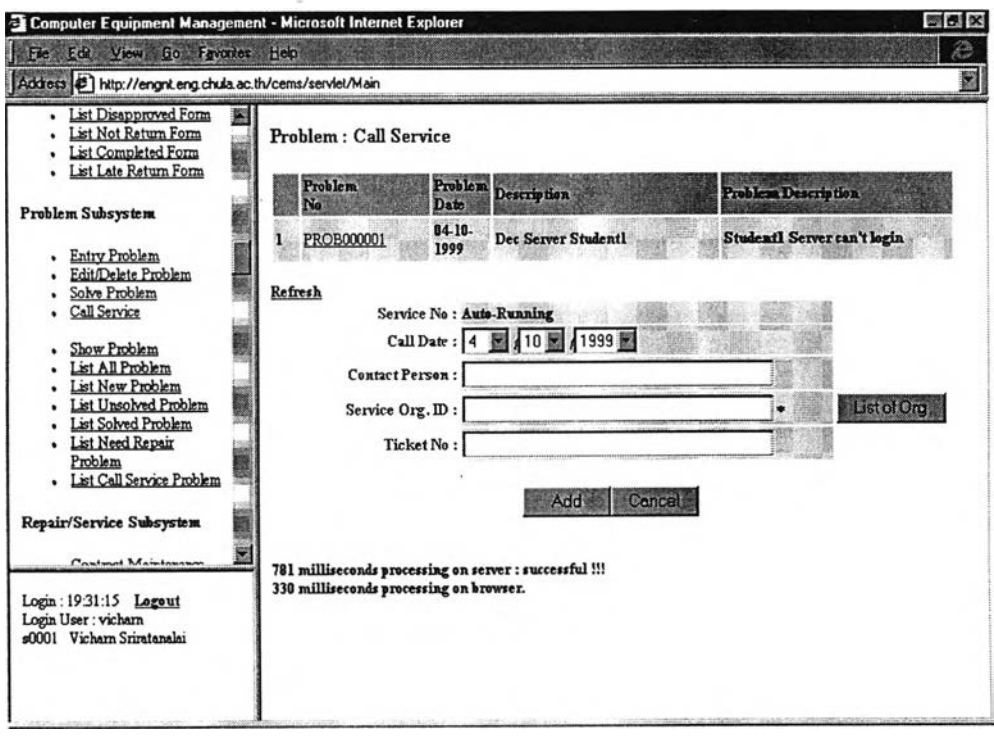

รูปที่ ก.19 ตัวอย่างหน้าจอแจ้งซ่อมอุปกรณ์ที่ชำรุค

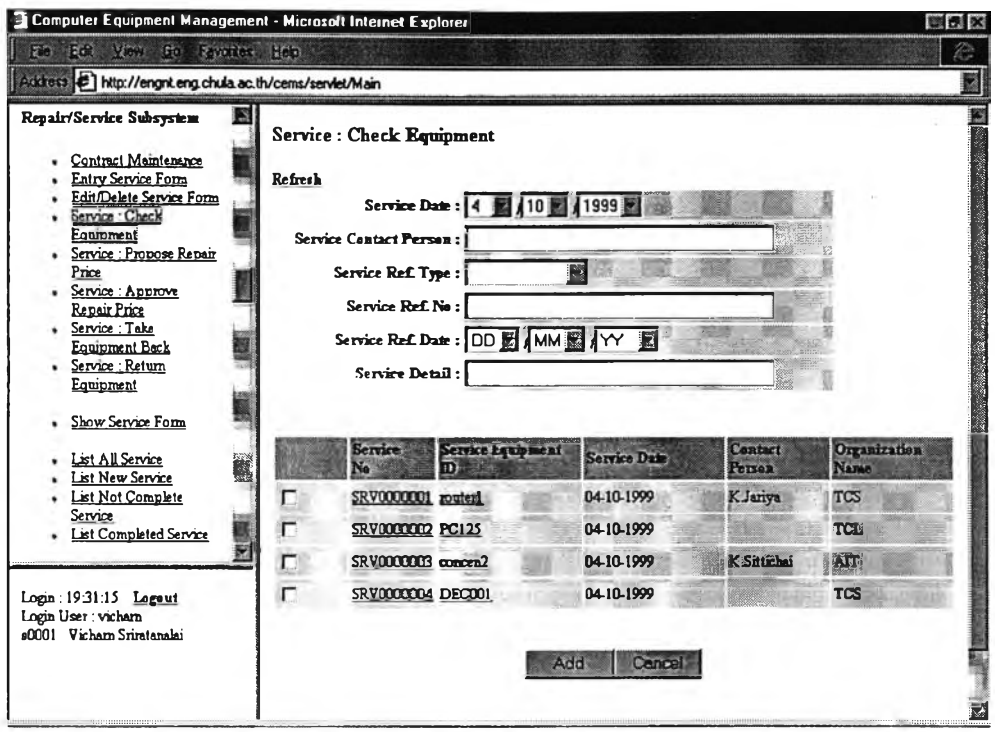

# รูปที่ ก.20 ตัวอย่างหน้าจอตรวจเช็คอุปกรณ์

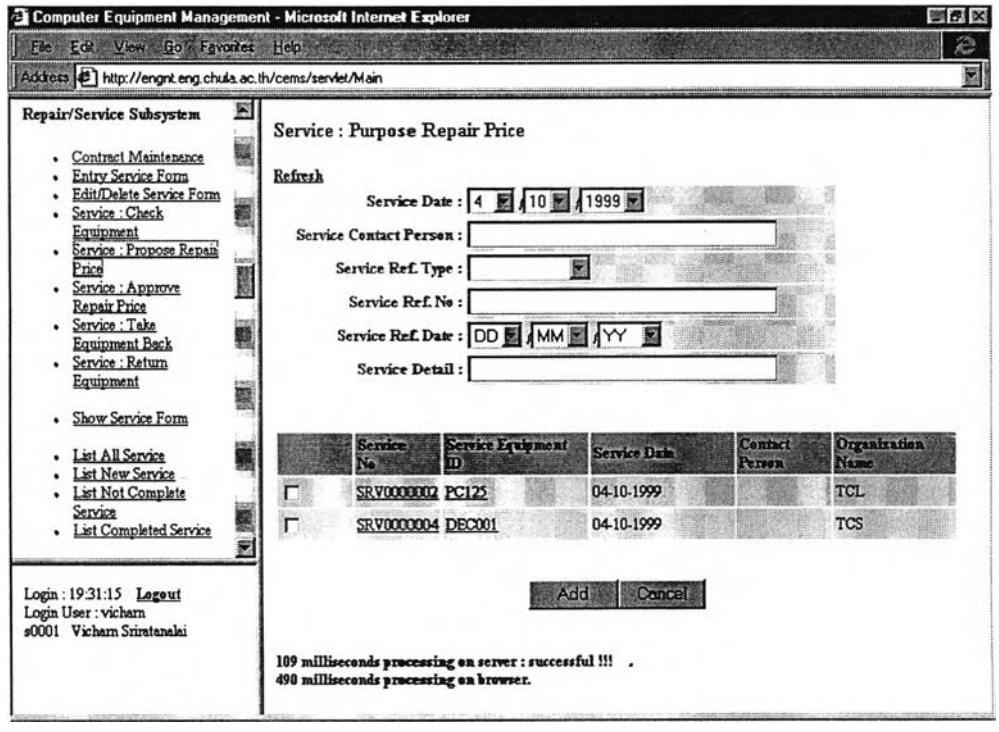

รูปที่ ก.21 ตัวอย่<mark>างหน้</mark>างอเสนอราคาค่าซ่อมอุปกรณ์

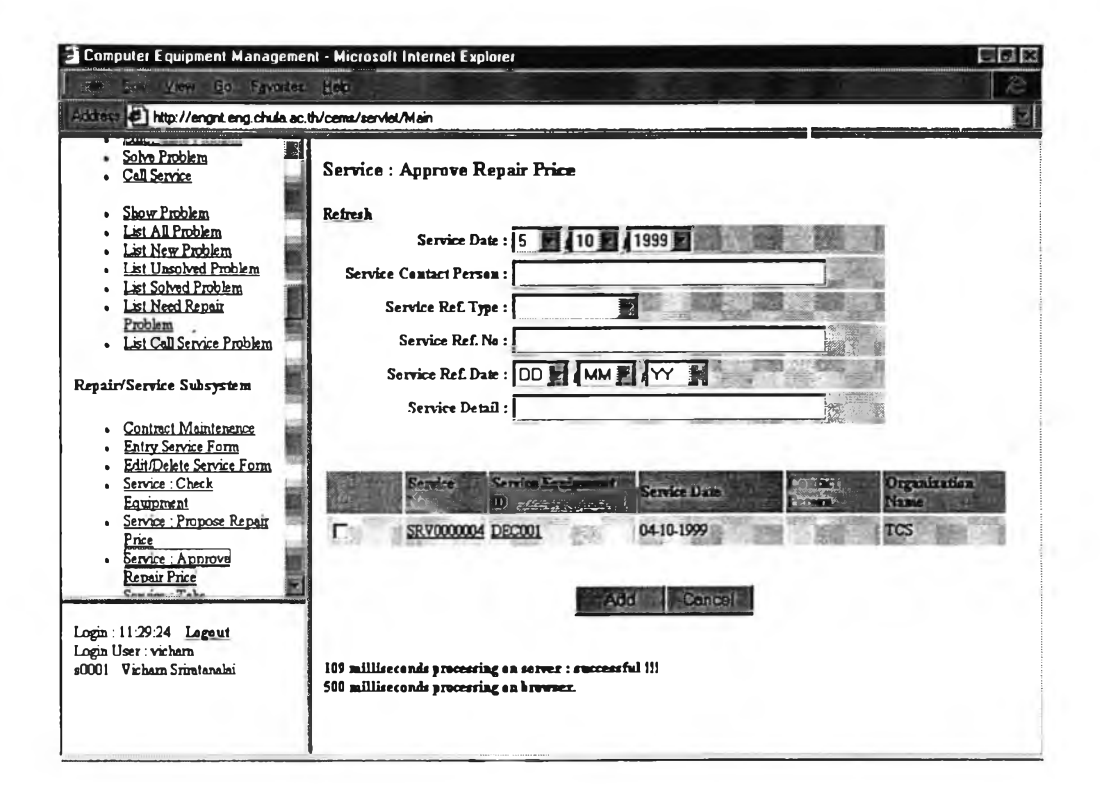

#### รูปที่ ก.22 ตัวอย่างหน้าจออนุมัติการซ่อมอุปกรณ์

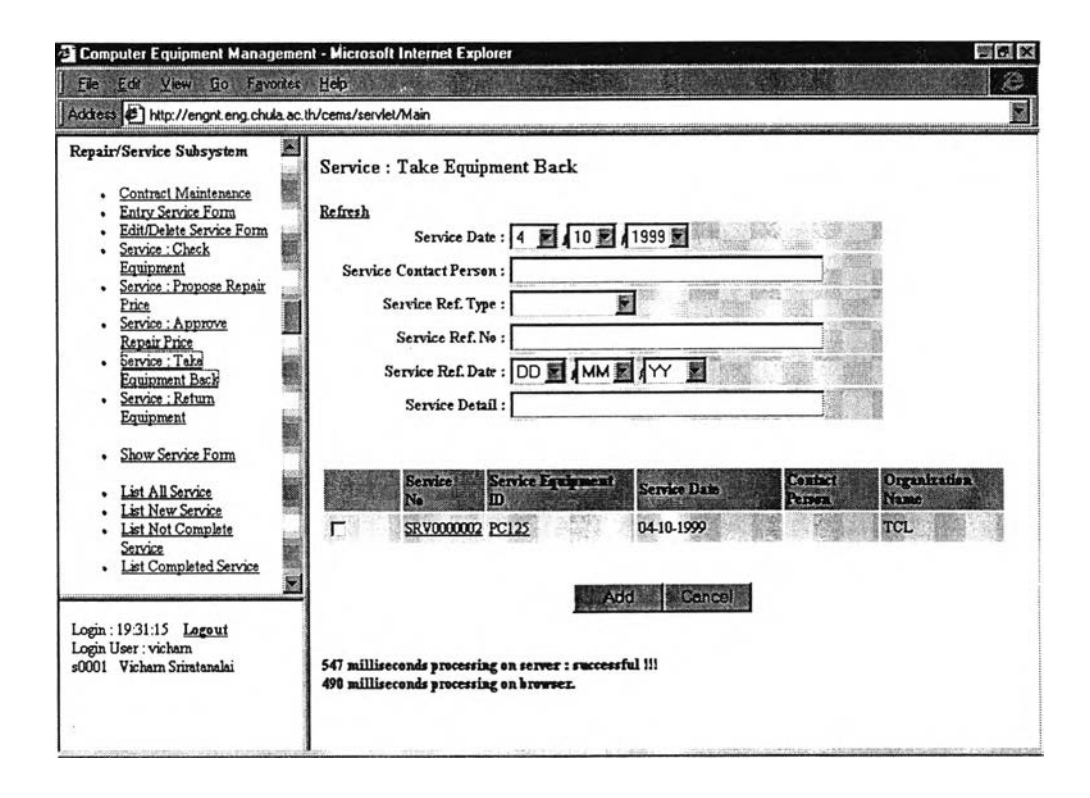

รูปที่ ก.23 ตัวอย่างหน้าจอส่งอุปกรณ์ไปซ่อม

80

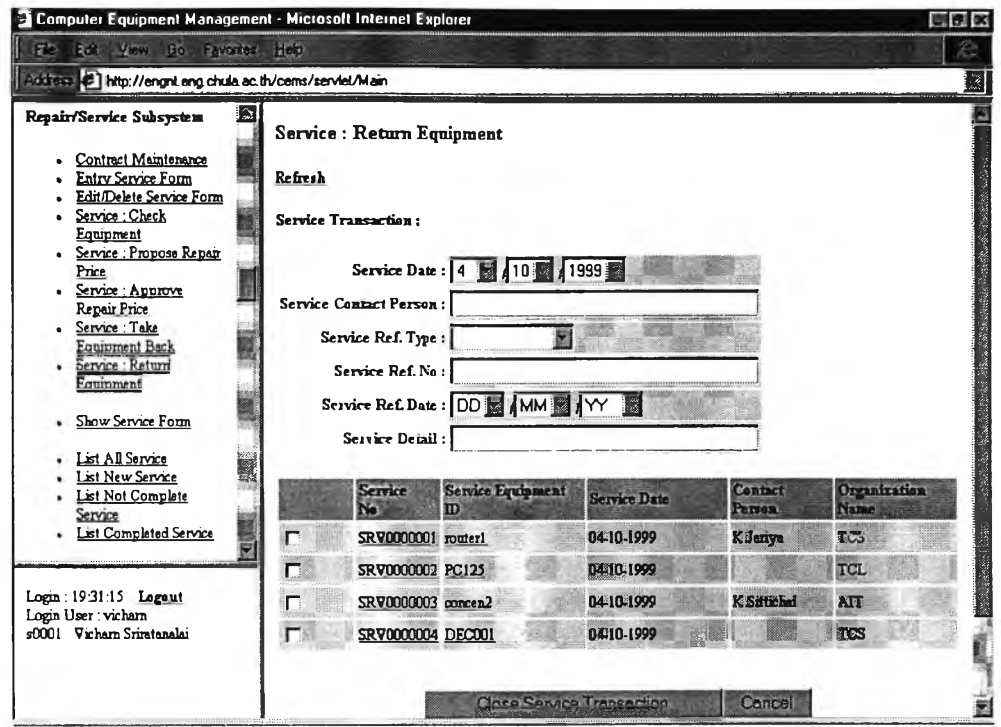

รูปที่ ก.24 ตัวอย่างหน้าจอรับคืนอุปกรณ์จากการซ่อม

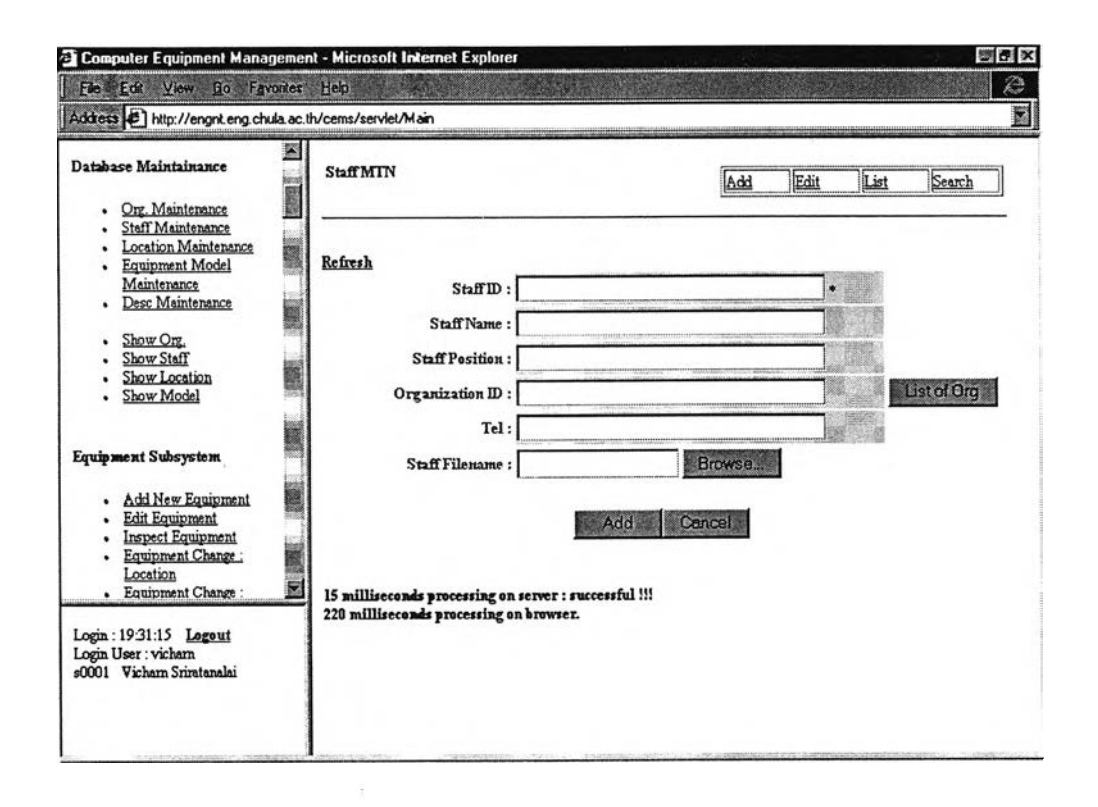

รูปที่ ก.25 คัวอย่างหน้าจอจัคการตารางเจ้าหน้าที่

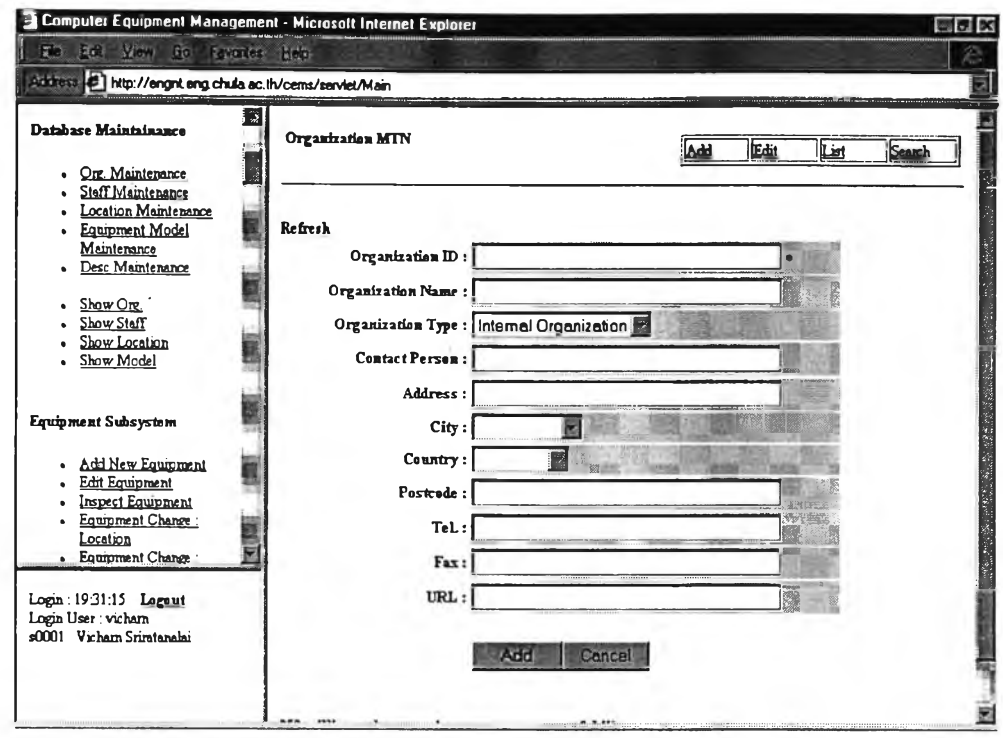

# รูปที่ ก.26 ตัวอย่างหน้าจอจัคการตารางหน่วยงาน

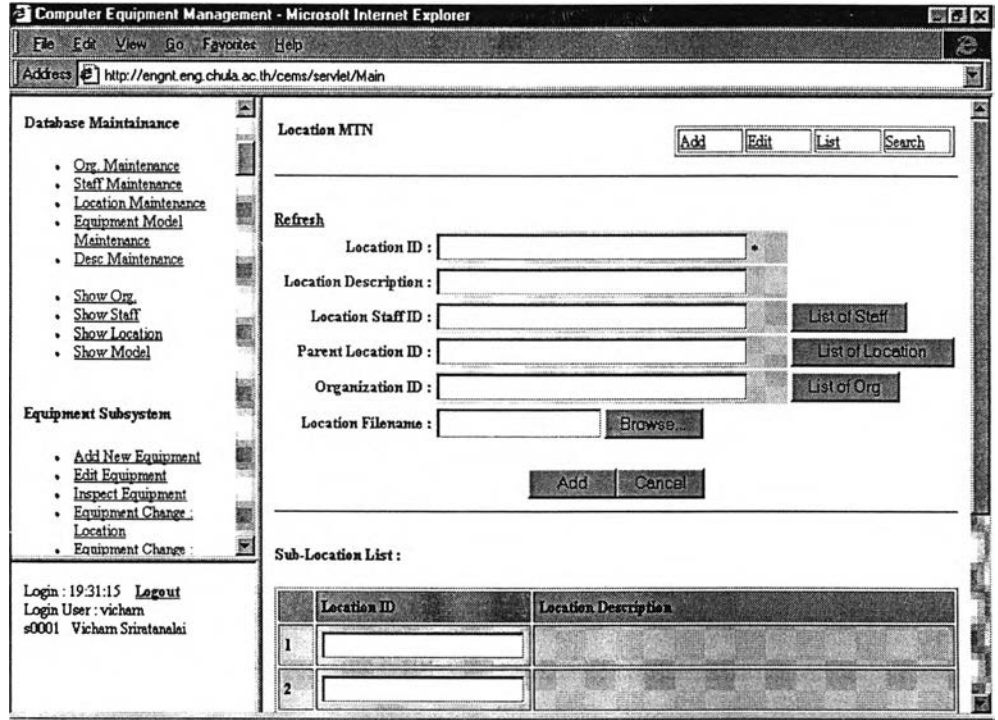

รูปที่ ก.27 ตัวอย่างหน้าจอจัดการตารางสถานที่

82

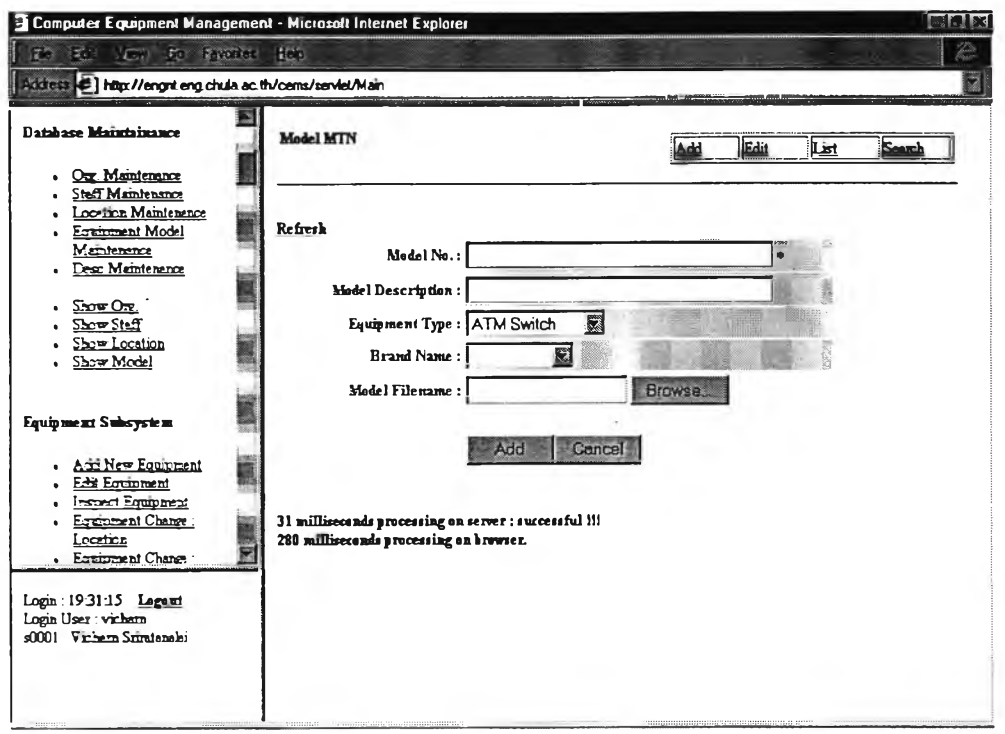

## รูปที่ ก.28 ตัวอย่างหน้าจอจัดการตารางรุ่นของอุปกรณ์

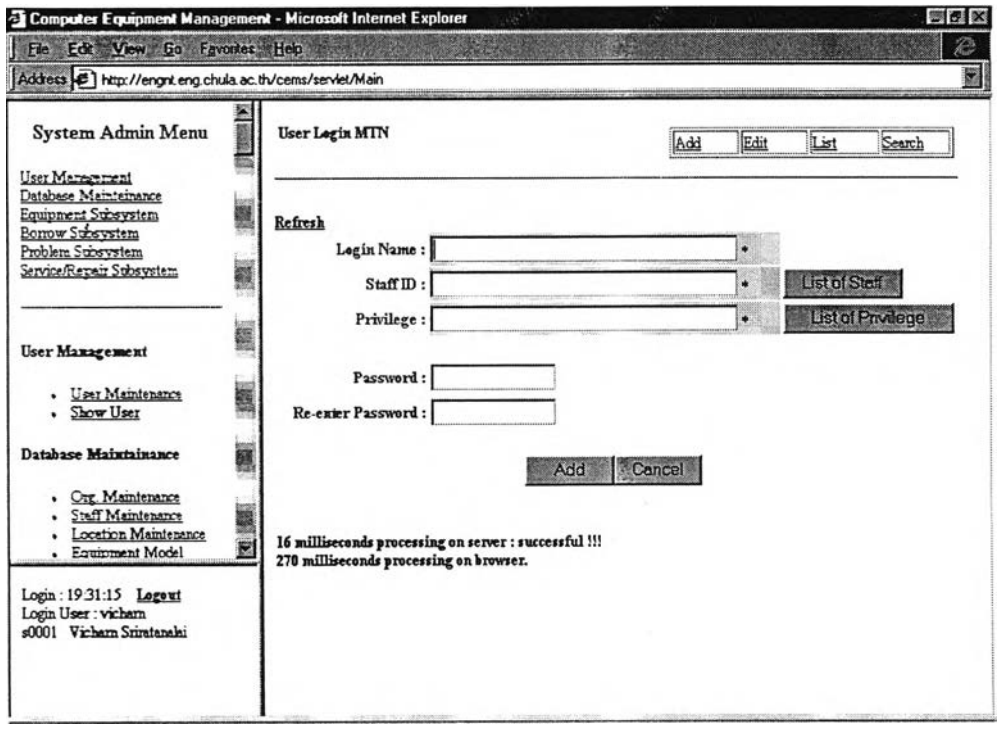

รูปที่ ก.29 ตัวอย่างหน้าจอจัคการผู้ใช้

#### **าคผนวก ข**

# **ตัวอย่างหน้าจอข้อมูลนำออก**

ตัวอย่างห่น้าจอผลลัพธ์จะแบ่งเป็นหมวดหมู่ตามระบบงานที่เกี่ยวข้อง ได้ตังนี

- 1. ระบบงานทะเบียนประวัติ แสดงในรูปที่ ข.1 ข.3
- 2. ระบบงานยืมคืนอุปกรณ์ แสดงในรูปที่ ข.4 ข.9
- 3. ระบบงานรับแจ้งปีญหาอุปกรณ์ แสดงในรูปที่ ข.10 ข.14
- 4. ระบบงานซ่อมบำรุงอุปกรณ์ แสดงในรูปที่ ข.15 ข.18
- 5. ระบบจัดการข้อมูลตารางหลักและตารางอ้างอิง แสดงในรูปที่ ข.19 ข.22
- 6 . ระบบจัดการผู้ใช้ แสดงในรูปที่ข.23

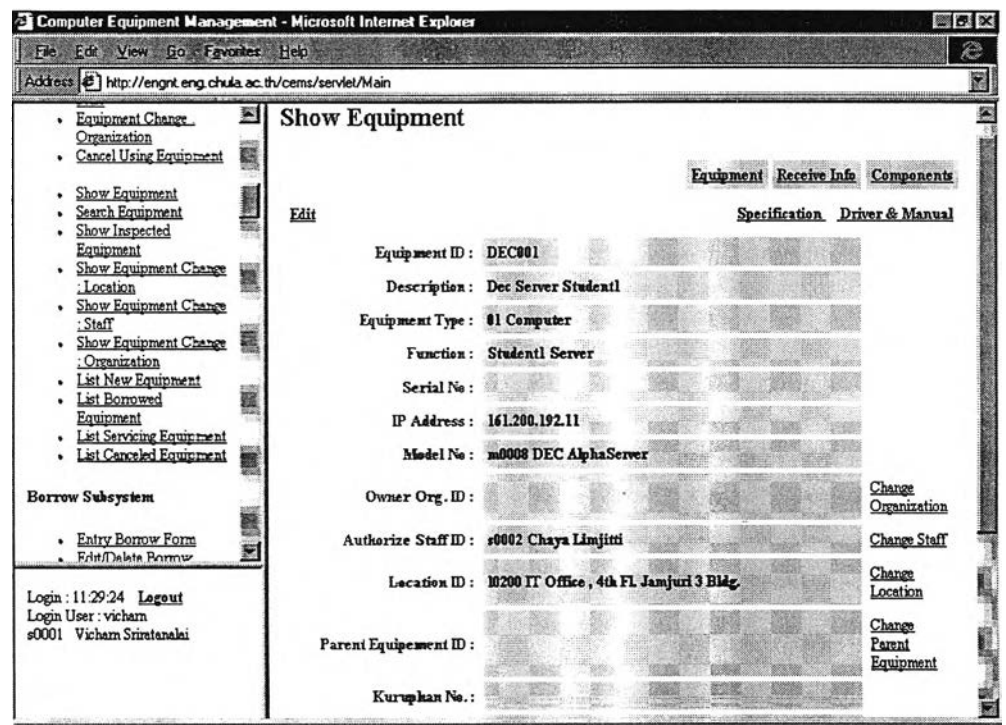

**รูปที่ ข.1 สอบถามรายละเอียดอุปกรณ์**

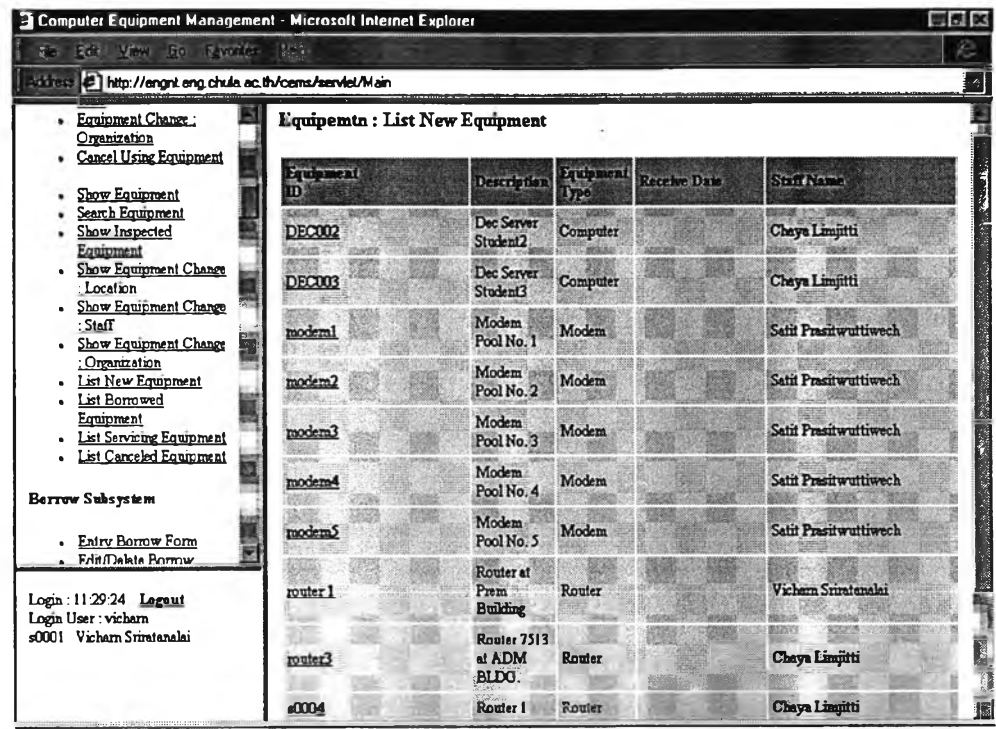

รูปที่ ข.2 สอบถามรายการอุปกรณ์ใหม่

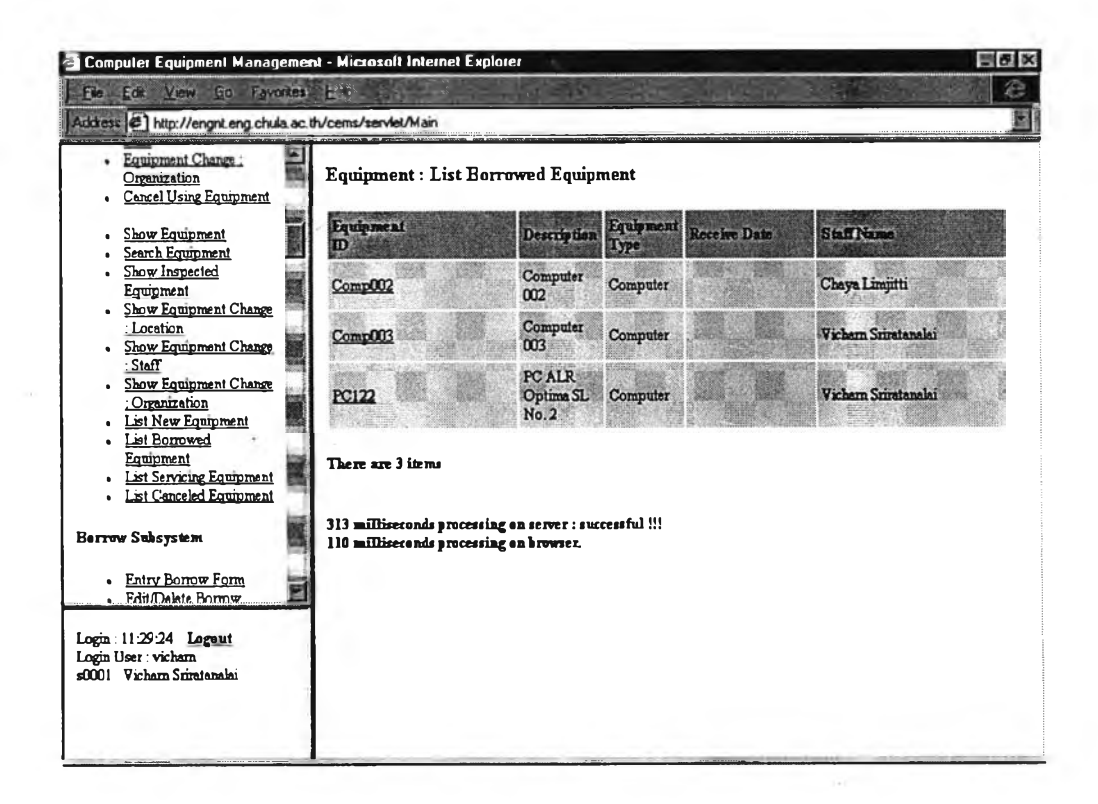

รูปที่ ข.3 สอบถามรายการอุปกรณ์ที่ถูกยืม

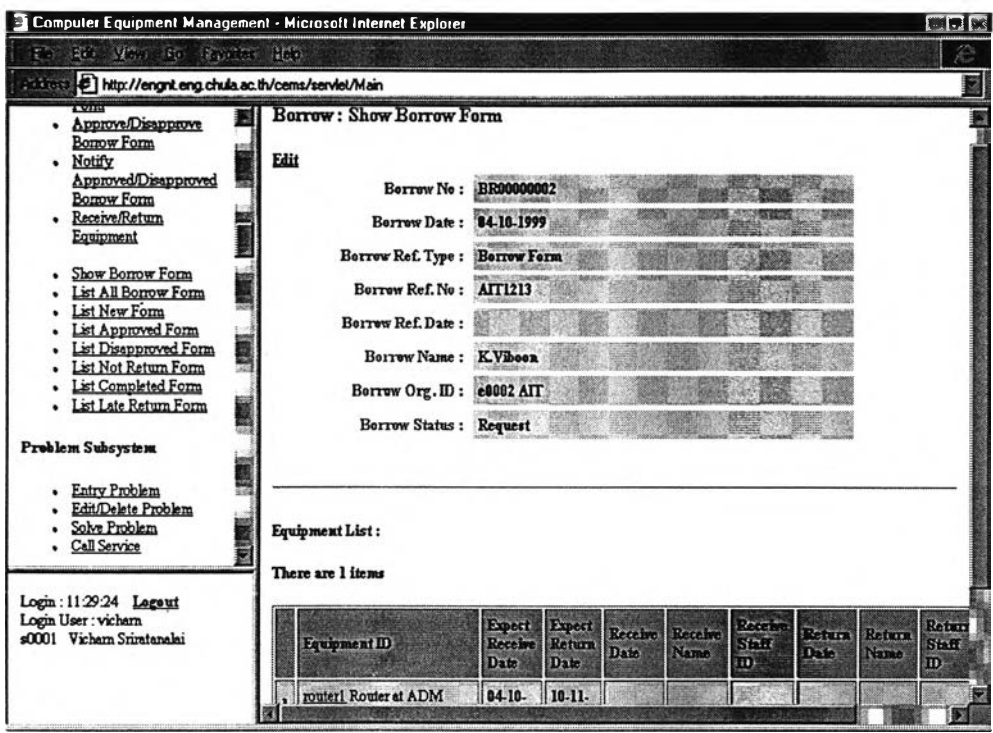

รูปที่ ข.4 สอบถามรายละเอียดการยืมอุปกรณ์

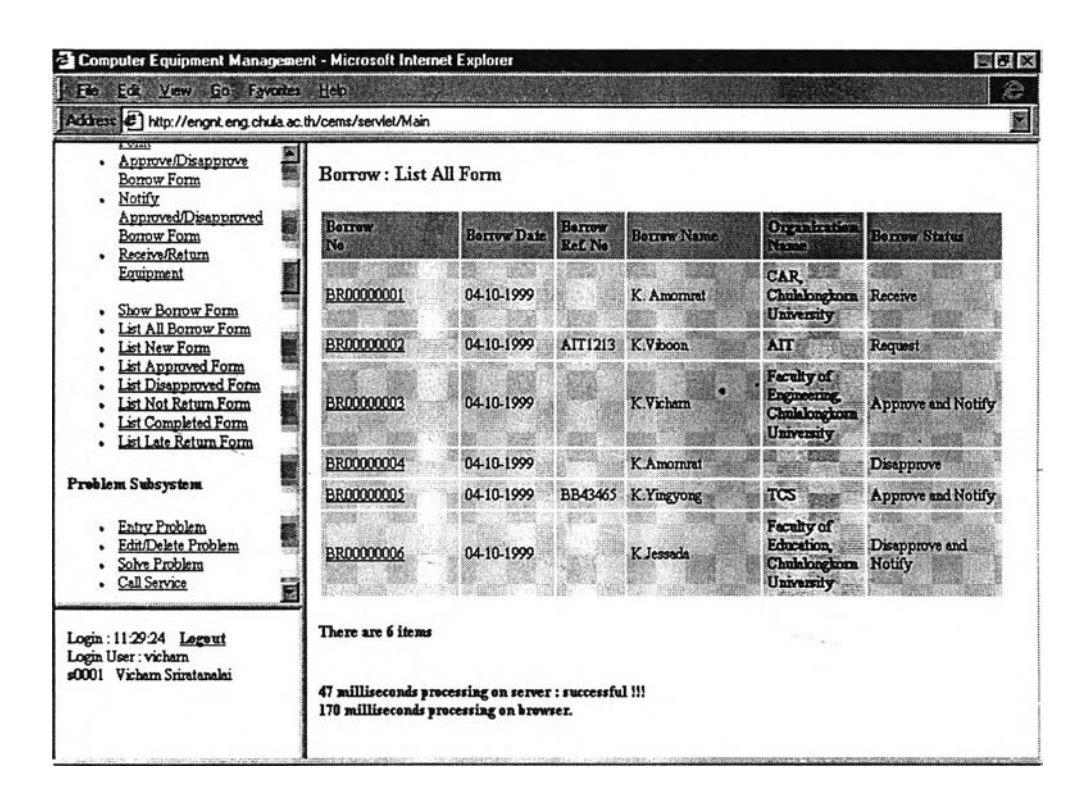

รูปที่ ข.5 สอบถามรายการยืมทั้งหมด

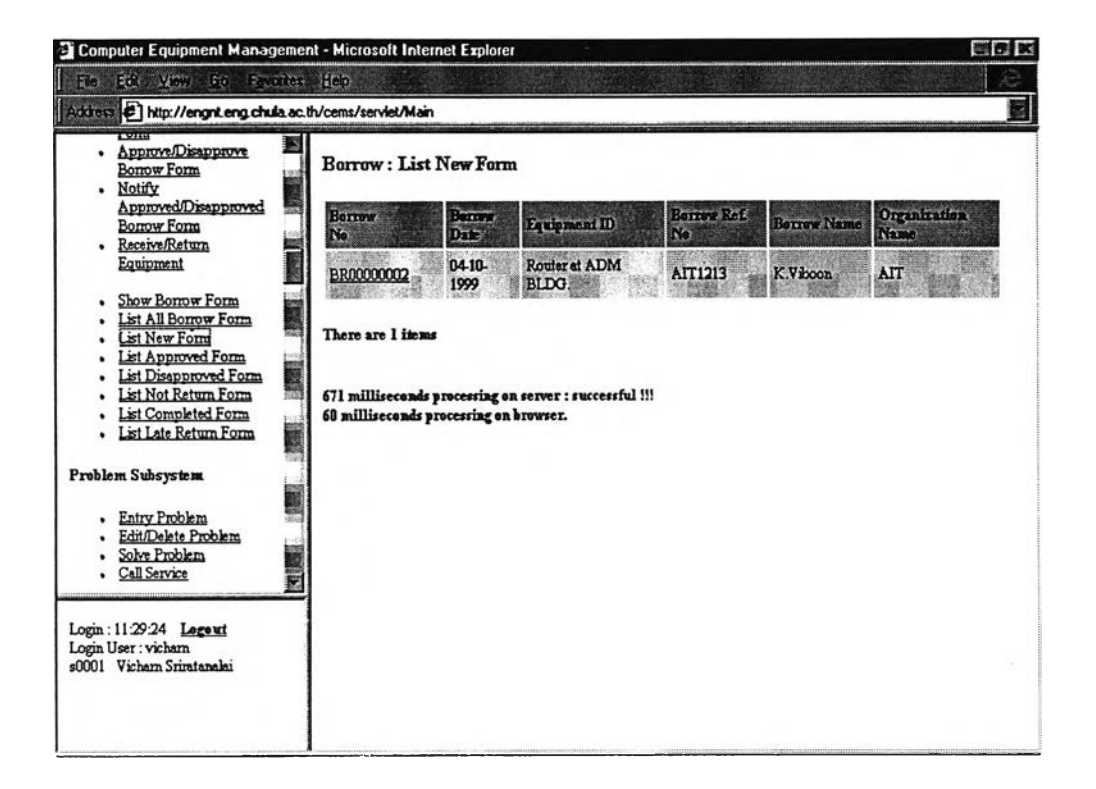

ูปที่ ข.6 สอบถามรายการยืมที่รอการอนุมัติ

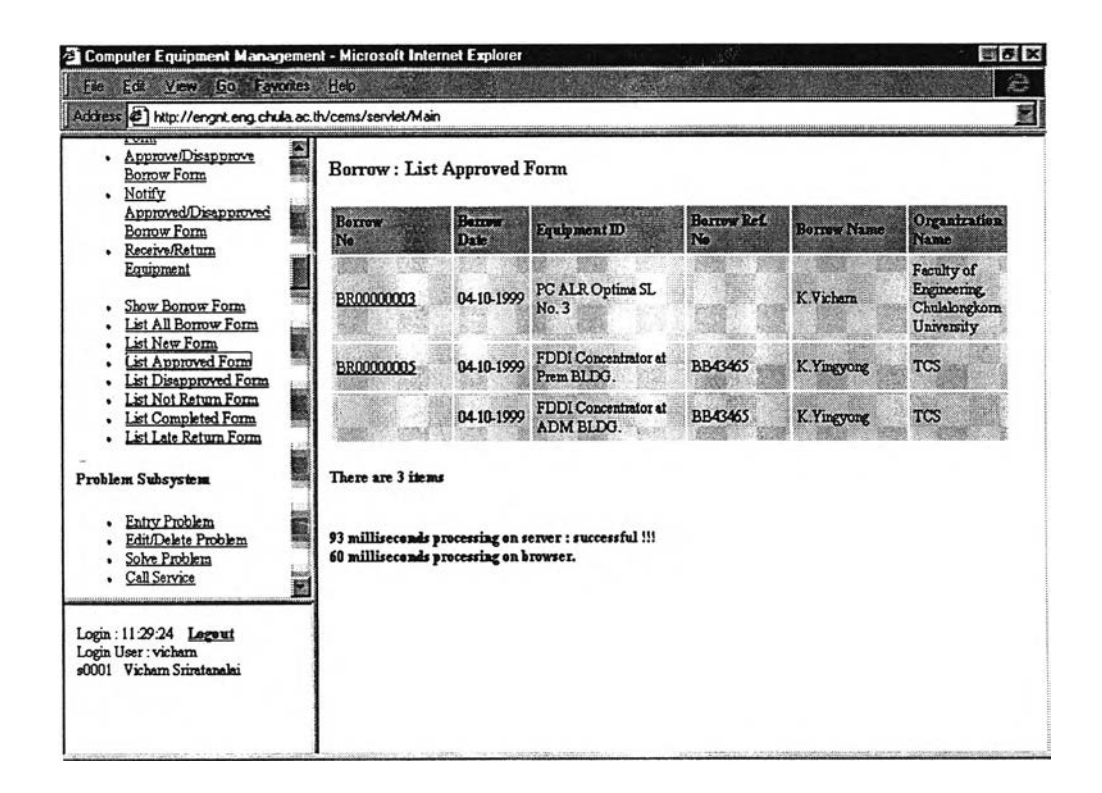

รูปที่ ข.? สอบถามรายการยืมที่อนุมัติการยืมแต่ยังไม่มารับอุปกรณ์

 $\ddot{}$ 

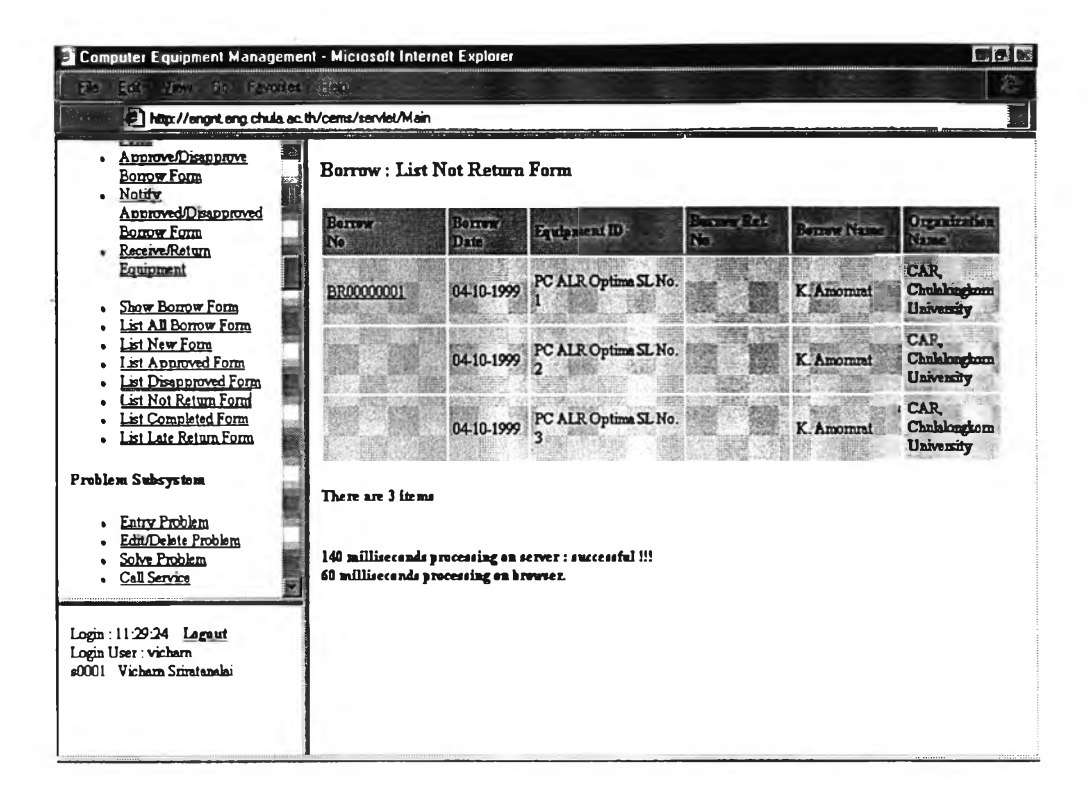

รูปที่ ข.ร สอบถามรายการยืมที่ยังไม่มาคืนอุปกรณ์

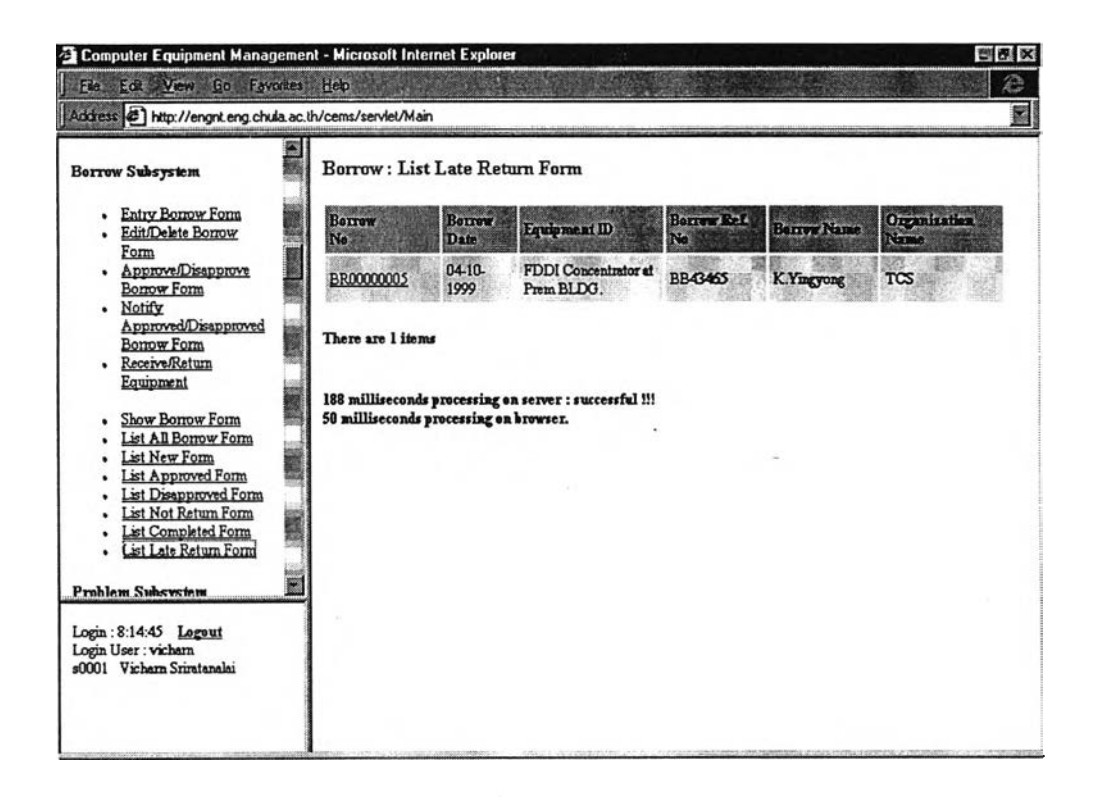

รูปที่ ข.9 สอบถามรายการยืมที่คืนอุปกรณ์เกินกำหนด

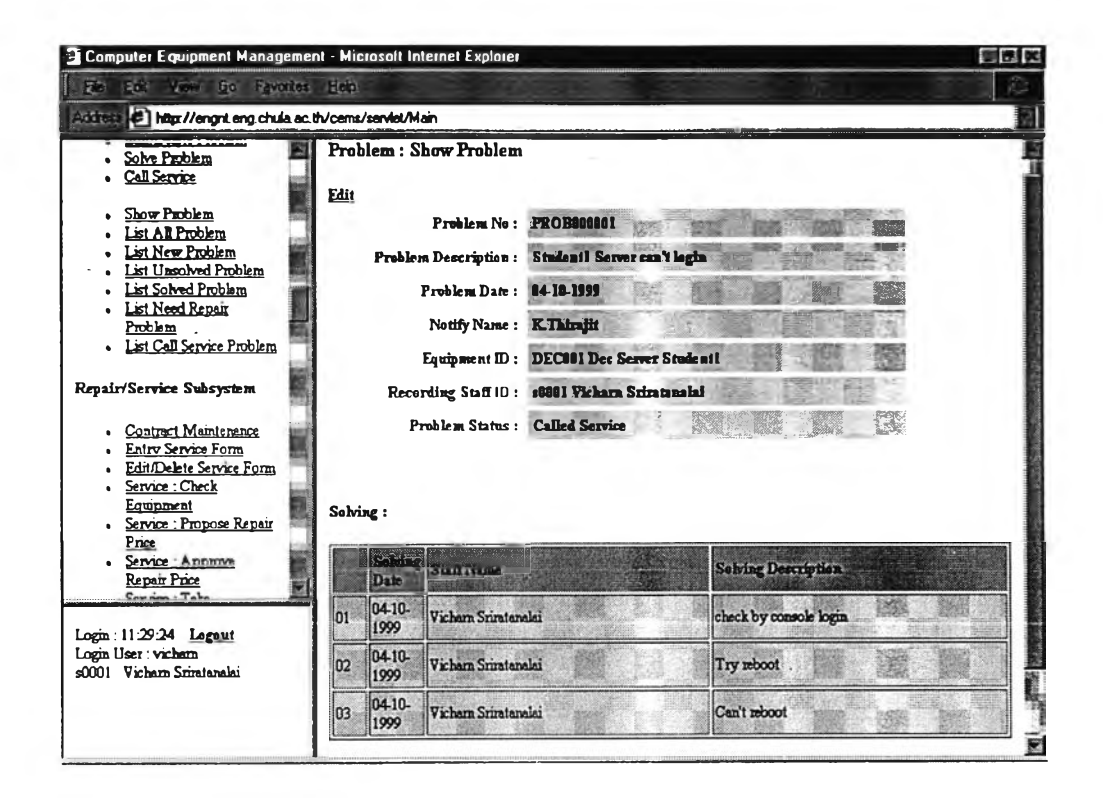

รูปที่ ข.10 สอบถามรายละเอียดปัญหาอุปกรณ์

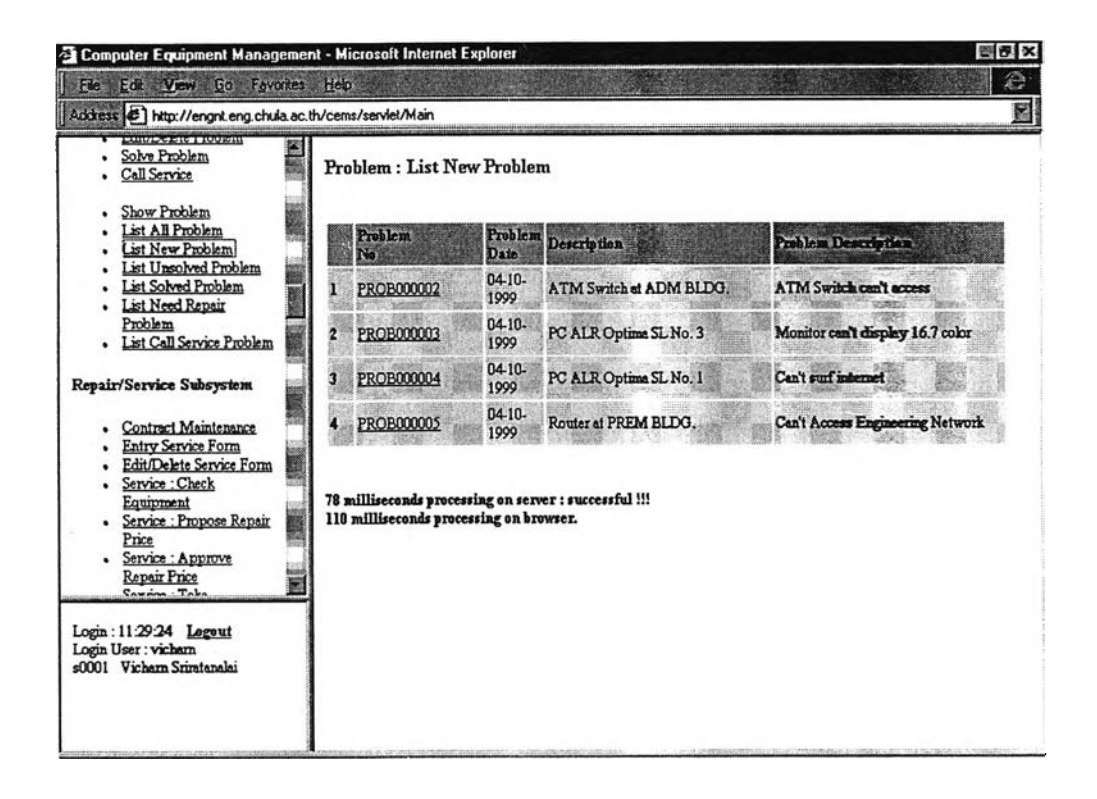

รุปที่ ข.11 สอบถามรายการปัญหาอุปกรณ์ที่ยังไม่ได้ตรวจสอบแก้ไข

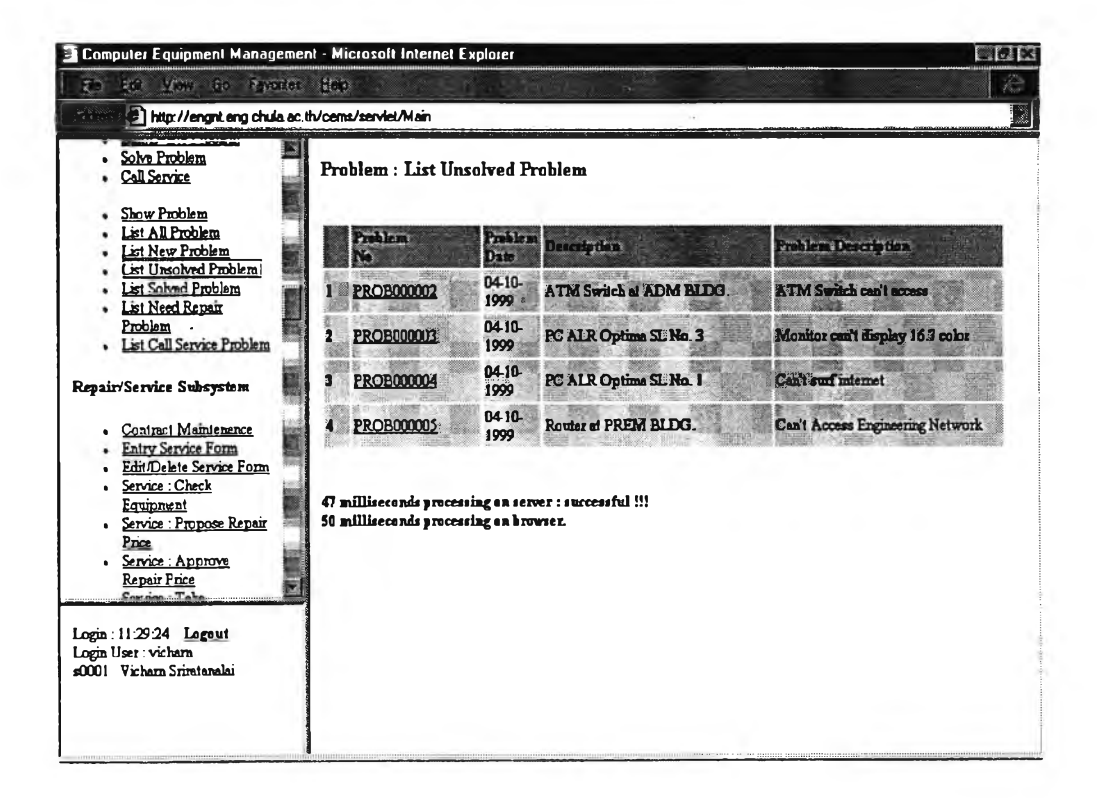

รูปที่ ข.12 สอบถามรายการปัญหาอุปกรณ์ที่ตรวจสอบแล้วแต่ยังแก้ไขไม่ได้

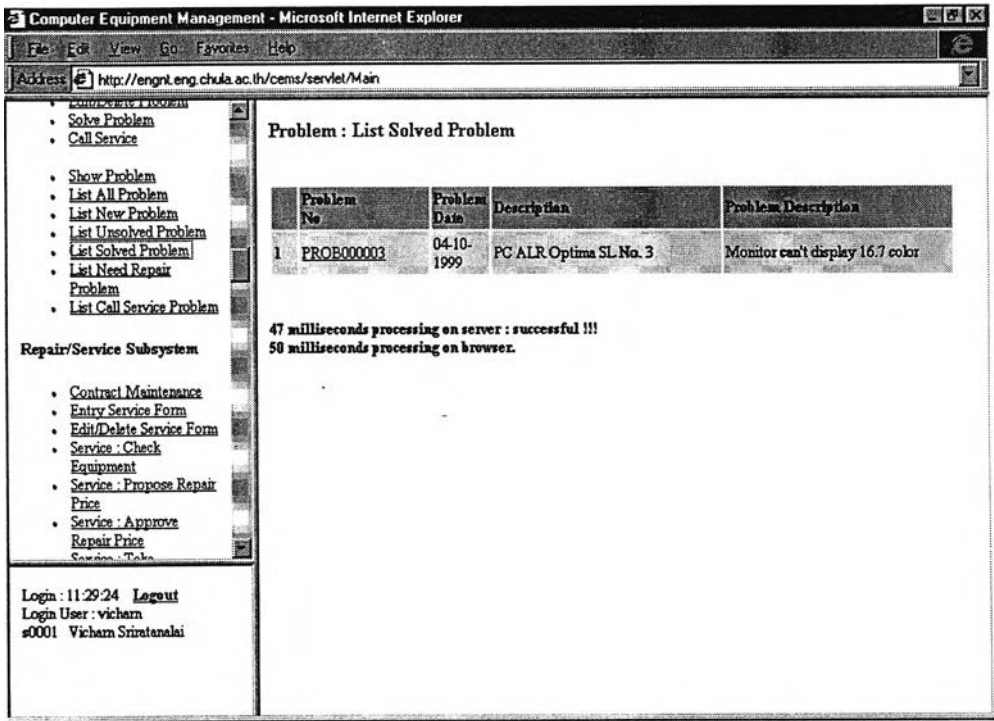

รูปที่ ข.13 สอบถามรายการปัญหาอุปกรณ์ที่ได้แก้ไขแล้ว

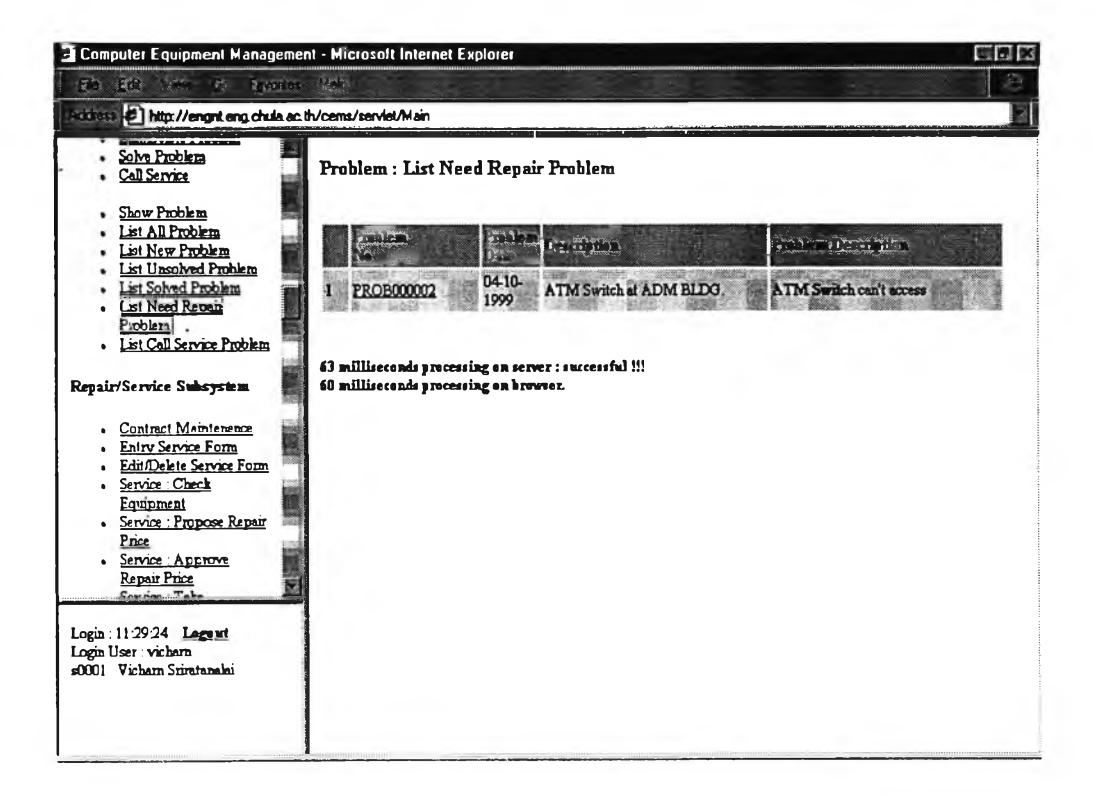

รูปที่ ข.14 สอบถามรายการปัญหาอุปกรณ์ที่แก้ไขไม่ได้ รอการแจ้งซ่อม

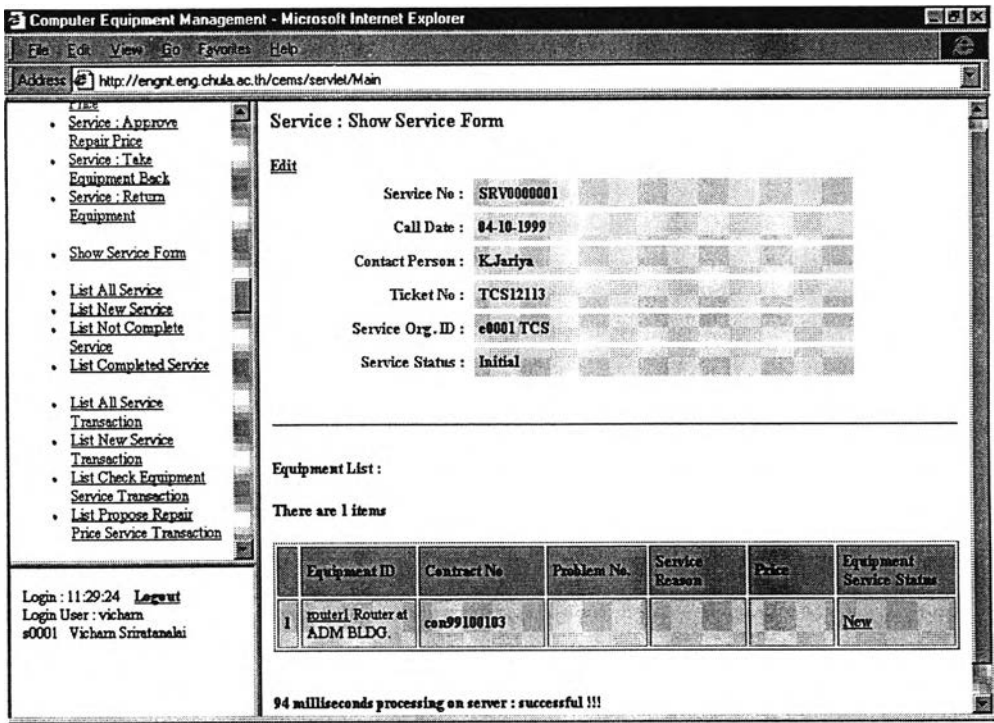

รูปที่ ข.15 สอบถามรายละเอียคการซ่อมแซมอุปกรณ์

 $\bar{\gamma}$ 

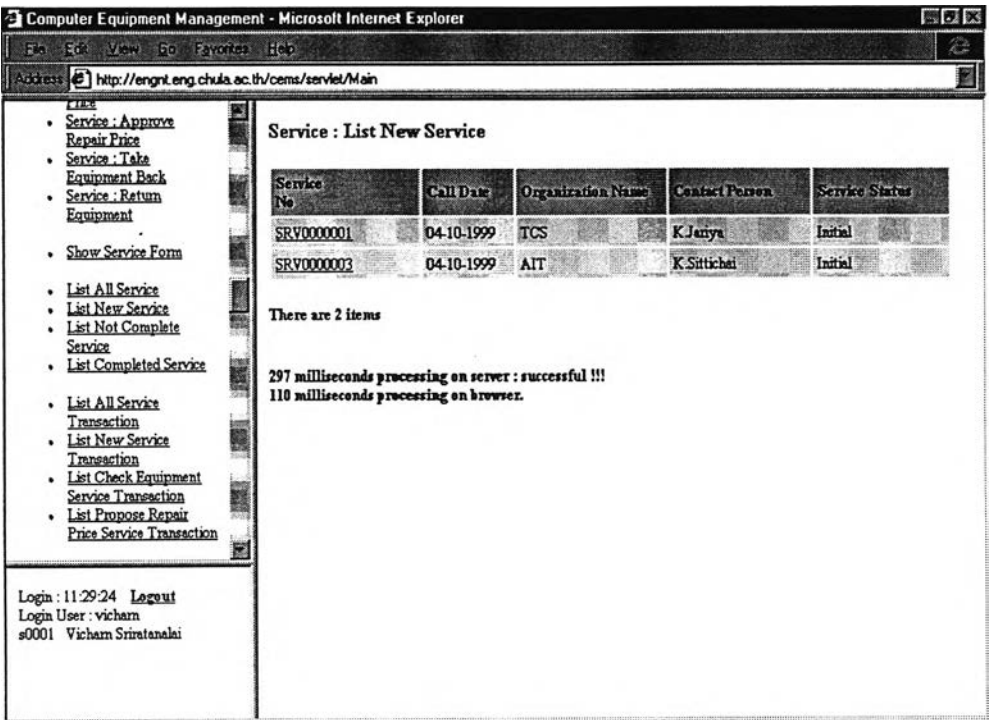

#### ูปที่ ข.16 สอบถามรายการแจ้งซ่อมแซมอุปกรณ์ใหม่

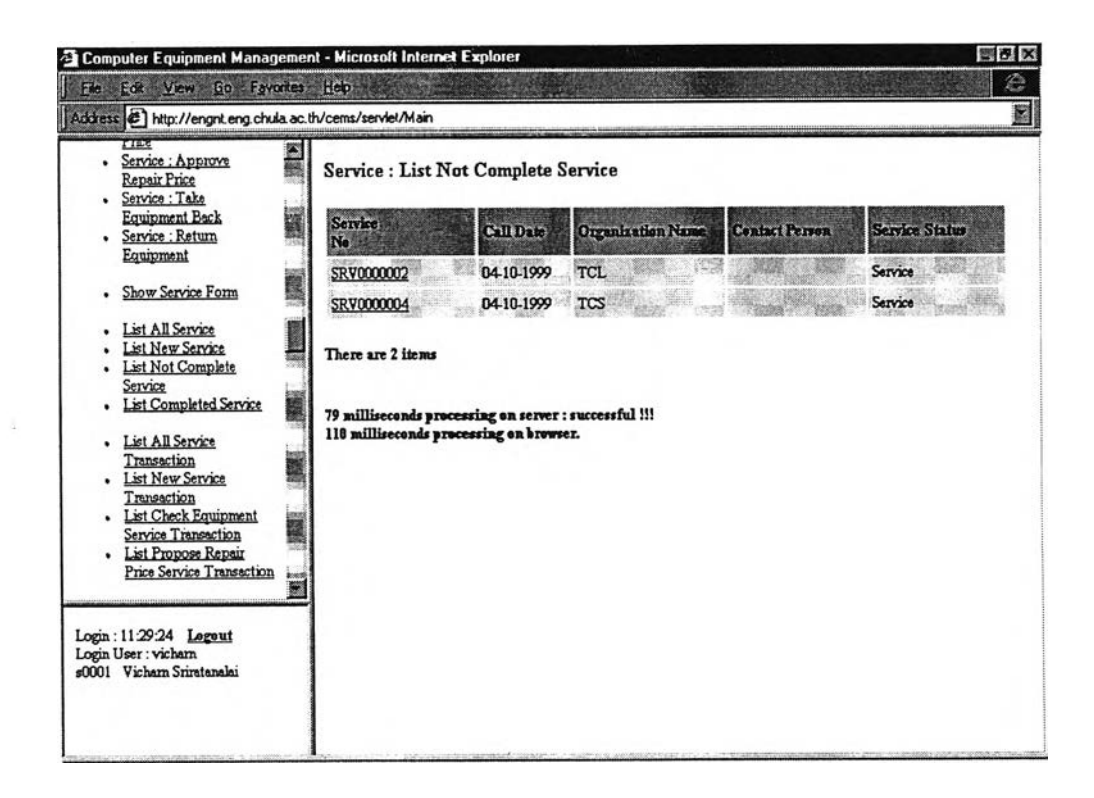

รุปที่ ข.17 สอบถามรายการแจ้งซ่อมแซมอุปกรณ์ที่ยังไม่เรียบร้อย

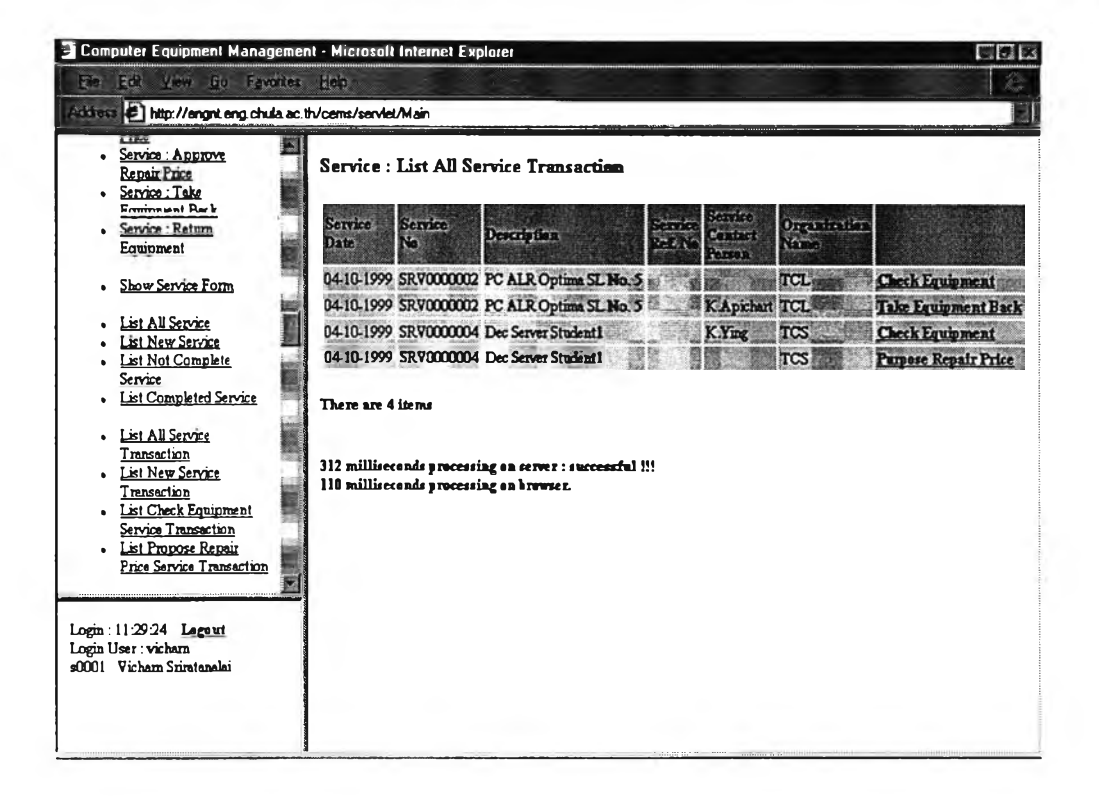

รูปที่ ข.18 สอบถามรายการอุปกรณ์ที่แจ้งซ่อมทั้งหมด

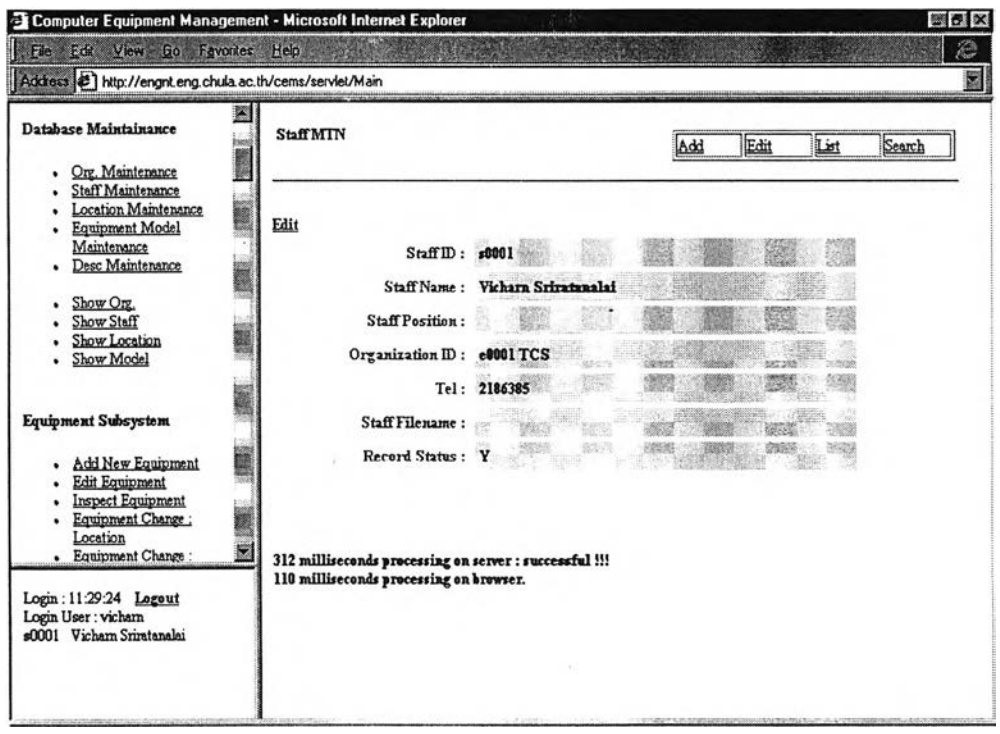

รุปที่ ข.19 สอบถามรายละเอียดเจ้าหน้าที่

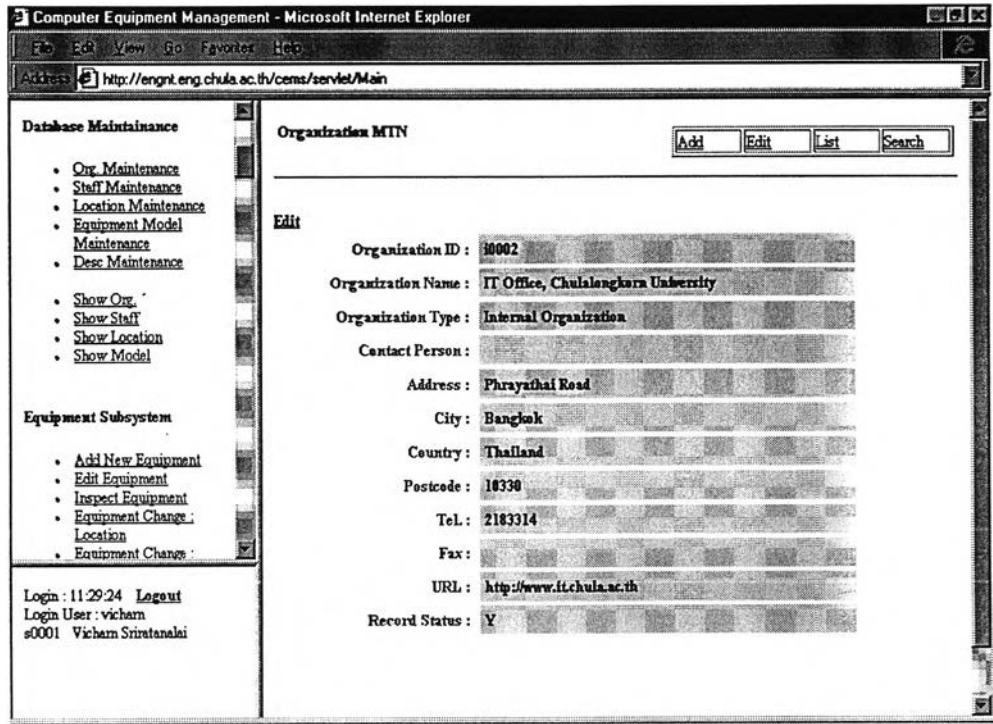

ูปที่ ข.20 สอบถามรายละเอียดหน่วยงาน

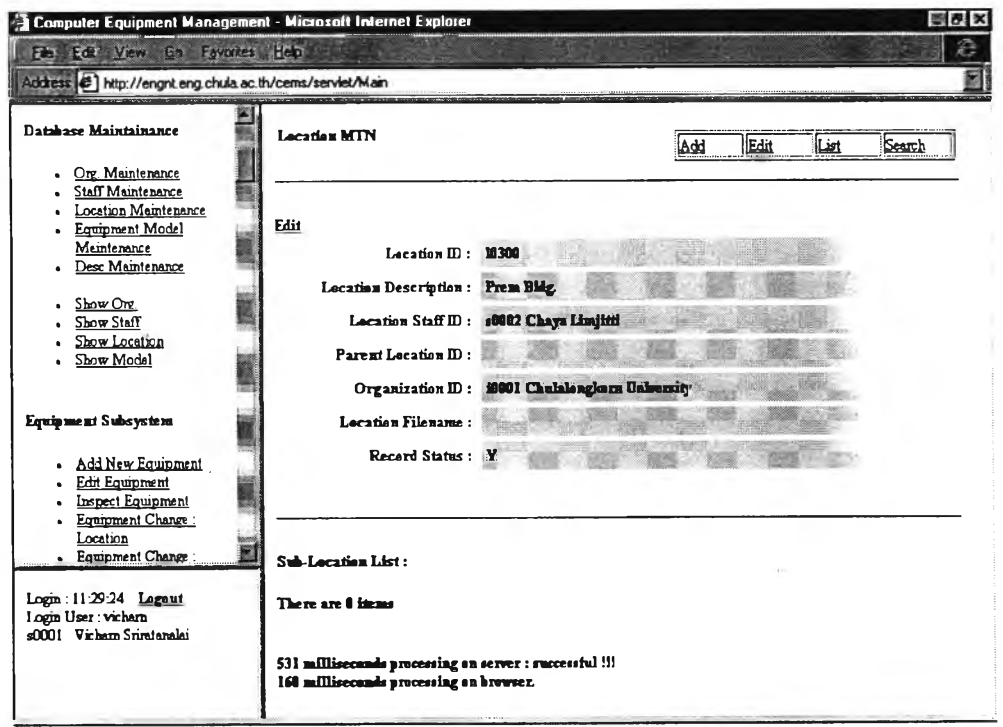

รูปที่ ข.21 สอบถามรายละเอียดสถานที่

 $\epsilon$ 

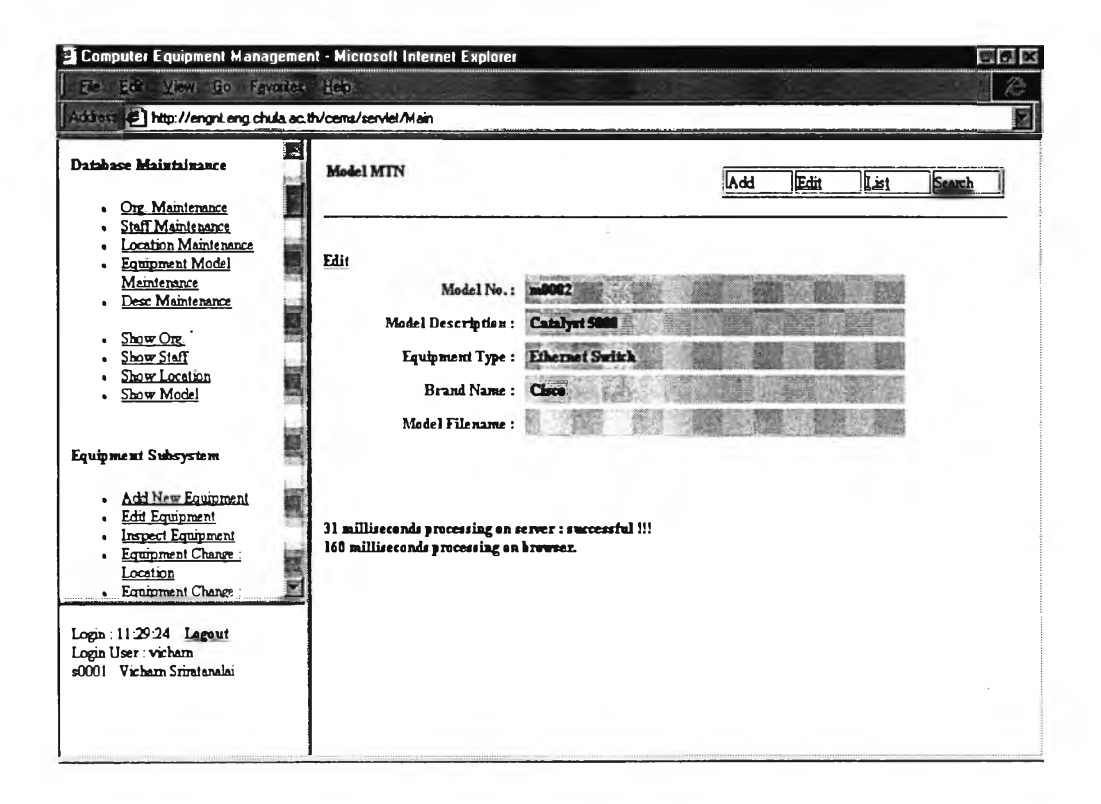

รูปที่ ข.22 สอบถามรายละเอียครุ่นของอุปกรณ์

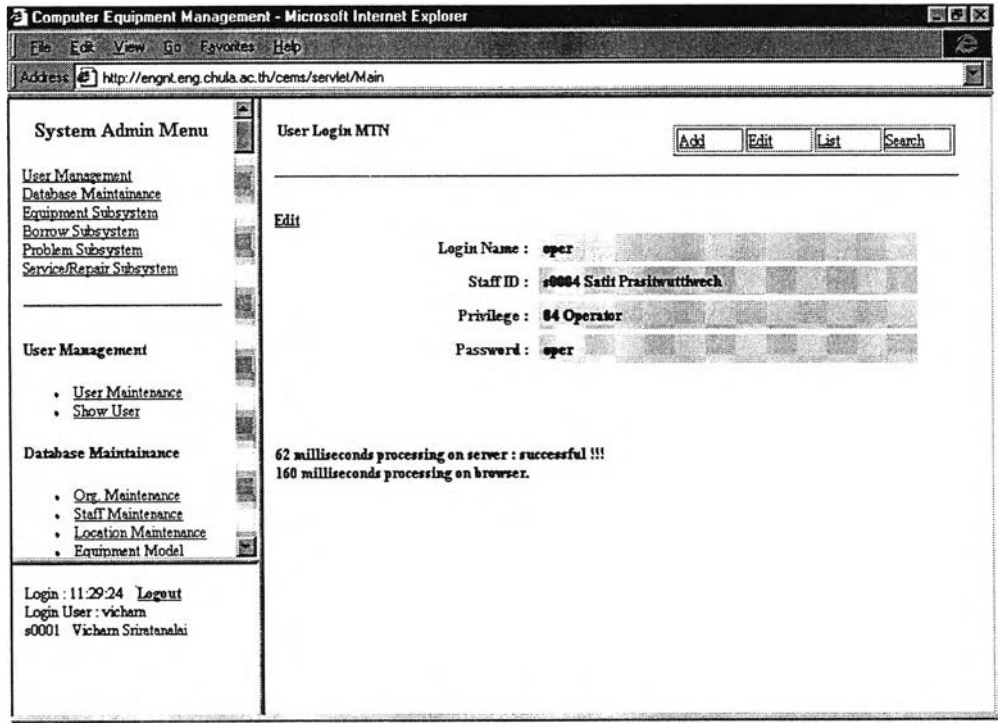

รูปที่ ข.23 สอบถามรายละเอียดผู้ใช้

#### **ภาคผนวก ค**

# **โครงสร้างข้อมูล**

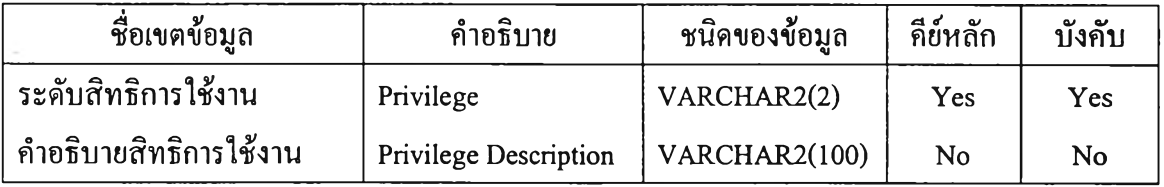

้

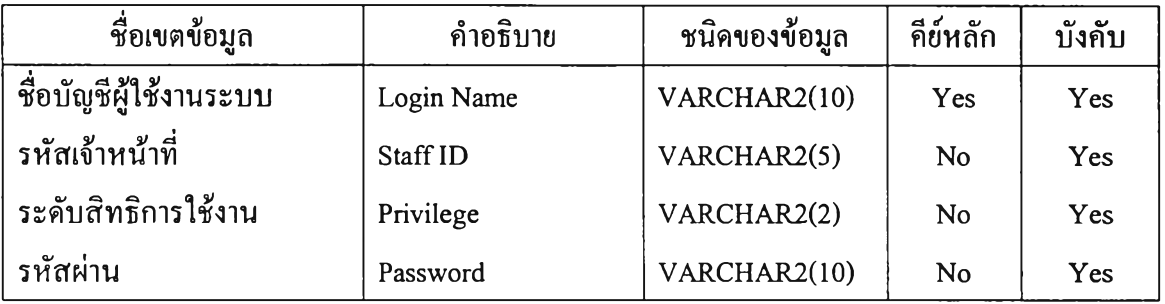

ตารางที่ ค.2 โครงสร้างข้อมูลของตารางบัญชีผู้ใช้งาน

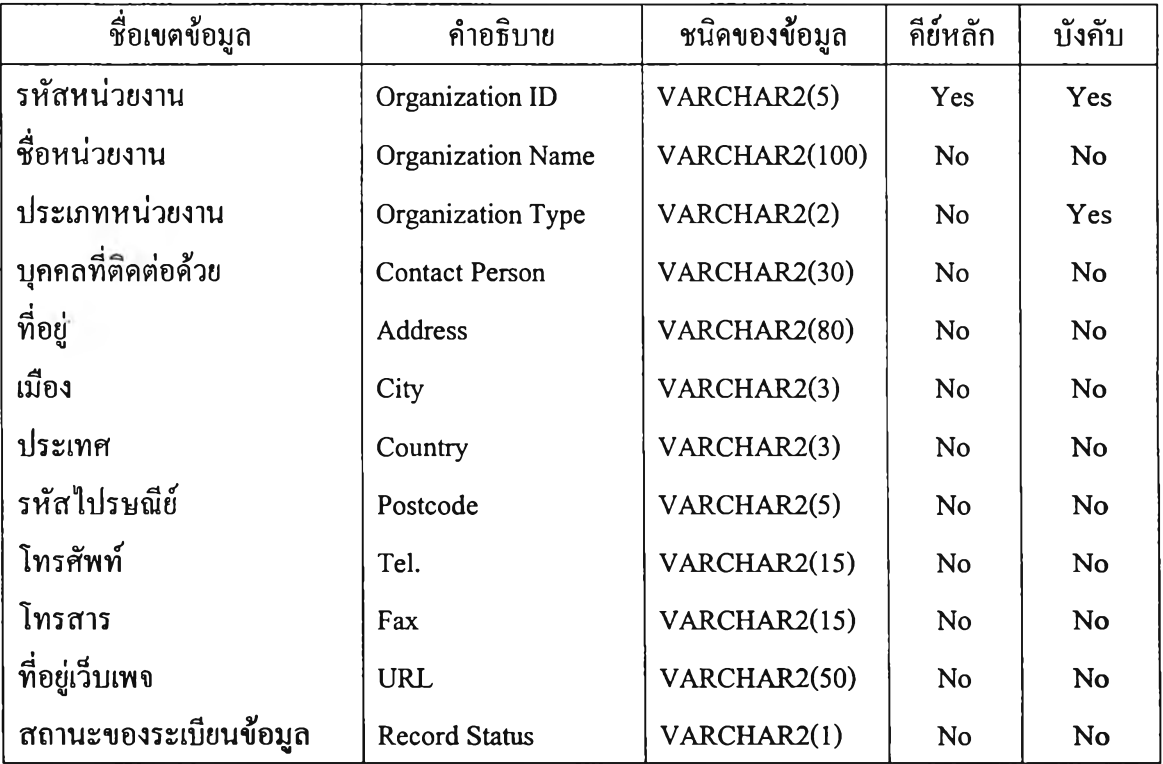

ตารางที่ ค.3 โครงสร้างข้อมูลของตารางหน่วยงาน

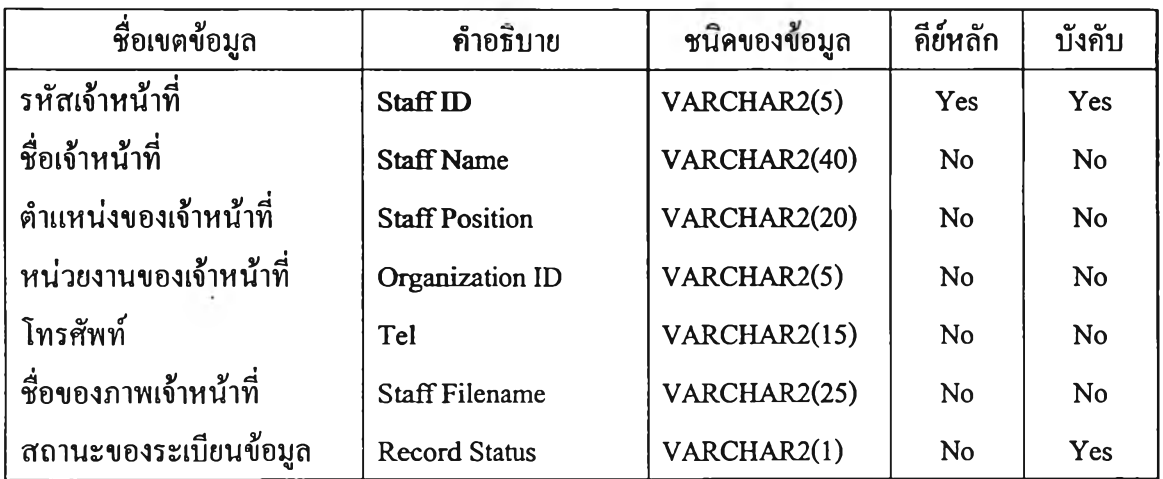

ตารางที่ ค.4 โครงสร้างข้อมูลของตารางเจ้าหน้าที่

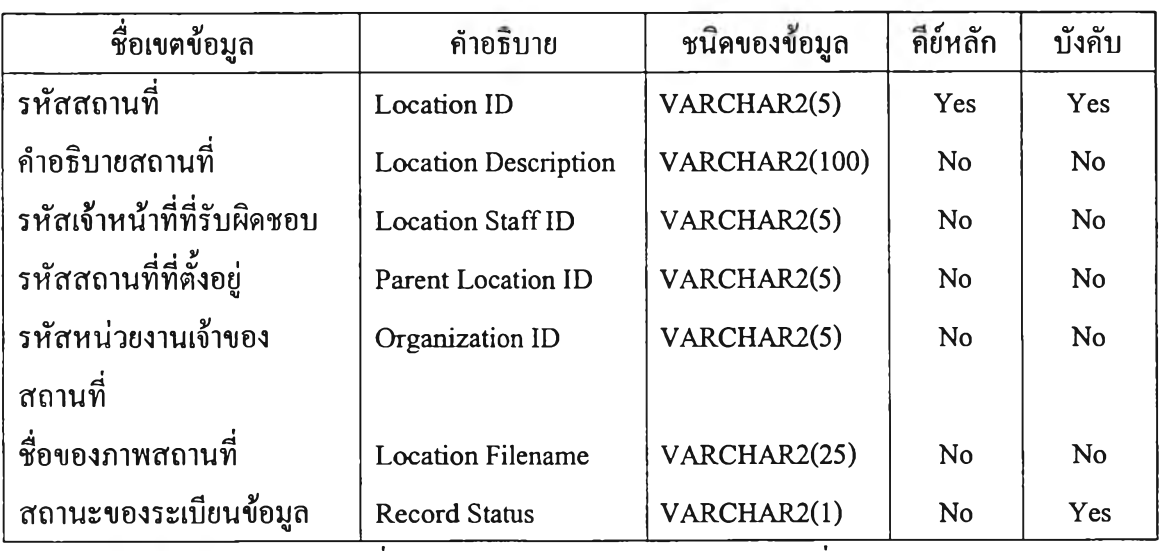

ตารางที่ ค.ร โครงสร้างข้อมูลของตารางสถานที่

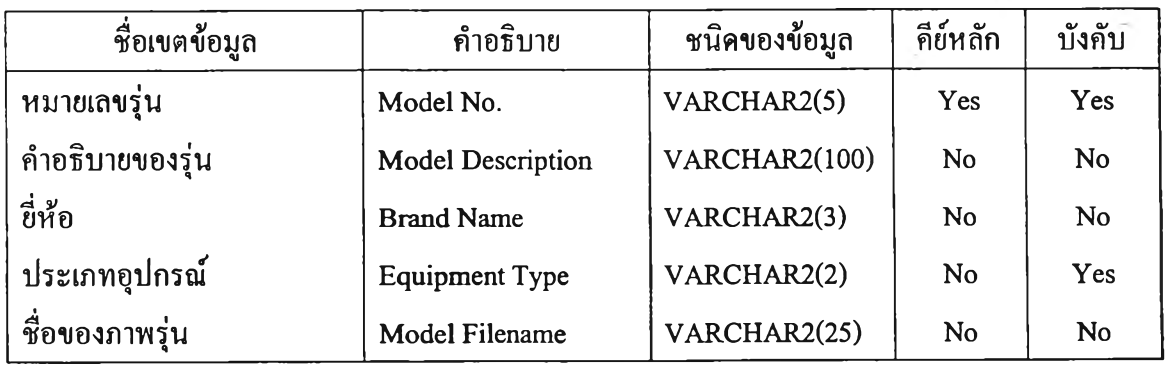

ตารางที่ ค.6 โครงสร้างข้อมูลของตารางรุ่นของอุปกรณ์

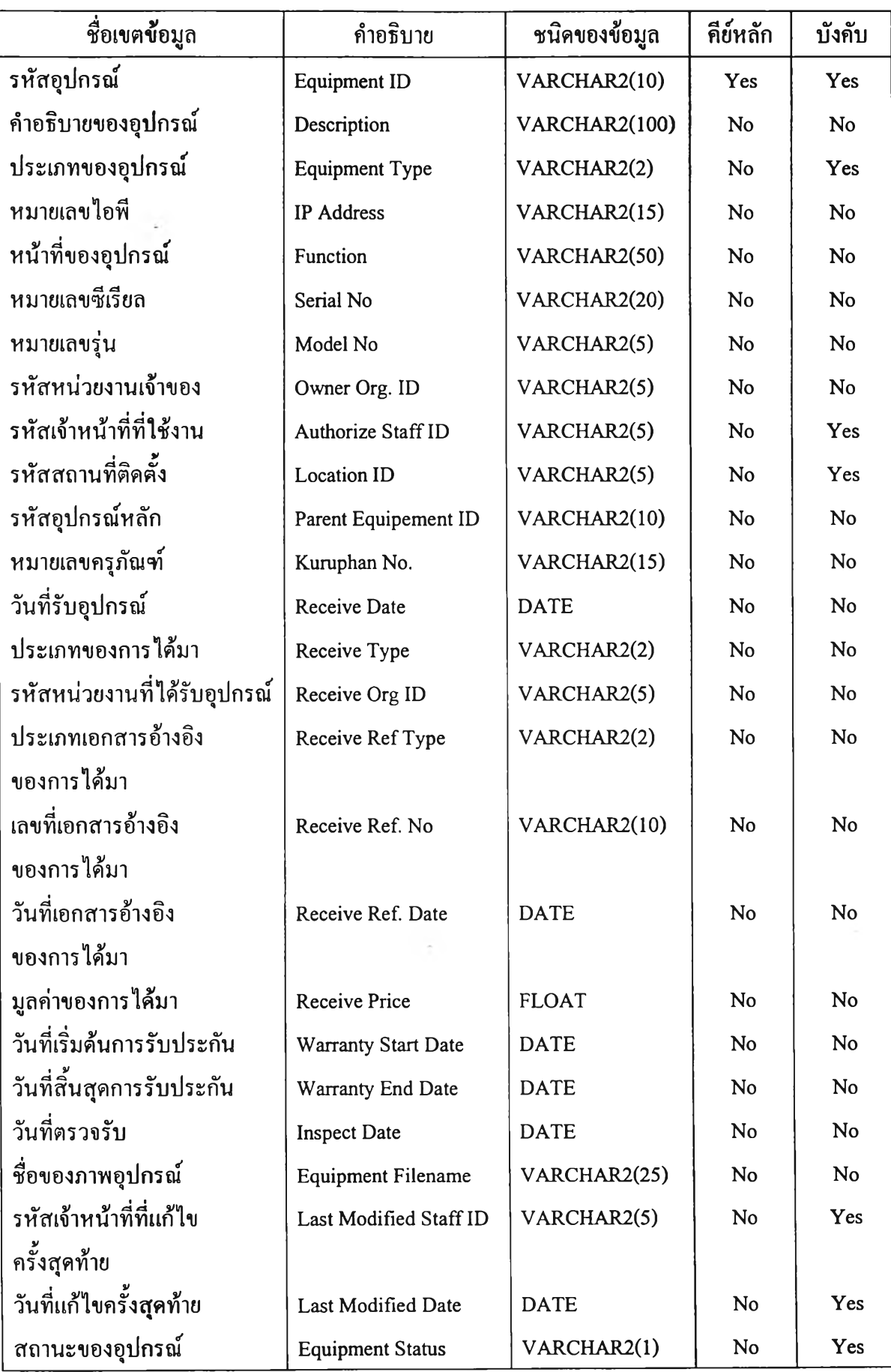

ตารางที่ ค.? โครงสร้างข้อมูลของตารางอุปกรณ์

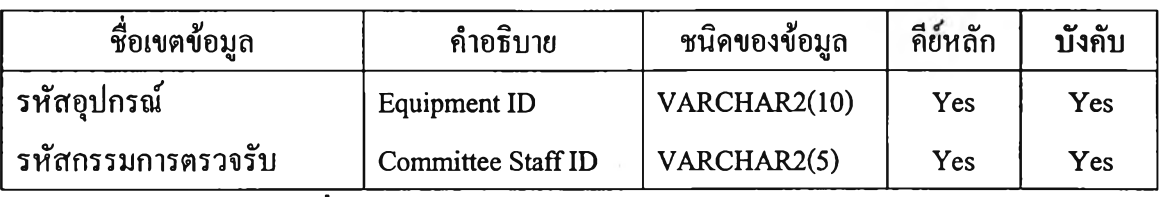

ตารางที่ ค.ร โครงสร้างข้อมูลของตารางกรรมการตรวจรับ

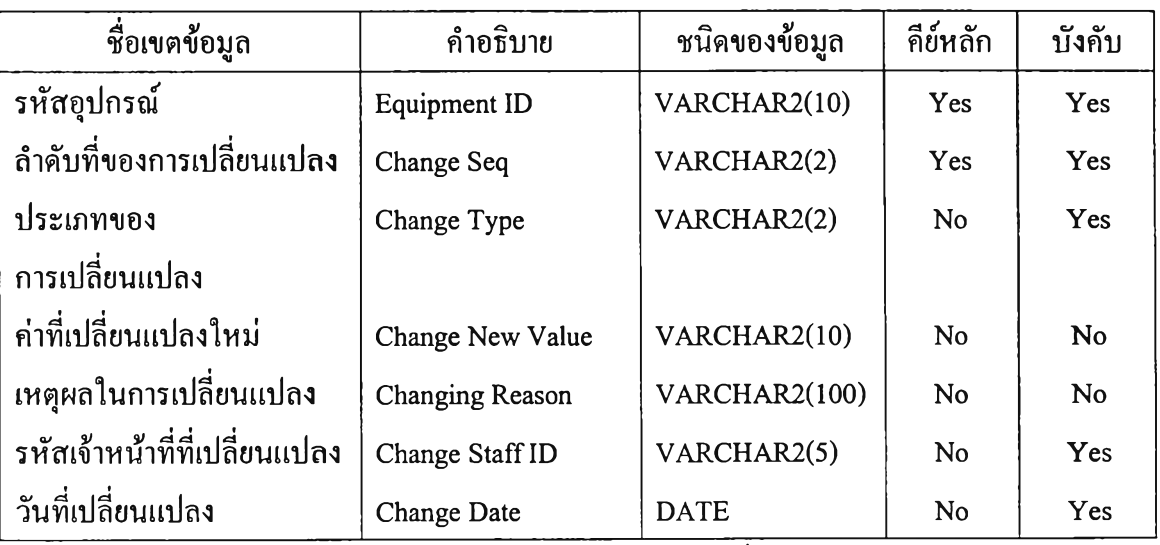

ตารางที่ ค.9 โครงสร้างข้อมูลของตารางรายการเปลี่ยนแปลงอุปกรณ์

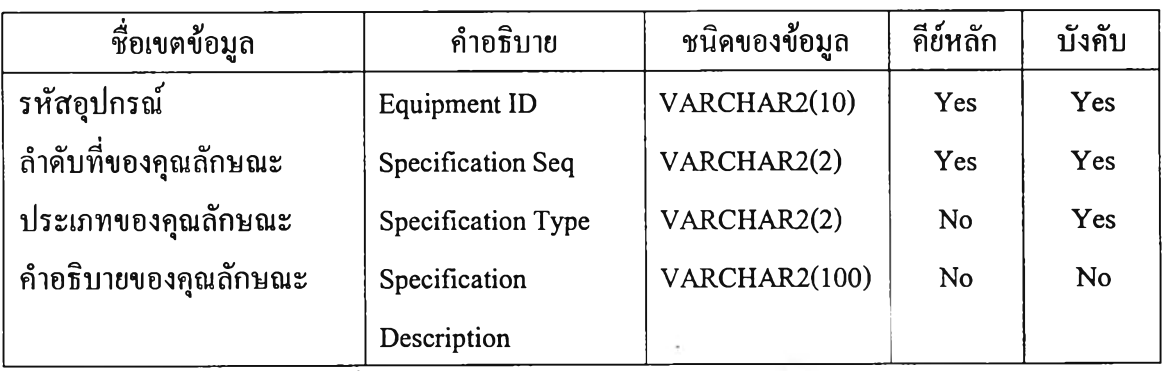

ตารางที่ ค.10 โครงสร้างข้อมูลของตารางคุณลักษณะ

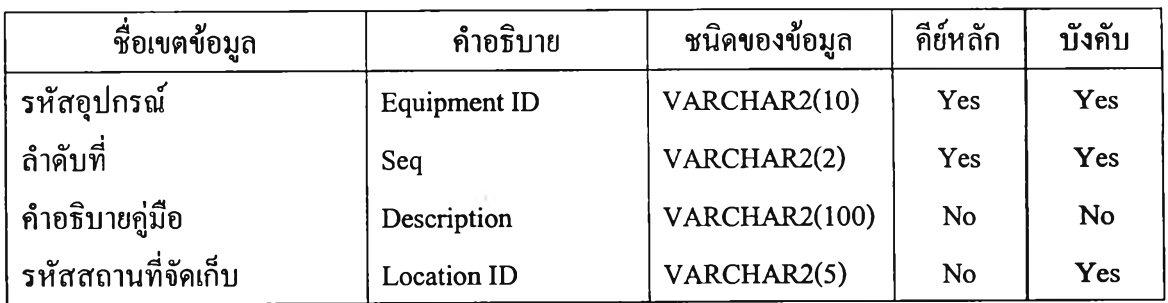

ตารางที่ ค.11 โครงสร้างข้อมูลของตารางคู่มือ และไดร์เวอร์

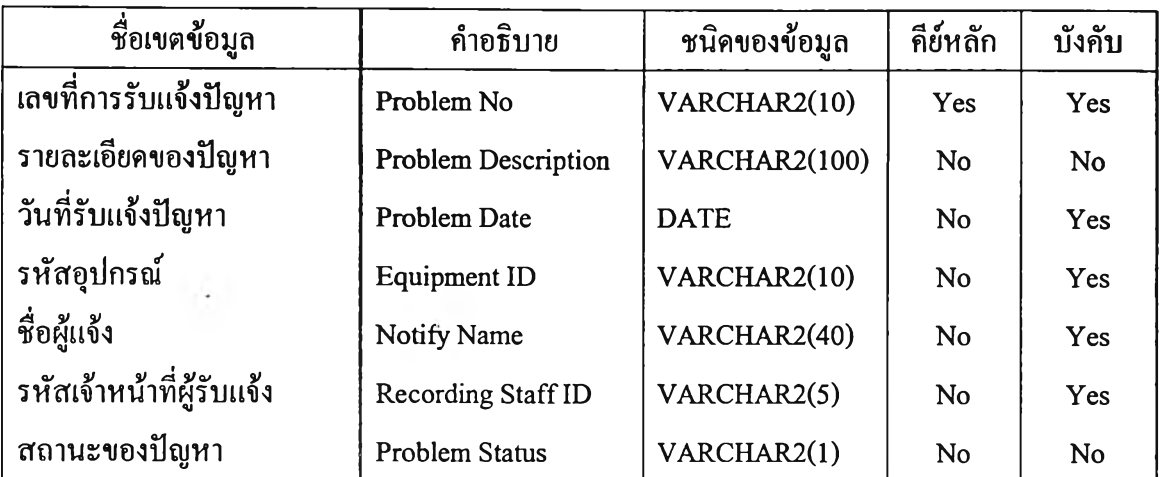

ตารางที่ ค.12 โครงสร้างข้อมูลของตารางป็ญหา

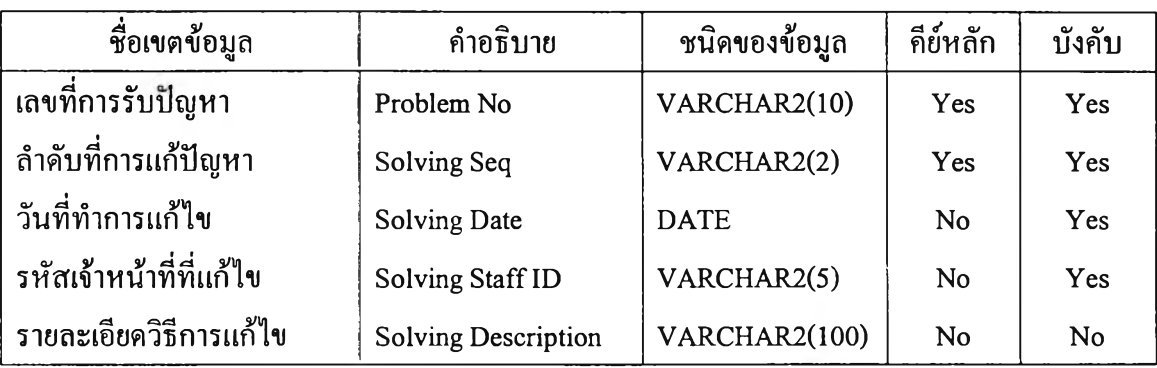

ตารางที่ ค.13 โครงสร้างข้อมูลของตารางการแก้ไข!เญหา

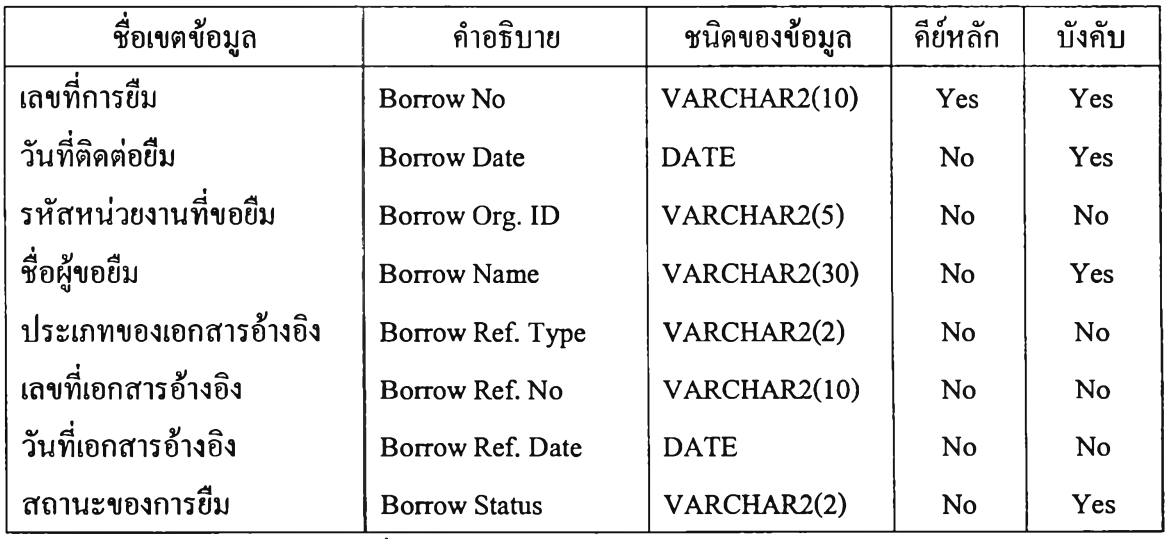

ตารางที่ ค.14 โครงสร้างข้อมูลของตารางการยืม

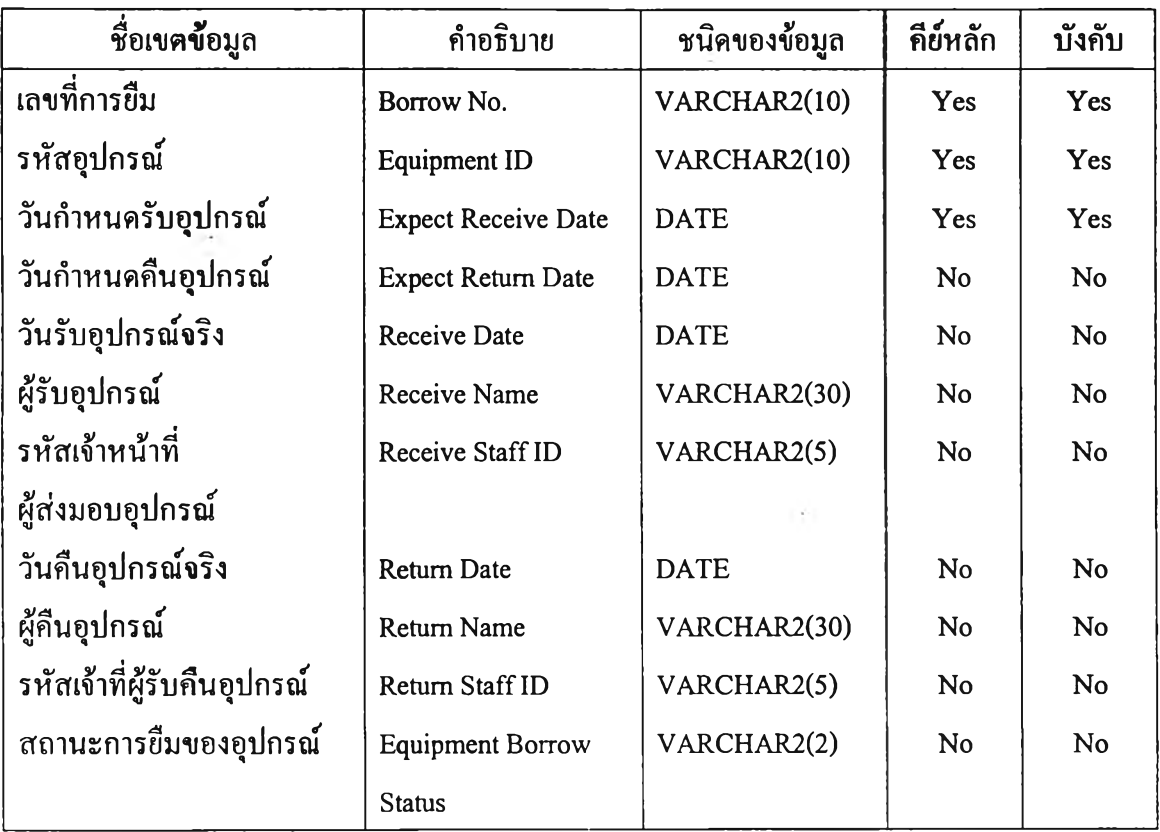

ตารางที่ ค.15 โครงสร้างข้อมูลของตารางรายการอุปกรณ์ยืม

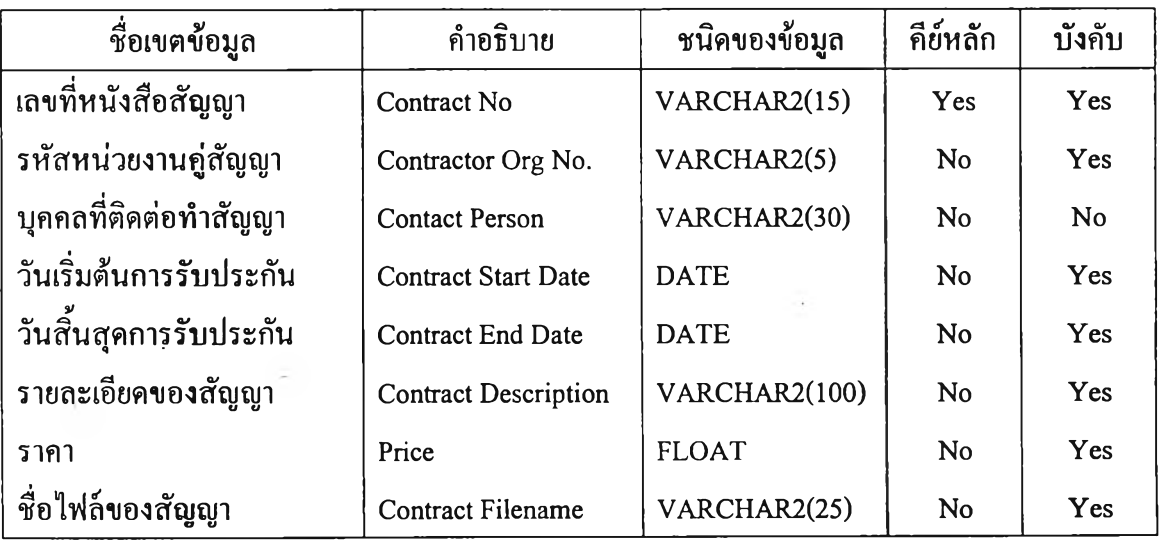

ตารางที่ ค.16 โครงสร้างข้อมูลของตารางสัญญารับประกัน

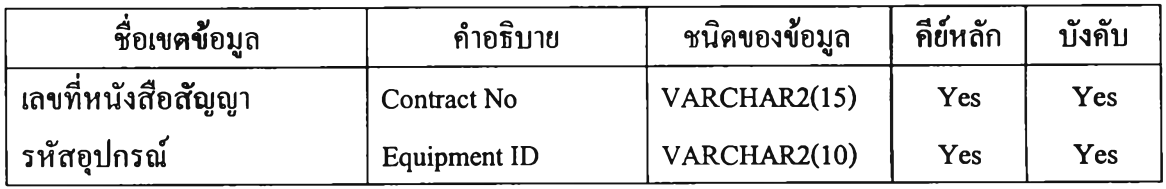

ตารางที่ ค.17 โครงสร้างข้อมูลของตารางอุปกรณ์ประกอบ**สัญญา**

ý.

 $\bar{u}$ 

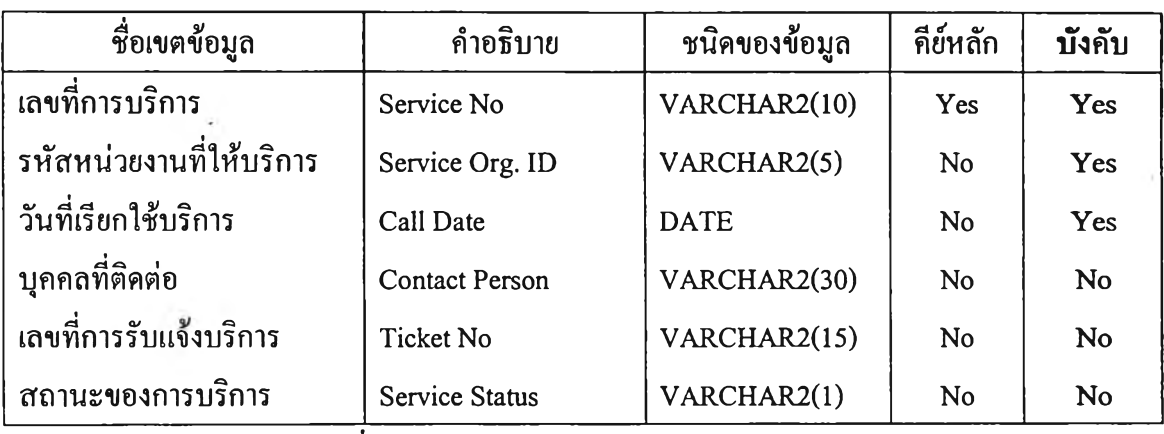

ตารางที่ ค.18 โครงสร้างข้อมูลของตารางการบริการ

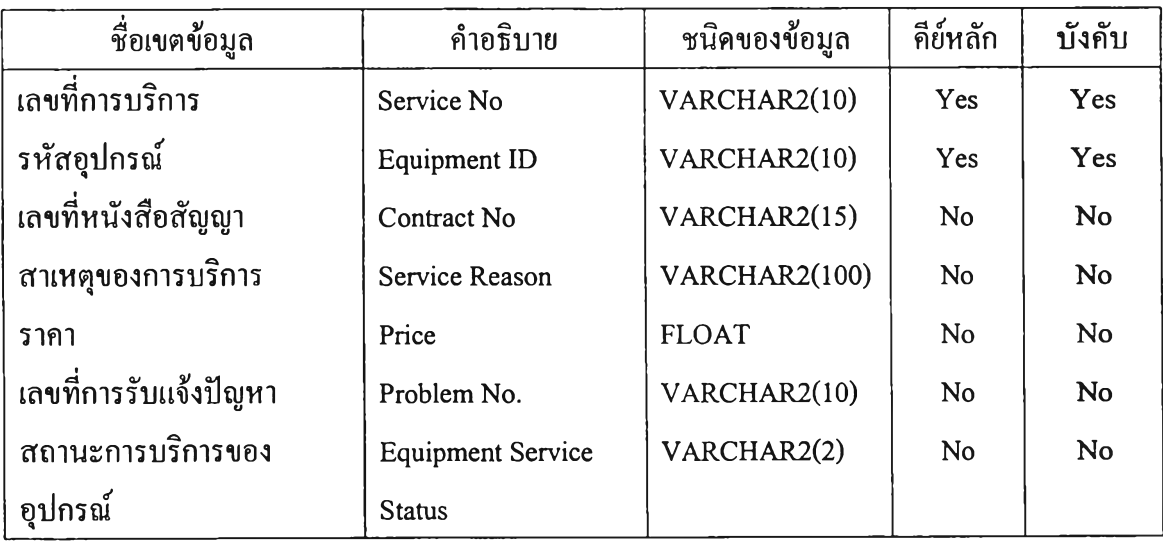

ตารางที่ ค.19 โครงสร้างข้อมูลของตารางรายการอุปกรณ์บริการ
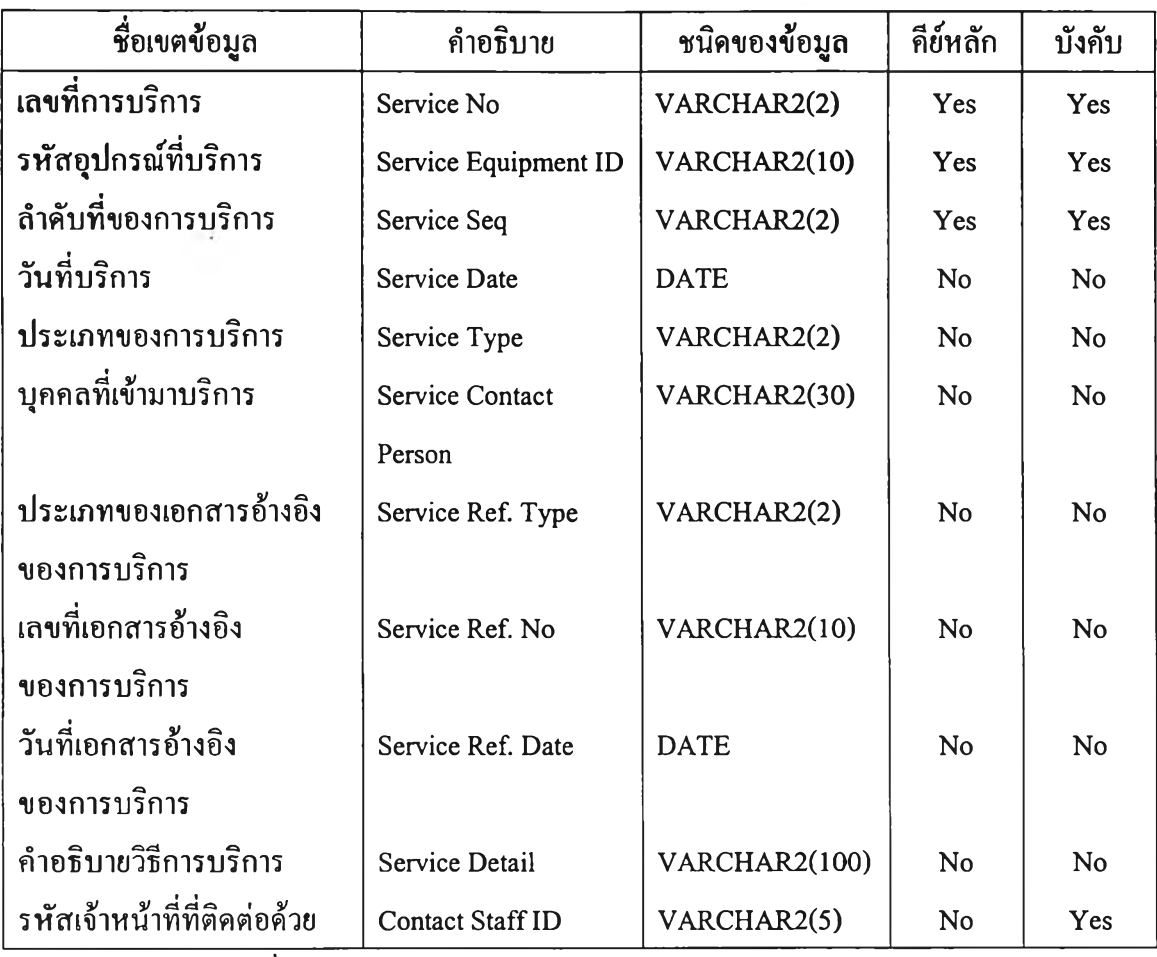

ตารางที่ ค.20 โครงสร้างข้อมูลของตารางรายละเอียดของการบริการ

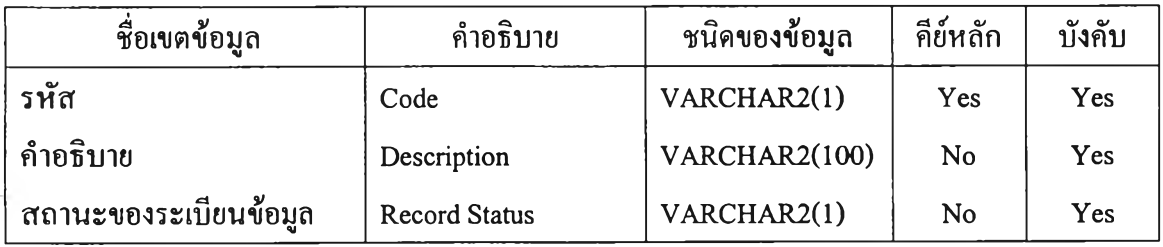

ตารางที่ ค.21 โครงสร้างข้อมูลของตารางสถานะของระเบียนข้อมูล

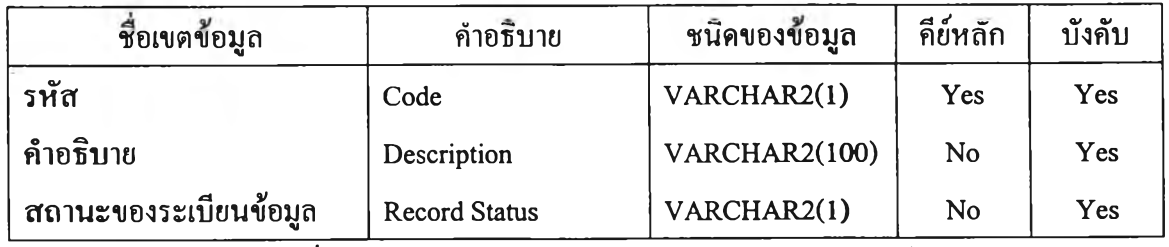

ตารางที่ ค.22 โครงสร้างข้อมูลของตารางสถานะของอุปกรณ์

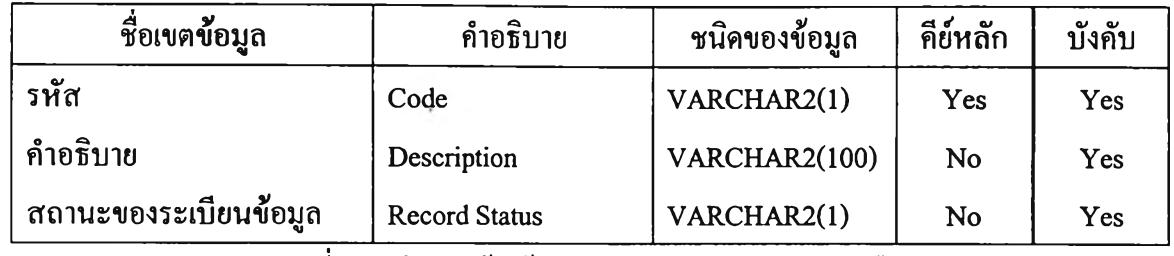

ตารางที่ ค.23 โครงสร้างข้อมูลของตารางสถานะของการยืม

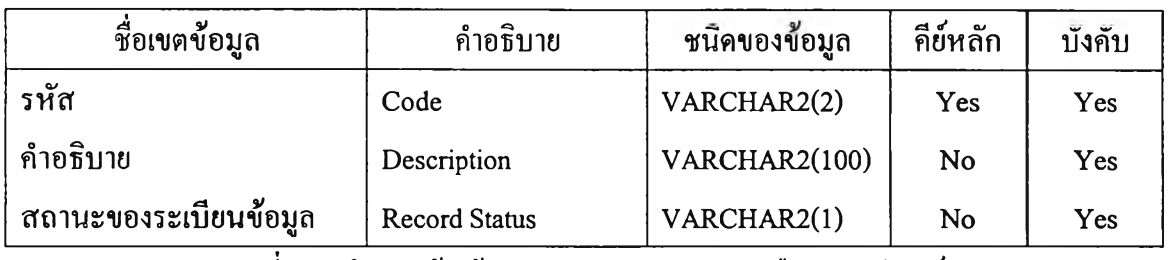

ตารางที่ ค.24 โครงสร้างข้อมูลของตารางสถานะการยืมของอุปกรณ์

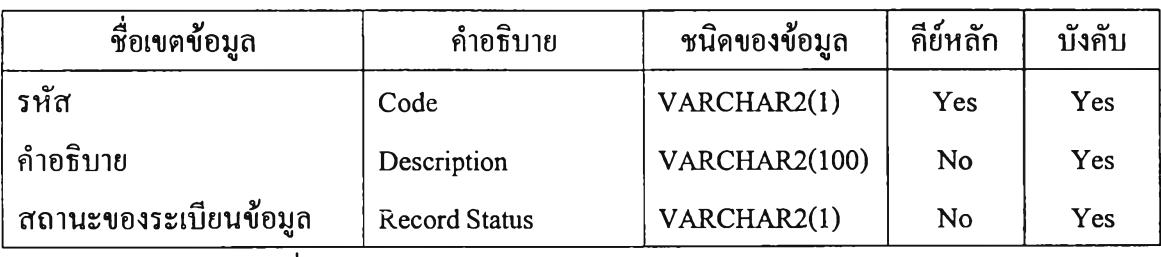

ตารางที่ ค.25 โครงสร้างข้อมูลของตารางสถานะของการบริการ

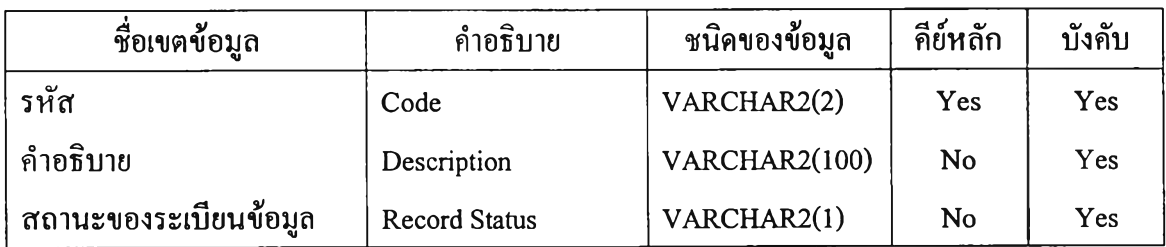

ตารางที่ ค.26 โครงสร้างข้อมูลของตารางสถานะของการบริการของอุปกรณ์

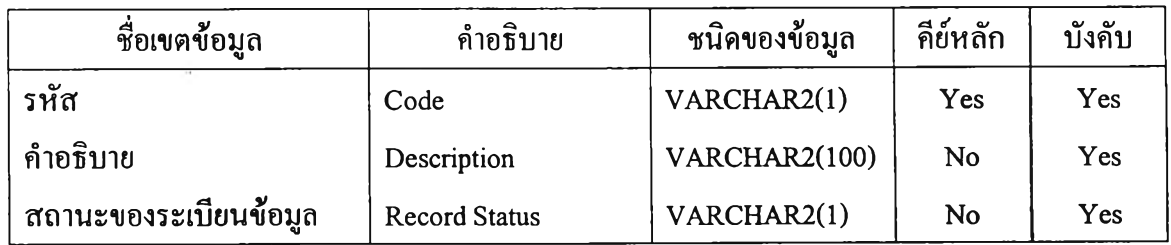

ตารางที่ ค.27 โครงสร้างข้อมูลของตารางสถานะของปีญหา

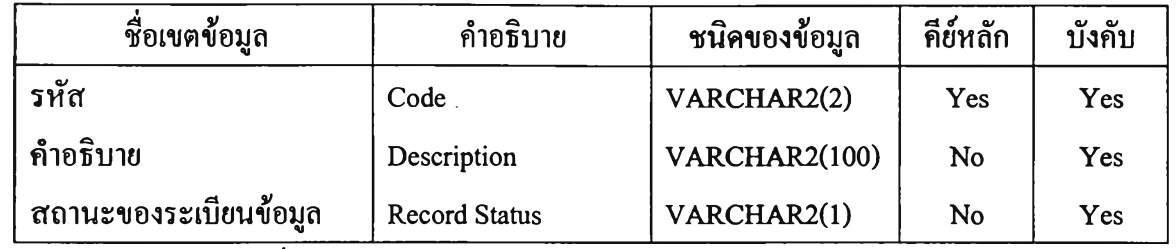

ตารางที่ ค.28 โครงสร้างข้อมูลของตารางประเภทของเอกสารอ้างอิง

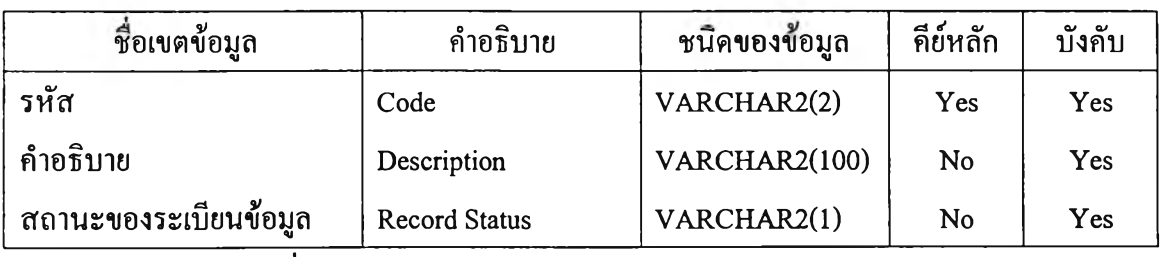

ตารางที่ ค.29 โครงสร้างข้อมูลของตารางประเภทของหน่วยงาน

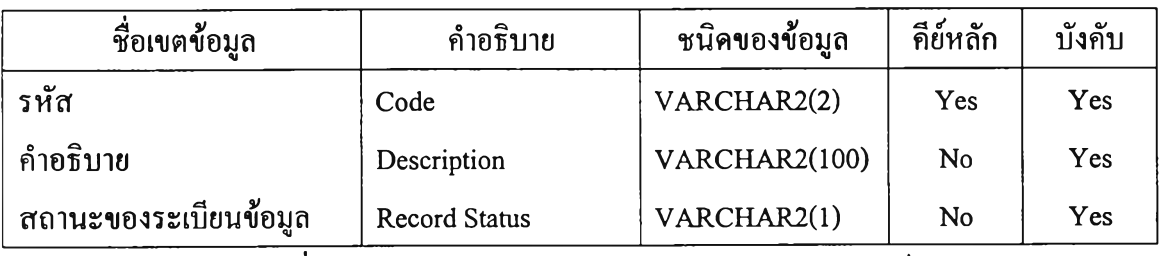

ตารางที่ ค.30 โครงสร้างข้อมูลของตารางประเภทของอุปกรณ์

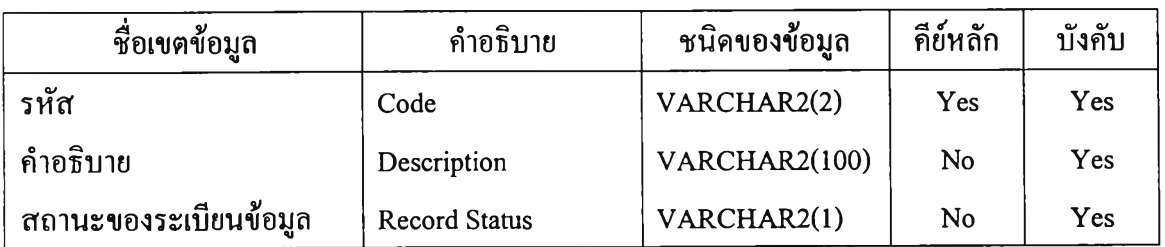

ตารางที่ ค.31 โครงสร้างข้อมูลของตารางประเภทของการได้มา

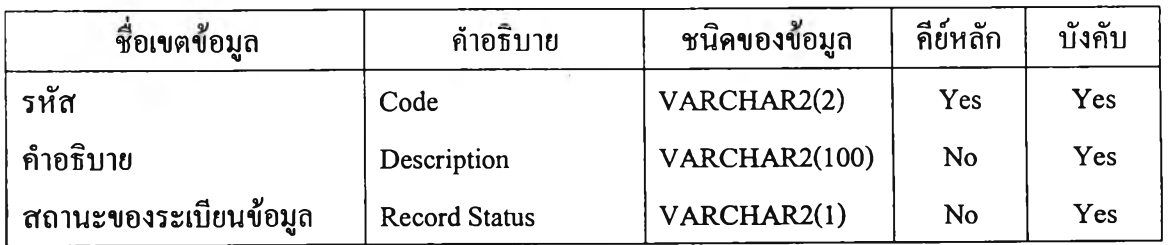

ตารางที่ ค.32 โครงสร้างข้อมูลของตารางประเภทของการเปลี่ยนแปลง

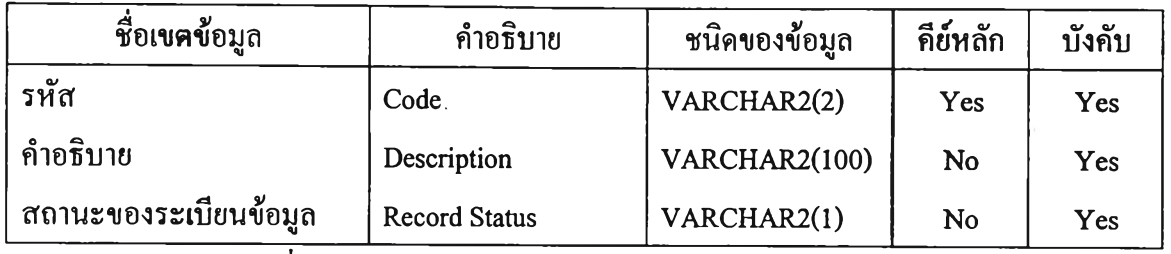

ตฺารางที่ ค.33 โครงสร้างข้อมูลของตารางประเภทของคุณลักษณะ

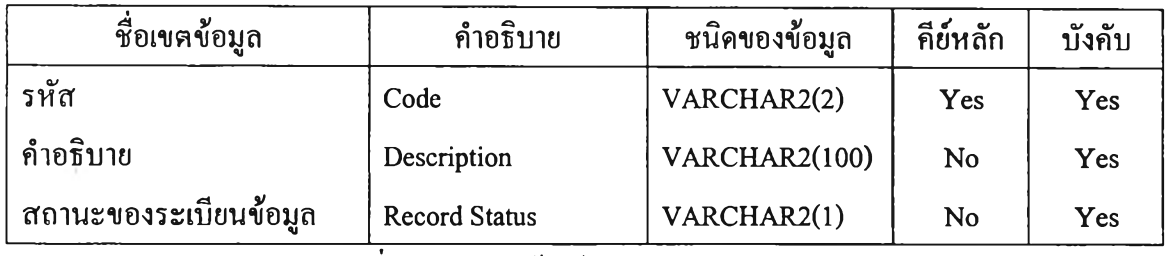

ตารางที่ ค.34 โครงสร้างข้อมูลของตารางประเทศ

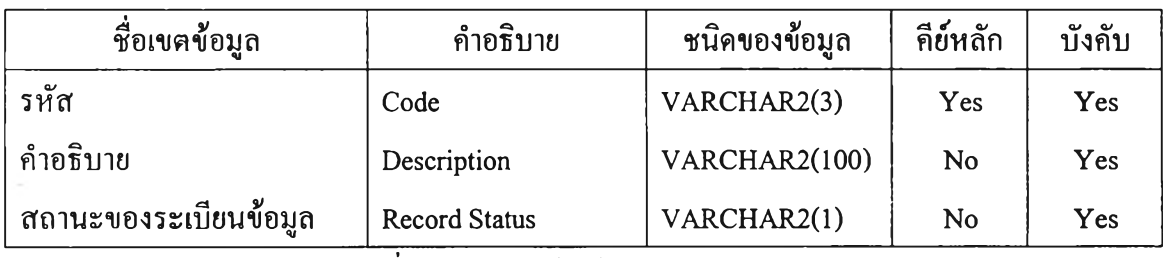

ตารางที่ ค.35 โครงสร้างข้อมูลของตารางเมือง

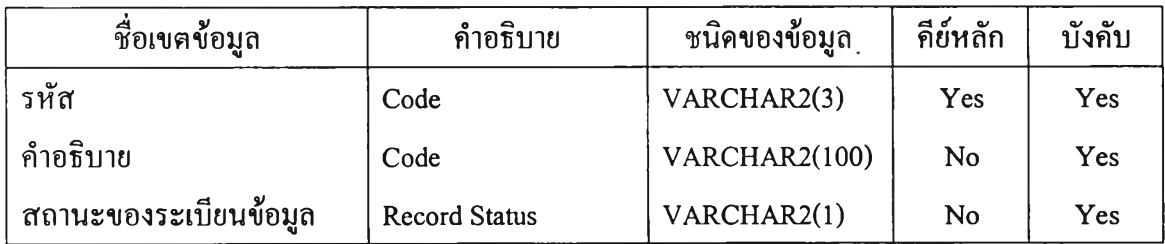

ตารางที่ ค.36 โครงสร้างข้อมูลของตารางยี่ห้อ

## **ภาคผนวก ง**

# **รายละเอียดโปรแกรม**

# รายชื่อของโปรแกรมที่พัฒนาทั้งหมดจะแสดงไว้ในตารางที่ ง.1

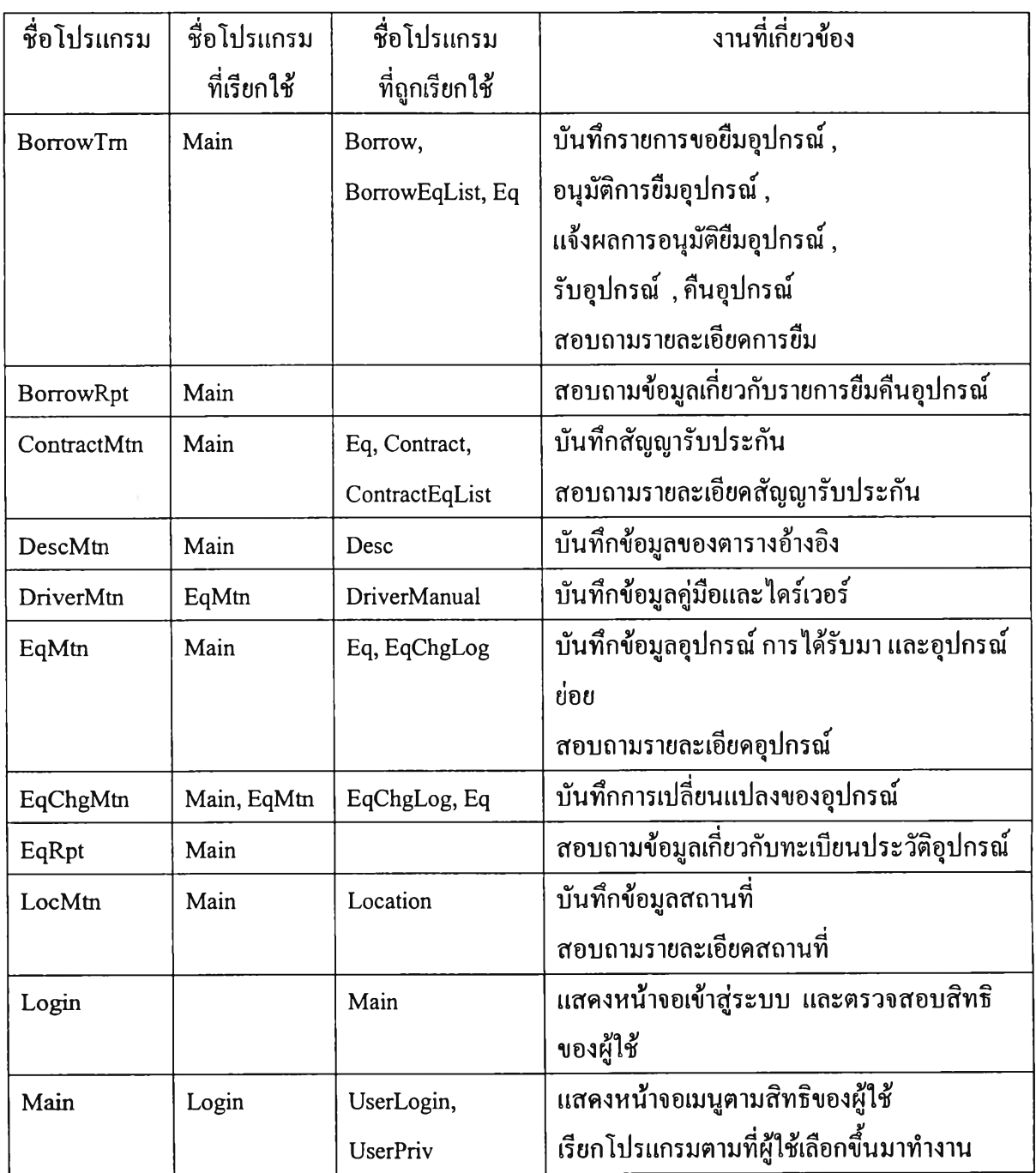

ตารางที่ ง.1 รายชื่อของโปรแกรมที่ถูกเรียกใช้โดยผู้ใช้

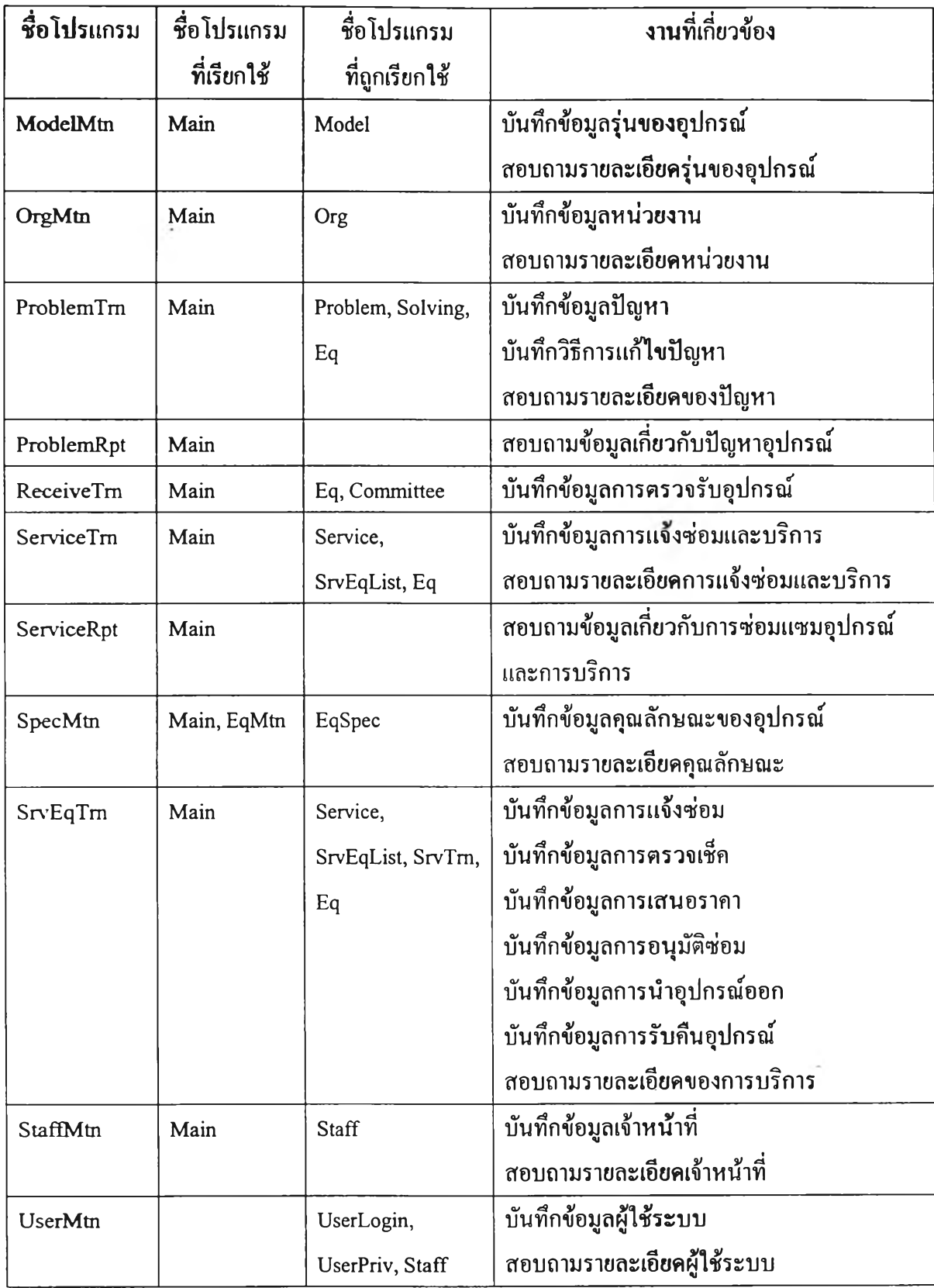

ตารางที่ ง.1 รายชื่อของโปรแกรมที่ถกเรียกใช้โดยผู้ใช้ (ต่อ)

โปรแกรมที่พัฒนาทั้งหมดประกอบด้วย โปรแกรมจัดการตารางข้อมูลจำนวน 21 โปรแกรม โปรแกรมตัวประสานกับผู้ใช้จำนวน 22 โปรแกรม และโปรแกรมอรรถประโยชน์ จำนวน 6 โปรแกรม ซึ่งมีความยาวประมาณ 30,000 บรรทัด จึงได้นำตัวอย่างรายละเอียดของ โปรแกรมมาแสดงจำนวน 2 โปรแกรม ได้แก่ โปรแกรมจัดการตารางข้อมูล Staff และโปรแกรม ตัวประสานกับผู้'ใช้ StaffMtn ส่วนรายละเอียดของโปรแกรมอื่น ๆ จะจัดเก็บอยู่ในแผ่นดิสเก็ตต์

## **ตัวอย่างรายละเอียดของโปรแกรม Staff**

```
import java.util.* ; 
import java.sql.* ; 
class Staff {
          private static boolean debug = Utils.debug ;
          private PreparedStatement stmt ;
          private ResultSet rs ;
          private static PreparedStatement stmt2;
          private static ResultSet rs2 ;
          private String staffld = ";
          private String staffName = "" ;
          private String staffOrgld = "" ;
          private String staffPos = "" ;
          private String tel = "";
          private String staffFilename = "" ;
          private String recordStatus = "Y" ;
          private String oldStaffId = "";
          // Constructor 
          Staff(String id) {
                    staffId = id;
                    staffName = "";
                    staffOrgId = "";
                    staffPos = "";
                    tel = "";
                    staffFilename = "";
                    recordStatus = "Y" ; 
                    oldStaffId = ";
           }
          // method to get value
```
public String staffId() { return staffId; }

public String staffName() { return staffName; } public String staffOrgId $()$  { return staffOrgId ; } public String staffPos() { return staffPos; } public String tel() { return tel ;} public String staffFilename() { return staffFilename; } public String recordStatus() { return recordStatus; }

// method to set value

public void staffld(String id) { staffld = id; } public void staffName(String name) { StaffName = name ;} public void staffOrgId(String type) {  $staffOrgId = type;$  } public void staffPos(String c) { staffPos = c; } public void tel(String t) { tel = t; } public void staffFilename(String u) { staffFilename =  $u$ ; } public void recordStatus(String r) { recordStatus = r; }

// method to process with instance table

public void retrieve(Connection con) throws Exception {

String sqlString = "SELECT staffld, StaffName, StaffOrgld, staffpos, "

 $+$  " tel, staffFilename, recordStatus FROM Staff WHERE staffld = ?";

if (debug) System.out.println("sqlString : " + sqlString ) ;

try {

// get table data stmt = con.prepareStatement(sqlString); stmt.setString(1, staffId);  $rs =$ stmt.executeQuery();

if ( $rs.next()$ ) {

staffld = Utils.checkNull(rs.getString("staffld")) ; staffName = Utils.checkNull(rs.getString("staffName"));  $stat60$ rgId = Utils.checkNull(rs.getString("staffOrgId")); staffPos = Utils.checkNull(rs.getString("staffPos"));  $tel = Utils. checkNull(rs.getString("tel"));$ StaffFilename = Utils.checkNull(rs.getString("staffFilename")) ; recordStatus = Utils.checkNull(rs.getString("recordStatus")) ;

```
oldStafïld = stafïld ;
```
if (debug) System.out.println("Retrieve : " + staffId);

```
} else {
```
if (debug) System.out.println("Can't retrieve : " + staffId); throw new JdbcSqlException("Data not found !!!");

```
}
```
-3

} catch (Exception e) {

if (debug) System.out.println("Error retrieve Staff : " + e + " : " + staffld) ;

throw new JdbcSqlException(e.getMessage());

```
} finally {
```
 $rs.close()$ ;

stmt.close();

}

```
} // retrieve record
```
public void insert(Connection con) throws Exception {

String sqlString = "INSERT INTO Staff (staffld, staffName, staffOrgld, staffPos, "

```
+ " tel, staffFilename, recordStatus ) VALUES (?, ?, ?, ?, ?, ?)";
```

```
if (debug) System.out.println("sqlString : " + sqlString );
```
try {

stmt = con.prepareStatement(sqlString); stmt.setString(1, staffId); stmt.setString(2, StaffName); stmt.setString(3, StaffOrgld); stmt.setString(4, StaffPos);

stmt.setString(5, tel);

stmt.setString(6, StaffFilename);

```
stmt.setString(7, recordStatus);
```
 $int result =$ stmt.executeUpdate();

if (debug) System.out.println("Add result : " + result) ;

} catch (Exception e) {

if (debug) System.out.println("Error insert Staff : " + e + " : " + staffld);

throw new JdbcSqlException(e.getMessage());

} finally {

 $\mathcal{A}=\mathcal{A}$ 

stmt.close();

} // insert record

}

public void update(Connection con) throws Exception {

if (  $oldStaffId.equals("")$  )  $oldStaffId = staffId$  ;

```
String sqlString = "UPDATE Staff SET staffId = ?, staffName = ?, "
                  + "staffOrgId = ?, staffPos = ?, tel = ?, "
                  + "staffFilename = ?, recordStatus = ? WHERE staffId = ?";
```
if (debug) System.out.println("sqlString : " + sqlString );

// Execute SQL command

try {

stmt = con.prepareStatement(sqlString); stmt.setString(l, staffld); stmt.setString(2, staffName); stmt.setString(3, StaffOrgld); stmt.setString(4, staffPos); stmt.setString(5, tel); stmt.setString(6, staffFilename); stmt.setString(7, recordStatus); stmt.setString(8, oldStaffld);

int result = stmt.executeUpdate();

if (debug) System.out.println("Update result : " + result + " : " + oldStaffId);

```
if (result = 0) throw new JdbcSqlException("Data to update not found !!! ");
```
} catch (Exception e) {

if (debug) System.out.println("Error update Staff : " + e + " : " + oldStaffId);

throw new JdbcSqlException(e.getMessage());

} finally {

stmt.close();

}

} // update record

public void delete(Connection con) throws Exception {

```
if ( oldStaffId.equals("") ) oldStaffId = staffId ;
```
String sqlString = "DELETE Staff WHERE staffld =  $?$  ";

if (debug) System.out.println("sqlString : " + sqlString );

// Execute SQL command

try {

l.

stmt = con.prepareStatement(sqlString);

stmt.setString(1, oldStaffId);

 $int result =$ stmt.executeUpdate();

if (debug) System.out.println("Delete result : " + result + " : " + oldStaffId) ; if ( result  $== 0$  ) throw new JdbcSqlException("Data to delete not found !!!");

} catch (Exception e) {

if (debug) System.out.println("Error delete Staff : " + e + " : " + oldStaffId); throw new JdbcSqlException(e.getMessage());

} finally {

stmt.close();

}

} // delete record

public static String getValue(Connection con, String key) throws Exception { return getValue(con, key, "staffName") ;

} // getValue

public synchronized static String getValue(Connection con, String key, String field) throws

## Exception {

String return Value  $=$  "";

// if not specified KEY , return ""

if ( key.equals("") ) return retumValue ;

String sqlString = "SELECT " + field + " FROM Staff WHERE staffld = ?" ; if (debug) System.out.println("sqlString : " + sqlString ) ;

### try {

stmt2 = con.prepareStatement(sqlString); stmt2.setString(l, key);

```
// get table data
```
rs**2** = stmt2.executeQueryO ;

```
if ( rs2.next() ) {
```
retumValue = Utils.checkNull(rs2.getString(field)) ;

```
if (debug) System.out.println(key + " : " + field + " --> " + return Value) ;
```
} else {

```
if (debug) System.out.println("Can't getValue : " + field + " for " + key ) ;
```

```
throw new JdbcSqlException(DescManager.getInstance().getFieldDesc("Staff',
```
" $statfId"$ ) + " incorrect : " + key) ;

}

return retumValue ;

```
} catch (Exception e) {
```
if (debug) System.out.println("Error getValue Staff : " + key + " : " + field) ;

```
throw new Exception(e.getMessage());
```
} finally {

rs2.close() ;

stmt2.close() ;

}

} // getValue

} // S ta ff

## <u>ตัวอย่างรายละเอียดของโปรแกรม StaffMtn</u>

import java.io.\* ;

import java.sql.\* ;

import javax.servlet.\* ;

import javax.servlet.http.\* ;

import com.oreilly.servlet.\* ;

#### public class StaffMtn extends HttpServlet {

private boolean debug = Utils.debug ; private String color = Utils.labelColor ; private DBConnectionManager connMgr ; private DescManager dm ; private HttpSession session ; private Connection con ; private PrintWriter out ;

// form processing private String  $uri = "$ ; private String form  $=$  ""; private String fullPath = "" ; private String action  $=$  ""; private String rec = "" ; private String menu = "" ; private String frame = "" ;

// Program variable private String tableName = "Staff"; private String programName = "Staff MTN" private Staff St ;

// Column Label and Width private String staffldCol = "" ; private String staffNameCol = "" ; private String staffPosCol =  $""$ ; private String staffOrgldCol = "" ; private String telCol = "" ; private String staffFilenameCol = "" ; private String recordStatusCol = "" ;

// Page Name

private String addPage = "addPage" ; private String editPage = "editPage" ; private String listPage = "IistPage" ; private String searchPage = "searchPage" ; private String popupPage = "popupPage" ;

private String searchResultPage = "searchResultPage" ; private String chooseEditPage = "chooseEditPage" ; private String chooseListPage = "chooseListPage" ;

// User for search private String sqlCol = ""; private String sqlCond =  $""$ ; private String sqlOrd =  $"$ ; private String sqlString  $=$  ""; private String sqlHead= "";

private String defaultSqlCol = "staffId, staffName, staffPos, staffOrgId, tel, staffFilename"; private String defaultSqlCond = "" ; private String defaultSqlOrd = "staffld" ; private String defaultSqlString = "" ; private String defaultSqlHead= "Staff ID, Staff Name, Position, Org. ID, Tel., Filename";

private String sPage = ""; private String sPerPage = ""; private String sDefPerPage = "5"; private Vector searchVec ; private String[] searchSt ; private String[] searchKey;

// use for popup private String page = "" ; private String perPage = "" ; private String defPerPage = "20" ;

```
private Vector popupVec ; 
private String[] popupSt ; 
private String[] popupKey;
private String oldSqlString = "";
private String sort1 = "SELECT staffId, staffName FROM Staff ORDER BY staffId";
private String sort2 = "SELECT staffId, staffName FROM Staff ORDER BY staffName" ;
```

```
private String sort1caption = "Staff ID";
private String sort2caption = "Staff Name";
private File picDir ;
```

```
public void init(ServletConfig config) throws ServletException { 
         super.init(config) ;
         connMgr = DBCon. Manager.getInstance();
         dm = DescManager.getInstance();
         picDir = new File(connMgr.documentRoot() + connMgr.htmlDirectory() + "/" +
```
tableName) ;

```
if (! picDir.exists() (picDir.mkdir();
```
if (debug) System.out.println ("create dir : " + picDir) ;

} else {

if (debug) System.out.println ("have dir : " + picDir) ;

}

```
// Get Column Description
staffldCol = dm.getFieldDesc(tableName, "staffld") ; 
staffNameCol = dm.getFieldDesc(tableName, "staffName");
staffPosCol = dm.getFieldDesc(tableName, "staffPos");
staffOrgIdCol = dm.getFieldDesc(tableName, "staffOrgId");
telCol = dm.getFieldDesc(tableName, "tel") ; 
staffFilenameCol = dm.getFieldDesc(tableName, "staffFilename") ; 
recordStatusCol = dm.getFieldDesc(tableName, "recordStatus");
```
} // init

public void doGet(HttpServletRequest req, HttpServletResponse res) throws IOException {  $java.util.Date startTime = new java.util.Date()$ ;

 $uri = req.getRequestURL()$ ;

form = Utils.checkNull(req.getParameter("form")) ; action = Utils.checkNull(req.getParameter("act")).trimO ; rec = Utils.checkNull(req.getParameter("rec")) ; -menu = Utils.checkNull(req.getParameter("menu")) ; frame = Utils.checkNull(req.getParameter("frame")) ; fullPath = HttpUtils.getRequestURL(req).toString() ;  $fullPath = fullPath.substring(0, fullPath lastIndexOff'')$  ;

sqlCol = Utils.checkNull(req.getParameter("sqlCol")); sqlCond = Utils.checkNull(req.getParameter("sqlCond") ) ; sqlOrd = Utils.checkNull(req.getParameter("sqlOrd") ) ; sqlHead = Utils.checkNull(req.getParameter("sqlHead")); sqlString = Utils.checkNull(req.getParameter("sqlString") ) ; page = Utils.checkNull(req.getParameter("page") ) ; perPage = Utils.checkNull(req.getParameter("perPage") ) ; sPage = Utils.checkNull(req.getParameter("sPage") ) ; sPerPage = Utils.checkNull(req.getParameter("sPerPage") ) ; if (debug) System.out.println(uri + " : Method : GET ---> " + action) ; if (perPage.equals("")) perPage = defPerPage;

```
// check for Login session
```

```
if ( ! req.isRequestedSessionIdValid() )res.sendRedirect(fullPath + Utils.getWelcomePage());
         return ;
```
}

```
session = req.getSession(false);
```
try {

// get Connection  $con = connMgr.getConnection(10);$ // start output to browser res.setContentType("text/html") ;  $out = res.getWriter()$ ;

out.println(Utils.printHeader(ffame, programName)) ; UserLogin ul = (UserLogin) session.getValue("Login.UserLogin") ; // Print Program name and Menu

if ( ! menu.equalsIgnoreCase("N") ) printMenu(programName, "") ;

// Refresh Combobox

if ( action.equals("Refresh")) {

print(form) ;

return ;

}//

×,

```
if ( action.equals("") ) {
```

```
} else if ( action.equals("add") ) {
```
if( ! ul.priv().equals(UserPriv.SYSADMIN) && ! ul.priv().equals

(บรerPriv.DBA)) {

out.println(Utils.printNoPriv("")) ;

return ;

}

 $st = new Staff("")$ ;

print(addPage) ;

} else if ( action.equalsIgnoreCase("edit") ) {

if( ! ul.priv().equals(UserPriv.SYSADMIN) && ! ul.priv().equals

(UserPriv.DBA)) {

out.println(Utils.printNoPriv("")) ;

return ;

}

 $if (rec.equals("") )$  {

print(chooseEditPage) ;

```
} else {
```
 $st = new Staff(rec)$ ;

try {

```
st.retrieve(con) ;
```

```
print(editPage) ;
```
} catch (Exception e) {

printError(e.getMessage()) ;

print(chooseEditPage) ;

}

### } // if rec

} else if ( action.equalsIgnoreCase("list") ) {

```
if (rec.equals("")) {
```
print(chooseListPage) ;

} else {

```
st = new Staff(rec);
```
try {

st.retrieve(con) ;

```
print(listPage) ;
```
} catch (Exception e) {

printError(e.getMessage()) ;

print(chooseListPage) ;

}

### } // if rec

} else if( action.equals("search") ) {

if(!ul.priv().equals(UserPriv.SYSADMIN) &&!ul.priv().equals

(UserPriv.DBA)) {

out.println(Utils.printNoPriv("")) ;

return ;

}

print(searchPage) ;

} else if ( action.equals("Search")) {

if ( ! ul.priv().equals(UserPriv.SYSADMIN) && ! ul.priv().equals

(UserPriv.DBA)) {

out.println(Utils.printNoPriv("")) ;

return ;

}

printSearchResult() ;

} else if( action.equals("popup")) {

if (sqlString.equals("")) sqlString = sort1;

print(popupPage) ;

} else if ( action.equals("Change")) {

if (sqlString.equals(oldSqlString)) page = "1" ;

print(popupPage) ;

oldSqlString = sqlString ;

} out.println(Utils.printComplete(startTime, "")); } catch (Exception e) { System.out.println("Error StaffMtn : " + e); out.println(Utils.printComplete(startTime, "with exception ")); } finally {

out.println(Utils.printFooter());

connMgr.freeConnection(con) ;

} // doGet

}

public void doPost(HttpServletRequest req, HttpServletResponse res) throws IOException {

 $java.util.Date startTime = new java.util.Date()$ ;

try { // for multipartRequest

MultipartRequest multi = new MultipartRequest(req, connMgr.programRoot()  $+$  connMgr.logDirectory(), 10024\*1024);

uri = req.getRequestURI() ;

form = Utils.checkNull(multi.getParameter("form'')) ;

action = Utils.checkNull(multi.getParameter("act")).trim() ;

rec = Utils.checkNull(multi.getParameter("rec")) ;

fullPath = HttpUtils.getRequestURUreq).toString() ;

 $fullPath = fullPath.substring(0, fullPath.lastIndexOf("/"));$ 

menu = Utils.checkNull(req.getParameter("menu")) ;

frame = Utils.checkNull(req.getParameter("ffame")) ;

page = Utils.checkNull(multi.getParameter("page") ) ;

perPage = Utils.checkNull(multi.getParameter("perPage") ) ;

if (debug) System.out.println(uri + ": Method : POST ---> " + action);

// check for Login session

if(! req.isRequestedSessionIdValid() ) {

res.sendRedirect(fullPath + Utils.getWelcomePage());

return ;

}

```
session = req.getSession(false) ;
```
// Get Value  $\Box$  $st = new Staff("")$ ;  $\Box$  $\Box$ st.staffTd(Utils.checkNull(multi.getParameter("staffId"))) ;  $\Box$ st.staffName(Utils.checkNull(multi.getParameter("staffName"))) ;  $\Box$ st.staffPos(Utils.checkNull(multi.getParameter("staffPos"))) ; st.staffOrgId(Utils.checkNull(multi.getParameter("staffOrgId"))) ; st.tel(Utils.checkNull(multi.getParameter("tel"))) ; if (multi.getFilesystemName("fileUpload") != null) { st.staffFilename(Utils.checkNull(multi.getFilesystemName ("fileUpload"))) ; } else { st.staffFilename(Utils.checkNull(multi.getParameter("staffFilename"))) ; } st.recordStatus(Utils.checkNull(multi.getParameter("recordStatus"))) ; // get Connection con = connMgr.getConnection(10); con.setAutoCommit(false) ; // start output to browser res.setContentType("text/html") ;  $out = res.getWriter()$ ; out.println(Utils.printHeader(frame, programName)) ; UserLogin ul = (UserLogin) session.getValue("Login.UserLogin"); if( ! ul.priv().equals(UserPriv.SYSADMIN) && ! ul.priv().equals (บรerPriv.DBA)) { out.println(Utils.printNoPriv("")) ; return;

// Print Program name and Menu

if( ! menu.equalsIgnoreCase("N") ) printMenu(programName, "") ;

í,

```
// Refresh Combobox
```
if ( action.equals("Refresh")) {

print(form) ;

return ;

} else if ( action.equals("Clone") ) {

print(addPage) ;

return ;

}//

// Get running no. if not assign

if ( st.staffld().equals("") ) {

// Get running no.

st.staffld(Utils.getRunning(con, "STAFF", 5)) ;

}

// check for not null field

if ( st.staffId().equals("") || st.staffName().equals("") || st.recordStatus().equals

 $("")$ } {

throw new Exception("Data incomplete !!!");

}

// checking Value

Org.getValue(con, st.staffOrgId());

if ( action.equals(" Add") ) {

st.insert(con) ;

st.retrieve(con) ;

out.println("<BLINK><B> ADD COMPLETE !!! </B>></BLINK>")

 $\frac{1}{2}$ 

print(listPage);

} else if ( action.equals("Edit") ) {

st.update(con) ;

st.retrieve(con) ;

// Delete the old picture file if there are new picture file

```
if(multi.getFilesystemName("fileUpload") != null) {
```

```
new File(picDir + "/" + multi.getParameter("staffId") +
```
multi.getParameter("staffFilename" )).delete() ;

}

out.println("<BLINK><B> EDIT COMPLETE !!! </B></BLINK>")

Ġ.

print(listPage) ;

} else if ( action.equals("Delete") ) {

st.delete(con) ;

// Delete the old picture file

new File(picDir + "/" + multi.getParameter("staffId") +

multi.getParameter("staffFilename")).delete() ;

out.println("<BLINK><B>" + st.staffId() + " :: " + st.staffName() + "

 $<$ /B $<$ /BLINK $>$  $<$ BR $>$ ");

out.println("<BLINK><B> DELETE COMPLETE !!! </B>

 $\leq$ BLINK>");

}

// Move file from temporary to tableName directory

if (debug) System.out.println("Rename ... : " + connMgr.programRoot() +

 $connMgr.logDirectory() + "/" + st.staffFilename() + " TO " + picDir + "/" + st.staffId() + st.staffFilename() )$ 

÷

- 8

```
new File(connMgr.programRoot() + connMgr.logDirectory() + "/" +
```
st.staffFilename()).renameTo(new File(picDir + "/" + st.staffId() + st.staffFilename()));

con.commit(); con.setAutoCommit(true) ; out.println(Utils.printComplete(startTime, "")); } catch (Exception e) { System.out.println("Error StaffMtn : " + " : " + form + " : " + e );

try {

con.rollback();

```
con.setAutoCommit(true) ;
```
printError(e.getMessage());

print(form) ;

```
} catch (Exception ee) {
```
System.out.println("Double Error StaffMtn: $" + " : " + form + " : " + ...$ 

**e e ) ;**

}

out.println(Utils.printComplete(startTime, "with exception ")) ;

```
} finally {
```
out.println(Utils.printFooter());

connMgr.freeConnection(con) ;

}

 $\sim$ 

**} // d oP o st**

```
private void printMenu(String head, String subHead) { 
         out.println(" \leq!-- Menu start here --> ");
         out.println("<TABLE width=\"100%\"\leTR>");
         out.println("<TD\timesH3>" + head + "</H3\times/TD>");
         out.println("<TD align=\"right\"><TABLE border=\"l\"><TR>") ;
         out.println("<TD width=\"50\"><A href=\"" + uri + "?act=add\">Add</A>>XD>") ;
         out.println("<TD width=\"50\"><A href=\"" + uri + "?act=edit\">Edit </A>></TD>") ;
         out.println("<TD width=\"50\"><A href=\"" + uri + "?act=list\">List </A>></TD>");
         out.println("<TD width=\"50\"><A href=\"" + uri + "?act=search\">Search</A></TD>")
```
 $\rightarrow$ 

```
// out.println("<TD width=\"50\"><A href=\"" + uri + "?act=popup&menu=n&frame=n\"
```
onClick=\"openWin(",'popupStaff, "); \" target=\"popupStaff\">Popup</A></TD>");

```
out.println("</TR></TABLE></TD>\n</TABLE>");
out.println("<HR>\n");
```

```
out.println("<FONT size=\"+1\" \timesB>" + subHead + "</B\timesFONT>");
out.println(" <!-- Content start here --> ");
```
**} // printM enu**

```
private void printError(String error) throws Exception {
                     out.println("<FONT color=\"red\" size=\"+1\"><B><BLINK>Error : </BLINK></B>
\langleFONT\rangleFONT size=\"+1\"\rangleB>" + error + "\langleB\rangle\langleFONT\rangle"\rangle;
```
private void print(String formName) throws Exception {

```
if( formName.equals(addPage)) {
```
printAddForm();

```
•} else if ( formName.equals(editPage)) {
```
printEditForm();

```
} else if ( formName.equals(listPage)) {
```
 $printList()$ ;

- } else if ( formName.equals(searchPage)) { printSearchForm();
- } else if ( formName.equals(searchResultPage)) { printSearchResult():
- } else if ( formName.equals(popupPage)) {

printPopup();

```
} else if( formName.equals(chooseEditPage)) { 
         printChooseRec(chooseEditPage) ;
```
- } else if ( formName.equals(chooseListPage)) {
	- printChooseRec(chooseListPage) ;

}

} // print

```
private void printList() throws Exception {
```
out.println("<FORM method=\"post\" action=\"" + uri + "\">\n") ; out.println(Utils.printHidden("form", listPage));

```
out.println(Utils.printLink(uri + "?act=edit&rec=" + st.staffId(), "<B>Edit</B>", "", ""))
```
5

```
out.println("<TABLE border=\"0\" cellspacing=\"4\" cellpadding=\"4\">\n");
```
out.println("<TR>" + Utils.printLabelNameTD(staffIdCol) + Utils.printLabelTD

 $(st.staffId()$  + "</TR>\n") ;

out.println("<TR>" + Utils. printLabelNameTD(staffNameCol) + Utils.printLabelTD  $(st.staffName()$  + "</TR>\n") ;

out.println("<TR>" + Utils.printLabelNameTD(staffPosCol) + Utils.printLabelTD  $(\text{st.staffPos}()$  + "</TR>\n") ;

```
out.println("<TR>" + Utils.printLabelNameTD(staffOrgIdCol) + Utils.printLabelTD
```

```
(\text{st-staffOrgId}() + " " + Org.getValue(con, \text{st:staffOrgId}()) + " < TR> "1" ;
```
out.println("<TR>" + Utils.printLabelNameTD(telCol) + Utils.printLabelTD(st.tel()) + "

 $\langle \text{TR} \rangle$ \n");

out.println("<TR>" + Utils. printLabelNameTD(staffFilenameCol) + Utils.printLabelTD  $(st.startFilename())$ ;

if (! st.staffFilename().equals("")) out.println("<TD>" +

Utils.printLink("javascript:openWin('picWin','picStaff', "" + fullPath.substring(0, fullPath.lastIndexOf("/"))  $+$  "/" + tableName + "/" + st.staffId() + st.staffFilename() + "')", "<B>View</B>", "", "") + "</TD>  $<$ TR>\n");

```
out.println("<TR>" + Utils.printLabelNameTD(recordStatusCol) + Utils.printLabelTD
```
 $(\text{st.recordStatus}() + "\langle \text{TR>}\n \cdot \mathbf{n}"$ ;

```
out.println("<TR><TD width=\"150\">&nbsp;</TD><TD width=\"300\"></TD>
```
 $<$ TR>\n");

out.println("</TABLE>\n"); out.println("</FORM>\n");

} // printList

private void printChooseRec(String formName) throws Exception {

out.println("<FORM name=\"mainform\" method=\"get\" action=\"" + uri + "\">\n") ; out.println(Utils.printHidden("form", formName)) ; out.println(Utils.printHidden("selectedField","")) ; out.println(Utils.printHidden("act", ""));

out.println("<TABLE nowrap>\n");

out.println("<TR $\times$ TD>" + Utils.printLabel("Staff ID : ") + Utils.printTextTD("rec",

rec, "") + "</TD><TD>" + Utils.printOkButton(formName.equals(chooseEditPage) ? "edit" : "list", "") + "  $<$ TD $<$ TR>");

out.println("</TABLE>");

out.println("<BR>");

out.println(Utils.printLink("javascript: doFocus('rec') ;

openWin('popupWin','popupStaff', "" + fullPath + "/StaffMtn?menu=n&frame=n&act=popup') ", "List of Staff", "", "") );

out.println("</FORM>\n");

out.println(Utils.setFocus("rec") ) ;

} // printChooseRec

private void printAddForm() throws Exception {

out.println("<FORM method=\"post\" action=\"" + uri + "\" name=\"mainform\"

 $ENCTYPE=\text{``multipart/form-data''>}$ :

out.println(Utils.printHidden("form", addPage)) ; out.println(Utils.printHidden("selectedField","")) ; out.println(Utils.printHidden("act", "")) ;

out.println(Utils.printHidden("recordStatus", "Y")) ;

// Refresh

out.println(Utils.printActionButton("Refresh", "Refresh", "") ) ;

out.println("<TABLE border=\"0\" NOWRAP>\n");

<sup>0</sup>Ut.printIn("<TR>" + Utils. printLabelNameTD(staffldCoI) + Utils.printTextFieldTD (tableName, "staffId", st.staffId $()$ , ""  $)$  + "</TR>\n") ;

out.printIn("<TR>" + Utils. printLabelNameTD(staffNameCol) + Utils.printTextFieldTD  $(tableName, "staffName", st.staffName(), " " ) + " <  $\forall$   $\forall$  R>  $\forall$  n" ) ;$ 

out.println("<TR>" + Utils.printLabelNameTD(staffPosCol) + Utils.printTextFieldTD  $(tableName, "staffPos", st.staffPos(), " " ) + " <  $TR$ >}" ;$ 

out.println("<TR>" + Utils. printLabelNameTD(staffOrgldCol) + Utils.printTextFieldTD

(tableName, "staffOrgId", st.staffOrgId(), "" ) + "<TD>" + Utils.printButton("Org List", "List of Org",

"doFocus('staffOrgId'); openWin('popupWin','popupOrg', "" + fullPath +

'70rgMtn?menu=n&frame=n&act=popup') ") + "</TD></TR>'n") ;

out.println("<TR>" + Utils.printLabelNameTD(telCol) + Utils.printTextFieldTD

 $(tableName, "tel", st.tel(), " " ) + " < TR>n"$ ;

out.println("<TR>" + Utils. printLabelNameTD(staffFilenameCol) + Utils.printFileTD

("fileUpload", st.staffFilename()  $)+$  "</TR>\n") ;

out.println("<TR $\times$ TD width=\"150\"> </TD $\times$ TD width=\"300\" $\times$ /TD>

 $<$ /TR>\n");

out.println("<TR><TD colspan=\"3\" > > DIV align=\"center\">" + Utils.printAddButton

 $("") + Utils.printCancelButton("") + "<>/DIV \times /TD \times /TR> \n n"$ ;

out.println("</TABLE>\n");

out.println("</FORM>\n");

out.println(Utils.setFocus("staffId") ) ;

} // printAddForm

private void printEditForm() throws Exception {

out.println("<FORM name=\"mainform\" method=\"post\" action=\"" + uri + "\"

ENCTYPE=\"multipart/form-data\">\ท") ;

out.println(Utils.printHidden("form", editPage)) ;

out.println(Utils.printHidden("selectedField","")) ;

out.println(Utils.printHidden("act", "")) ;

.out.println(Utils.printHidden("staffId", st.staffId()));

out.println(Utils.printHidden("staffFilename", st.staffFilename()));

// Refresh and Clone

out.println(Utils.printActionButton("Refresh", "Refresh", "") + " " - Utils.printActionButton("Clone", "Clone", ""));

out.println("<TABLE border=\"0\" cellspacing=\"4\" cellpadding=\"4\">\n") ;

```
out.println("<TR>" + Utils.printLabelNameTD(staffldCol) + Utils.printLabelTD
```
 $(\text{st.staffId}()$  + "</TR>\n");

out.println("<TR>" + Utils.printLabelNameTD(staffNameCol) + Utils.printTextFieldTD (tableName, "staffName", st.staffName(), ""  $)+$  "</TR>\n") ;

out.println("<TR>" + Utils.printLabelNameTD(staffPosCol) + Utils.printTextFieldTD  $(tableName, "staffPos", st.staffPos(), "" ) + " < TR>\n$ ";

out.println("<TR>" + Utils. printLabelNameTD(staffUrgldCol) + Utils.printTextFieldTD

(tableName, "staffOrgId", st.staffOrgId(), "" ) + "<TD>" + Utils.printButton("Org List", "List of Org",

"doFocus('staffOrgId'); openWin('popupWin','popupOrg',  $''' + fullPath +$ 

"/OrgMtn?menu=n&frame=n&act=popup') ") + "</TD $\mid$ x/TR>\n") ;

out.println("<TR>" + Utils.printLabelNameTD(telCol) + Utils.printTextFieldTD

 $(tableName, "tel", st.tel(), " " ) + " <  $TR$  in";$ 

out.println("<TR>" + Utils.printLabelNameTD(staffFilenameCol) + Utils.printLabelTD  $(st.staffFilename()) + "\langle TR>\n\ln")$ ;

out.println("<TR><TD>&nbsp</TD>" + Utils.printFileTD("fileUpload",

 $st.statf$ Filename $()$  ) + "</TR>\n") ;

out.println("<TR>" + Utils.printLabelNameTD(recordStatusCol) + Utils.printComboTD

("recordStatus", dm.getAllDescByDesc("RecordStatus"), st.recordStatus(), dm.getFieldRequire(tableName, " $recordStatus")$ , "" $)$  + " $\langle TR>\n n"$ );

out.println("<TR><TD width=\"150\">&nbsp;</TD><TD width=\"300\"></TD>

**</TR>๒") ;**

out.println("<TR><TD colspan=\"3\" > <DIV align=\"center\">" + Utils.printEditButton  $("") + \text{Utils.printlnDeleteButton}("") + \text{Utils.printlnCancelButton}("") + "\langle \text{DIV} \rangle \langle \text{TD} \rangle \langle \text{TR} \rangle \langle \text{n}" \rangle$ ;

out.println("</TABLE>\n");

```
out.println(Utils.setFocus("staffName") ) ;
```
} // printEditForm

private void printSearchForm() throws Exception {

out.println(Utils.printSearchScript());

```
if (sqlString.equals("")) {
```
 $sq$ String = "SELECT " +  $sq$ Col + " FROM Staff";

if ( ! sqlCond.equals("") ) sqlString = sqlString + " WHERE " + sqlCond ;

if ( $!$  sqlOrd.equals("") ) sqlString = sqlString + " ORDER BY " + sqlOrd ;

} // if sqlString

out.println("<FORM method=\"get\" action=\"" + uri + "\" name=\"mainform\"

target= $\text{``searchStaff''} > \n\{n"\}$ ;

```
out.println(Utils.printHidden("form", searchPage)) ;
```
out.println(Utils.printHidden("selectedField","")) ;

out.println(Utils.printHidden("act", "")) ;

out.println(Utils.printHidden("frame", "N")) ;

```
out.println(Utils.printHidden("menu", "N")) ;
```

```
// Begin SQL Column
out.println("<H3> Column to Show : </H3> \n") ;
out.println("<TABLE>\n<TR>");
```
for (int j = 0 ; j < 5 ; j + + ) {

out.println("<TD>" + dm.getComboTableField(tableName, "fieldNameCol",

false  $) +$  "</TD>"  $)$ ;

 $\overline{\phantom{a}}$ 

```
}
out.println("</TR>\n<TR>");
for (int j = 0 ; j < 5 ; j + + ) {
         out.println(Utils.printTextTD("headCol" + j, "", ""));
}
out.println("</TR>\n</TABLE>");
```
// Begin SQL Condition out.println("<H3> Criteria to select : </H3> \n") ;

```
out.println("<TABLE border=\"0\" NOWRAP>\n");
```
out.println("<TR><TD>&nbsp</TD><TD>" +dm.getComboTableField(tableName,

" field NameCond", false) + "</TD>" + Utils.printComboTD("match", dm.getAllDescByDesc("Match"), "",  $true, "") + U tils.print TextTD("cond", "", "") + "<>T R>n"$ ;

 $\text{for}$  (int **j** = 0 ; **j** < 5 ; **j** $\text{++}$ ) {

out.println("<TR>" + Utils.printComboTD("andor", dm.getAllDescByDesc ("AndOr"), "", false, "") + "<TD>" +dm.getComboTableField(tableName, "fieldNameCond", false) + " </TD>" + Utils.printComboTD("match", dm.getAllDescByDesc("Match"), "", true, "") + Utils.printTextTD  $("cond" + j, "", "") + "<>\\$ 

}

out.println("</TABLE>\n");

// Begin SQL Order to show out.println("<H3> Sequence to sort :  $\langle$ H3>  $\langle n" \rangle$ ; out.println("<TABLE>\n<TR>");

for (int  $i = 0$ ;  $i < 5$ ;  $i++)$  {

out.println("<TD>" + dm.getComboTableField(tableName, "fieldNameOrd",

```
false ) + "</TD>") ;
```
}

out.println("</TR>\n</TABLE>");

out.println("<BR><DIV align=\"center\">" + Utils.printSearchButton("openWin(", 'searchStaff',"); createSql();") + Utils.printCancelButton("") + "</DIV>\n");

> out.println(Utils.printHidden("sqlCol", defaultSqlCol)); out.println(Utils.printHidden("sqlCond", defaultSqlCond)); out.println(Utils.printHidden("sqlOrd", defaultSqlOrd)); out.println(Utils.printHidden("sqlHead", defaultSqlHead));

out.println(Utils.printHidden("sqlString", defaultSqlString));

out.println("</FORM>\n");

out.println(Utils.setFocus("elements[5]"));

} // printSearchForm

private void printSearchResult() throws Exception {

if(sqIString.equals("")) {

sqlString = "SELECT " + sqlCol + " FROM " + tableName;

```
if ( ! sqlCond.equals("") ) sqlString = sqlString + " WHERE " + sqlCond ;
```
if ( ! sqlOrd.equals("") ) sqlString = sqlString + " ORDER BY " + sqlOrd ;

} // if sqlString

try  $\{$ 

 $\epsilon$ 

if ( sPage.equals("")) {

searchVec = JdbcSql.executeSql(con, sqlString);

searchSt = JdbcSql.getResultString(searchVec , // Vector result

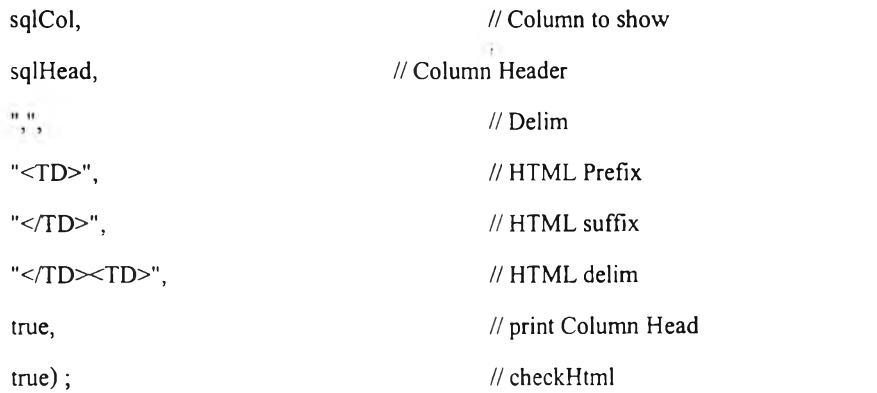

searchKey = JdbcSql.getColumn( searchVec, // vector result

 $\Box$ 

"eorgld",

// column name

true, true) ; // print column head

// checkHtml

 $sPage = "1"$ ;

session.putValue("StaffMtn.searchSt", searchSt) ; session.putValue("StaffMtn.searchKey", searchKey) ;

session.putValue("StaffMtn.sqlCol", sqlCol) ; session.putValue("StaffMtn.sqlCond", sqlCond) ; session.putValue("StaffMtn.sqlOrd", sqlOrd) ;

session.putValue("StaffMtn.sqlHead", sqlHead) ;

} else {

 $searchSt = (String[])$  session.getValue("StaffMtn.searchSt");  $searchKey = (String[])$  session.getValue("StaffMtn.searchKey");  $sqlCol = (String) session.getValue("StaffMtn.sqlCol")$ ;  $sqlCond = (String) session.getValue("StaffMtn.sqlCond")$ ; sqlOrd = (String) session.getValue("StaffMtn.sqlOrd"); sqlHead = (String) session.getValue("StaffMtn.sqlHead") ;

}

if ( sPerPage.equals("")) sPerPage = sDefPerPage ;

int sPageNo = Integer.parselnt(sPage) ;

int sPerPageNo  $=$  Integer.parseInt(sPerPage)

out.println("<FORM name=\"mainform\" method=\"get\" action=\"" + uri + "\" >\n") ;

out.println(Utils.printHidden("form", searchResultPage)) ;

out.println(Utils.printHidden("act", ""));

out.println(Utils.printHidden("frame", "N")) ;

out.println(Utils.printHidden("menu", "N")) ;

out.println(Utils.printHidden("sqlCol", sqlCol));

out.println(Utils.printHidden("sqlCond", sqlCond)) ;

out.println(Utils.printHidden("sqlOrd", sqlOrd)) ;

out.println(Utils.printHidden("sqlHead", sqlHead)) ;

out.println(Utils.printHidden("sqlString", '"')) ;

out.println("<B> Staff Search Result </B $\times$ BR>");

out.println(Utils.printLabel("Line Per Page : ") + Utils.printText("sPerPage",

sPerPage, "3", "3", "") + "<BR>");

out.println(Utils.printRefreshButton("") ) ;

out.println(Utils.printCloseButton(" Done ", ""));

// decrease by one , because key is included Column Head out.println("<BR $\ge$ B> There are " + (searchKey.length - 1) + " records

matched. <BR>");

 $\Box$ 

门

// print Page Navigator

for ( int  $k = 0$ ;  $k <$  (search St. length - 1);  $k = k + s$  Per Page No ) {

```
out.println("<A href=V^{\pi} + uri +
```

```
"?act=Search&menu=n&frame=n&sPage=" +((int) (k/sPerPageNo)+1) + "&sPerPage=" + sPerPage + "\">")
```
out.println(" ");

}

// columnName

out.println( $(k+1)$  + " - " +  $(k + sPerPageNo)$  + "</A>");

out.println("<TABLE border=\"1\" cellpadding=\"2\" cellspacing=\"0\"

out.println("<TR><TD>&nbsp:</TD $\times$ TD width=\"50\" nowrap >

134

```
// each row
                            for ( int n = ((sPageNo - 1) * sPerPageNo) + 1; n < searchKey.length? n <((sPageNo * sPerPageNo) + 1) : n < searchKey.length; n \rightarrow \{out.println("<TR\geTD>" + (n) + "</TD\geTD width=\"50\" nowrap
>>A HREF=\"" + uri + "?act=edit&rec=" + searchKey[n] - "\" target=\"contentF\">edit</A>&nbsp; &nbsp;
\leqA HREF=\"" + uri + "?act=list&rec=" + searchKey[n] + " " target=\"contentF\">list\leqTD>" + searchSt[n]
+ "</TR>" );
                            } // for
```

```
out.println("</TABLE>\n") ;
// print Page Navigator
for ( int k = 0 ; k < (searchSt.length - 1); k = k + sPerPageNo) {
          out.println("<A href=\Upsilon"" + uri +
```

```
"?act=Search&menu=n&frame=n&sPage=" +((int) (k/sPerPageNo)+l) + "&sPerPage=" + sPerPage + "\">") 
\frac{1}{2}
```

```
out.println((k+1) + \cdot - " + (k + sPerPageNo) + "</A>");
```
out.println(" ");

}

out.println("</FORM>\n");

} catch (Exception e) {

System.out.println("Εποr ExtOrgMtn Search Result : " + e) ;

```
printError e.getMessage());
```
}

i

nowrap>\ท") ;

 $\langle$ TD>" + searchSt[0] + " $\langle$ TR>" );

 $\sim$  .

} // printSearchResult

private void printPopup() throws Exception {

try {

 $if (page equal ("") )$ 

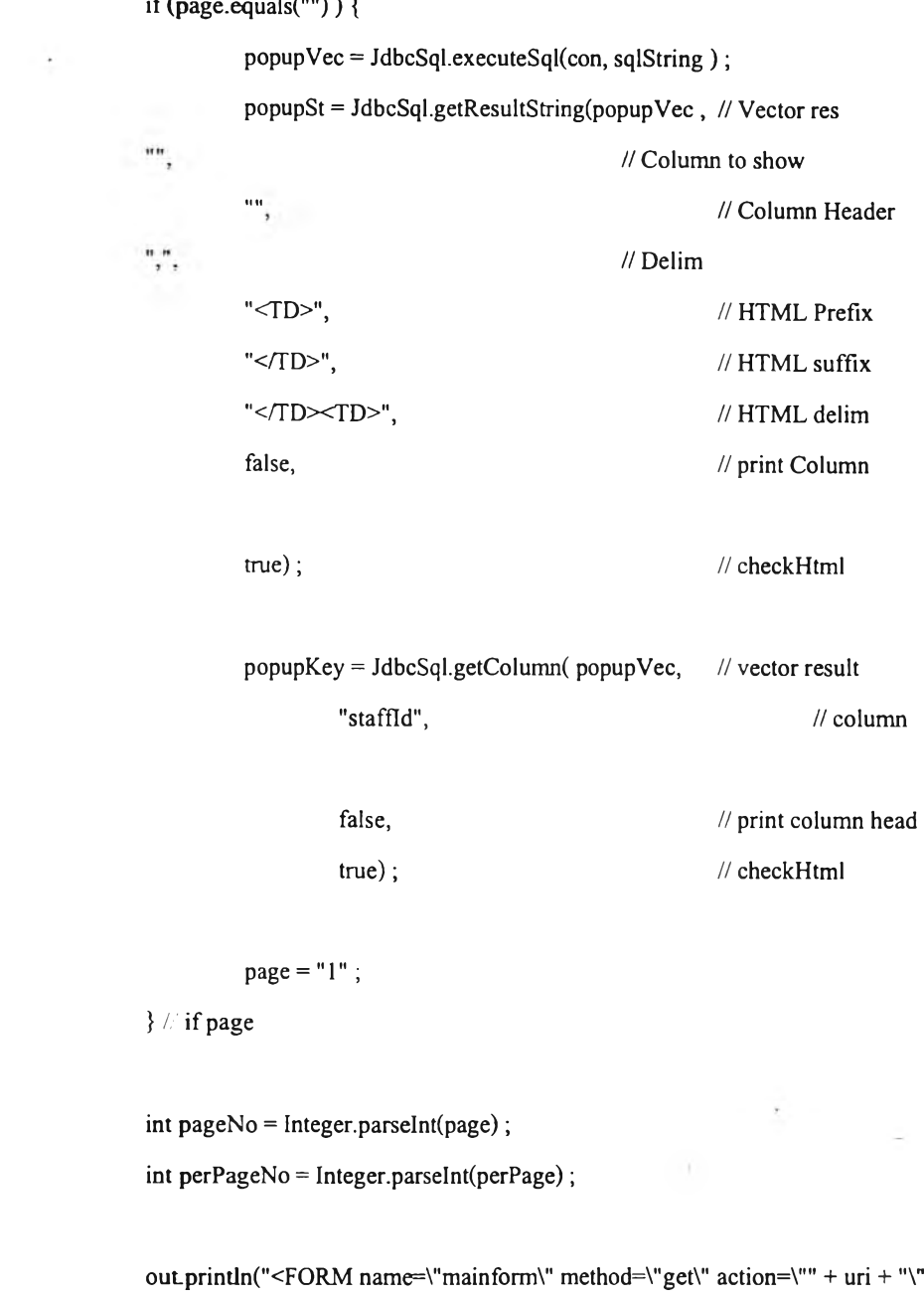

 $>\n\langle n" \rangle$ ;

 $\frac{1}{2}$ 

name

Head

out-println(Utils.printHidden("form", popupPage)) ; out\_println(Utils.printHidden("act", "")); out.println(Utils.printHidden("frame", "N")) ; out.println(Utils.printHidden("menu", "N")); // Change Line Per Page out.println(Utils.printLabel("Line per page : ") ) ;

out.println("<BR>");

// Change Sort Order

out.println(Utils.printLabel("Order by :"));

out.println(Utils.printRadio("sqlString", (sort1 + ":" + sort2), (sort1caption +

 $"$ :" + sort2caption), ":", sqlString));

out.println("<BR>");

out.println(Utils.printButton("Change", "Change Settings", "doSubmit(this)"))

; out.println(Utils.printRefreshButton("")) ;

out.println(Utils.printButton("Close", "Done", "window.close()") + "<BR>

 $\langle BR>$ ");

// print matched records

out.println("<B> There are " + popupKey.length + " records matched. <BR>"

);

```
// print Page Navigator
for ( int k = 0; k < popupSt.length; k = k + perPageNo ) {
```
out.println("<A href=\"" + uri +

"?act=popup&menu=n&frame=n&page=" -K(int) (k/perPageNo)+l) + "&perPage=" + perPage + "\">") ;

out.println(  $(k+1)$  + " - " +  $(k+perPageNo)$  + " </A >");

 $out.println("& nbg;")$ ;

}

// Start output

out.println("<TABLE border=\"l\" cellpadding=\"2\" cellspacing=\"0\"

nowrap>\ท") ;

// print Column Name

```
out.println("<TR><TD>&nbsp</TD><TD width=\"30\"> Seq </TD><TD
```
width=\"40\">Staff ID </TD><TD width=\"120\"> Staff Name </TD></TR>");

// each row

for ( int  $n = (pageNo - 1) * perPageNo$ ;  $n < popupKey.length$ ?  $n < (pageNo *$ 

 $perPageNo)$ : n < popupKey.length; n++ ) {

```
out.println("<TR><TD width=\"70\" nowrap >" + Utils.printButton
```
 $(popupKey[n], "Select", "doSelect(this)" + " " + (n+1) + " | " + popupSt[n] + " " )$ ;

out.println("</TABLE>\n");

// print Page Navigator

for ( int  $k = 0$ ;  $k <$  popupSt.length;  $k = k +$  perPageNo ) {

out.println("<A href=\"" + uri +

```
"?act=popup&menu=n&frame=n&page=" +((int) (k/perPageNo)+1) + "&perPage=" + perPage + "\">") ;
```
out.println( $(k+1)$  + " - " +  $(k+perPageNo)$  + "</A>");

out.println(" ");

}

```
out.println("</FORM>\n");
```

```
} catch (Exception e) {
```
System.out.println("Error StaffMtn executePopup : " + e) ;

 $\sim$ 

printError( e.getMessage());

}

} // printPopup

```
public void destroy() {
         connMgr.release();
         super.destroy();
```
} // StaffMtn

}

## **ประว้ฅิผู้เขียน**

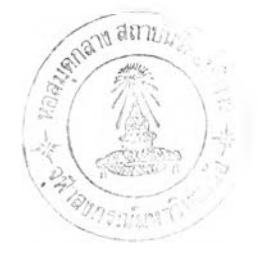

นาย วิจารณ์ ศรีรัตนาลัย เกิดวันที่ 4 ตุลาคม พ.ศ. 2515 ที่อำเภอสุรวงศ์ กรุงเทพมหานคร สำเร็จการศึกษาวิทยาศาสดรบัณฑิต ภาควิชาเคมีเทคนิค คณะวิทยาศาสตร์ จุฬาลงกรณ์มหาวิทยาลัย ในปีการศึกษา 2536 และบริหารธุรกิจบัณฑิต (การเงินและการธนาคาร) คณะบริหารธุรกิจ มหาวิทยาลัยรามคำแหง ในปีการศึกษา 2539 และเข้าศึกษาต่อในหลักสูตร วิทยาศาสตรมหาบัณฑิต สาขาวิทยาศาสตร์คอมพิวเตอร์ ที่จุฬาลงกรณ์มหาวิทยาลัย ในปี พ.ศ. 2539